# **UNIVERSIDAD NACIONAL DE INGENIERIA FACULTAD DE INGENIERÍA GEOLÓGICA MINERA Y METALÚRGICA**

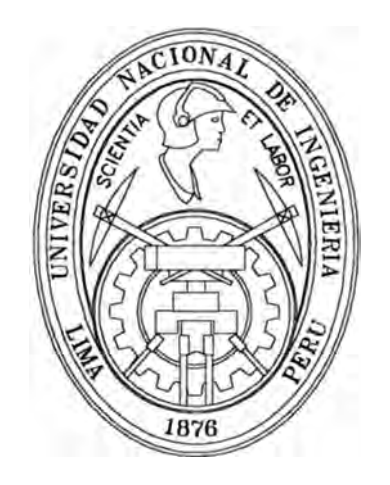

# **PLANEAMIENTO ESTRATÉGICO OPERATIVO EN LA PROFUNDIZACIÓN DE LA UNIDAD CASAPALCA**

# **INFORME DE INGENIERÍA**

# **PARA OPTAR EL TÍTULO PROFESIONAL DE: INGENIERO DE MINAS**

**PRESENTADO POR :** 

**SALOMÉ SERGIO TASAYCO CASTILLA** 

**LIMA -PERÚ 2003** 

#### **DEDICATORIA**

El presente trabajo esta dedicado a mis padres: Teodoro Tasayco y Nicolaza Castilla, quienes me apoyaron para nu formación académica; a nu esposa María Astuvilca y mis dos hijos Sergio y Álvaro, quienes son actualmente mis fuentes de inspiración y anhelo de seguir superándome en este mundo competitivo ..

#### **AGRADECIMIENTO**

Por medio de la presente hago llegar mi agradecimiento a los representantes de la Compañía Minera Casapalca S.A.C, Superintendente General lng. José Boluarte y al Superintendente Mina Ing. Juan Bellido, por el apoyo que me brindaron para la realización de este trabajo.

# **PLANEAMIENTO ESTRATÉGICO OPERATIVO EN LA PROFUNDIZACIÓN UNIDAD CASAPALCA**

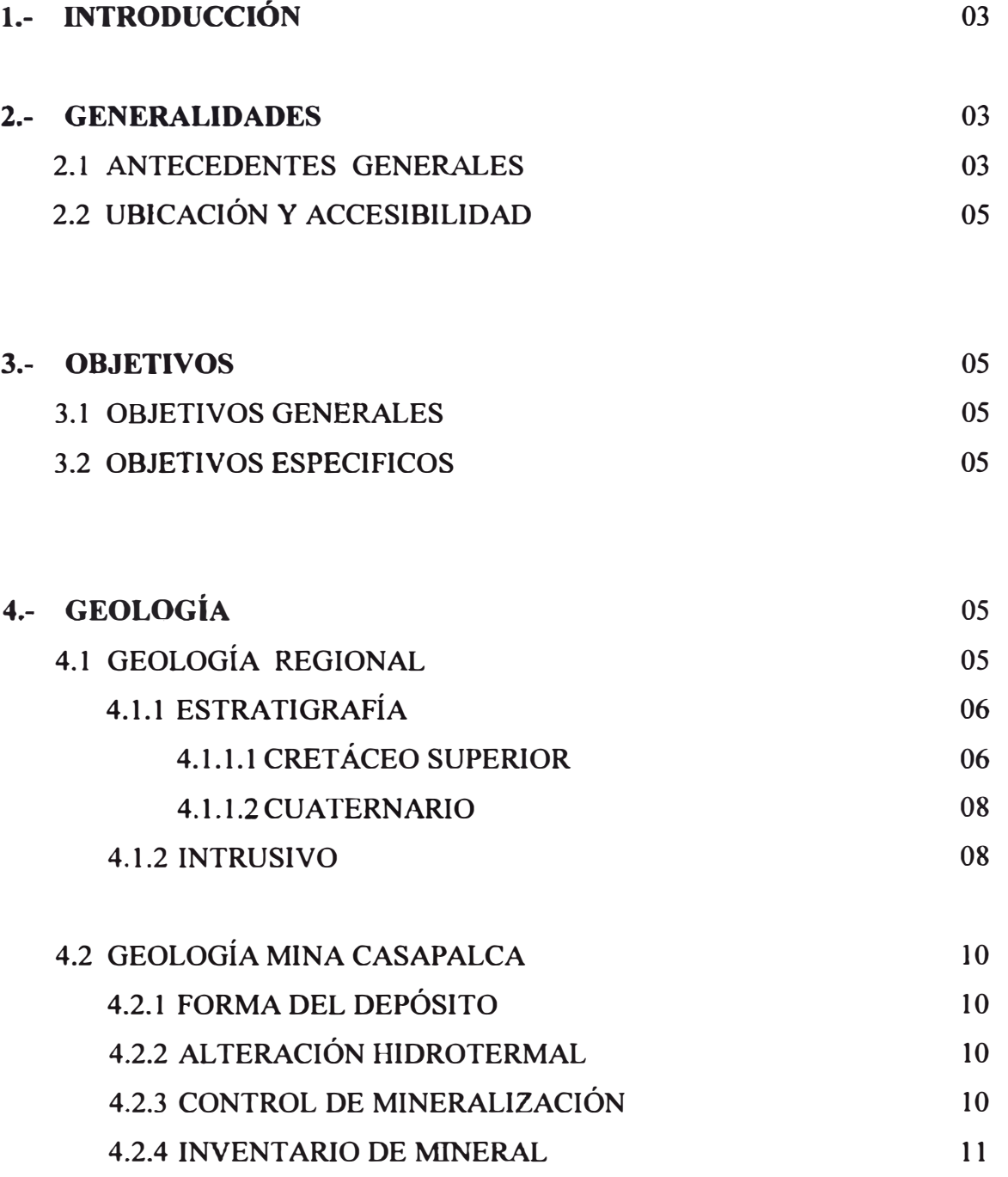

# **5.- PLAN DE PRODUCCIÓN 2002 - 2005**

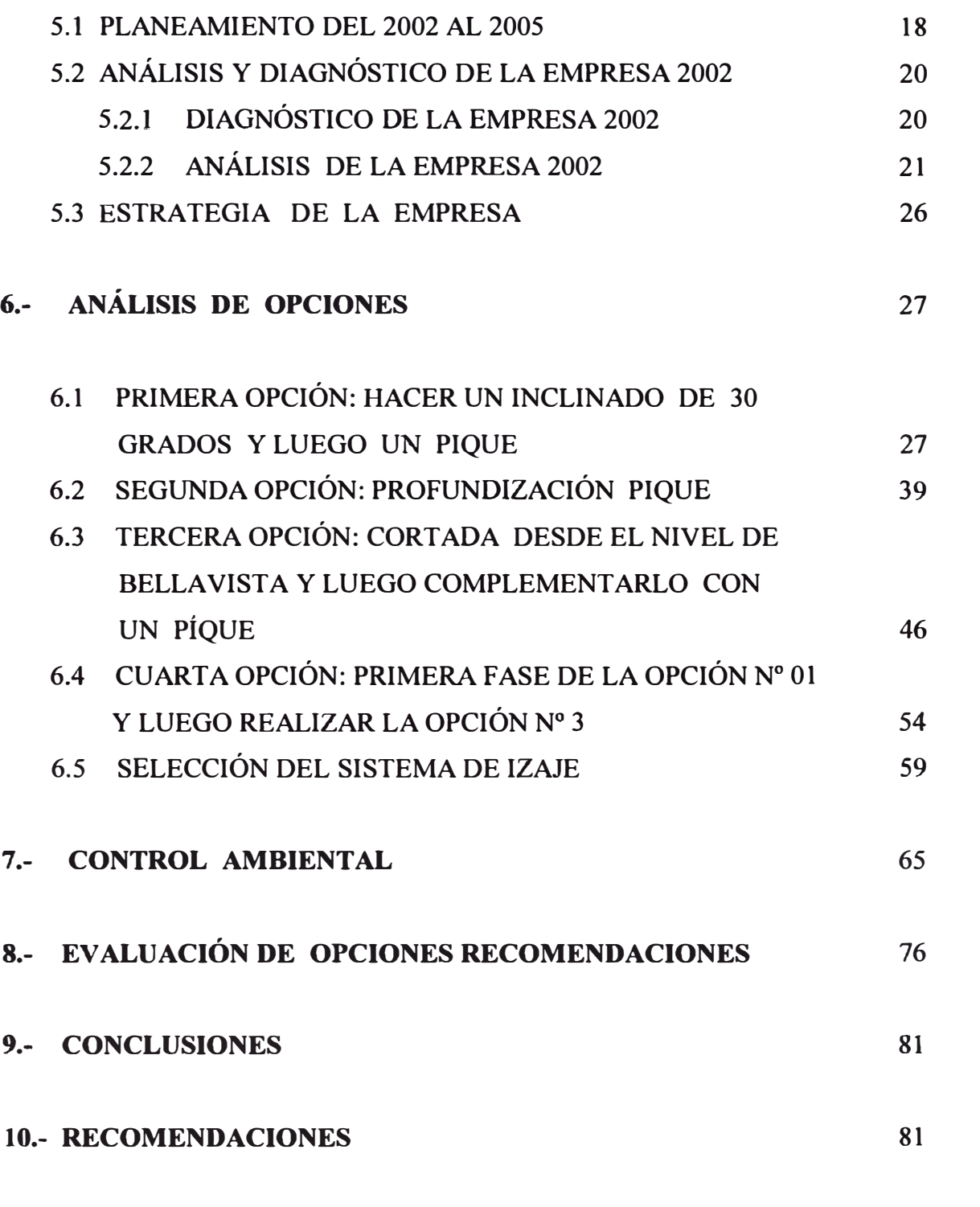

# **11.- ANEXOS: COSTOS UNITARIOS**

#### **1.- INTRODUCCION**

**Compañía Minera Casapalca viene laborando desde 1987 con una producción de 2,500 toneladas secas al mes, en 1999 su producción fue de 21,000 y actualmente se \_ está produciendo 37,000 según el programa al 2005 esperamos llegar a los 50,000 toneladas seca por mes , como es sabido su explotación ha sido de la parte superior hacia los niveles inferiores , actualmente nos encontramos en el nivel GUBBINS , por la presencia de mineral de las dos estructuras principales que son la veta Oroya y**  Oroya Piso, y el tipo de formación de ella, esta deben de profundizar, ¿Qué hacer **para sacar óptimamente el mineral que esta por debajo de este nivel ? , para ello se**  analizará las siguientes opciones :

**Primera Opción: Hacer un Inclinado luego un Pique, Para desarrollar esta Opción se tiene tres fase lra fase Corresponde del nv4 al nv6 2 da Fase Corresponde del nv6 al nv8** 

**3ra Fase corresponde del nv8 al nv9** 

**Segunda Opción: Profundización Pique** 

**Tercera Opción : Cortada desde el nivel de Bellavista y luego complementarlo con un Pique** 

#### **2.- GENERALIDADES**

**Es productora de minerales de cobre , plomo, zinc y plata la que mayor produce Casapalca es un yacimiento filoneano del tipo mesotermal , en el cual , el contenido de plata en el área de Casapalca se remonta a tiempos coloniales En esta época la explotación estuvo restringida a zonas de fácil acceso o a la superficie** 

#### **2.1.-ANTECEDENTES**

**CENTROMÍN PERÚ al haber adquirido todas sus propiedades de la compañía Cerro de Paseo Corporation �cio a un nuevo ciclo de trabajo.** 

**La mina Casapalca trabaja sobre un sistema de vetas en diferentes niveles , la**  separación vertical de estos niveles son aproximadamente de 50m.

**El número de labores en una sección es variable , de igual manera se puede considerar que en cada uno de los niveles de trabajo se tiene un número variable de tajeos. Por el método de trabajo empleado, los trabajos tienen un ciclo de vida que comienza con la preparación, luego se convierte en un tajo en rotura y finalmente queda con un tajo en jale** 

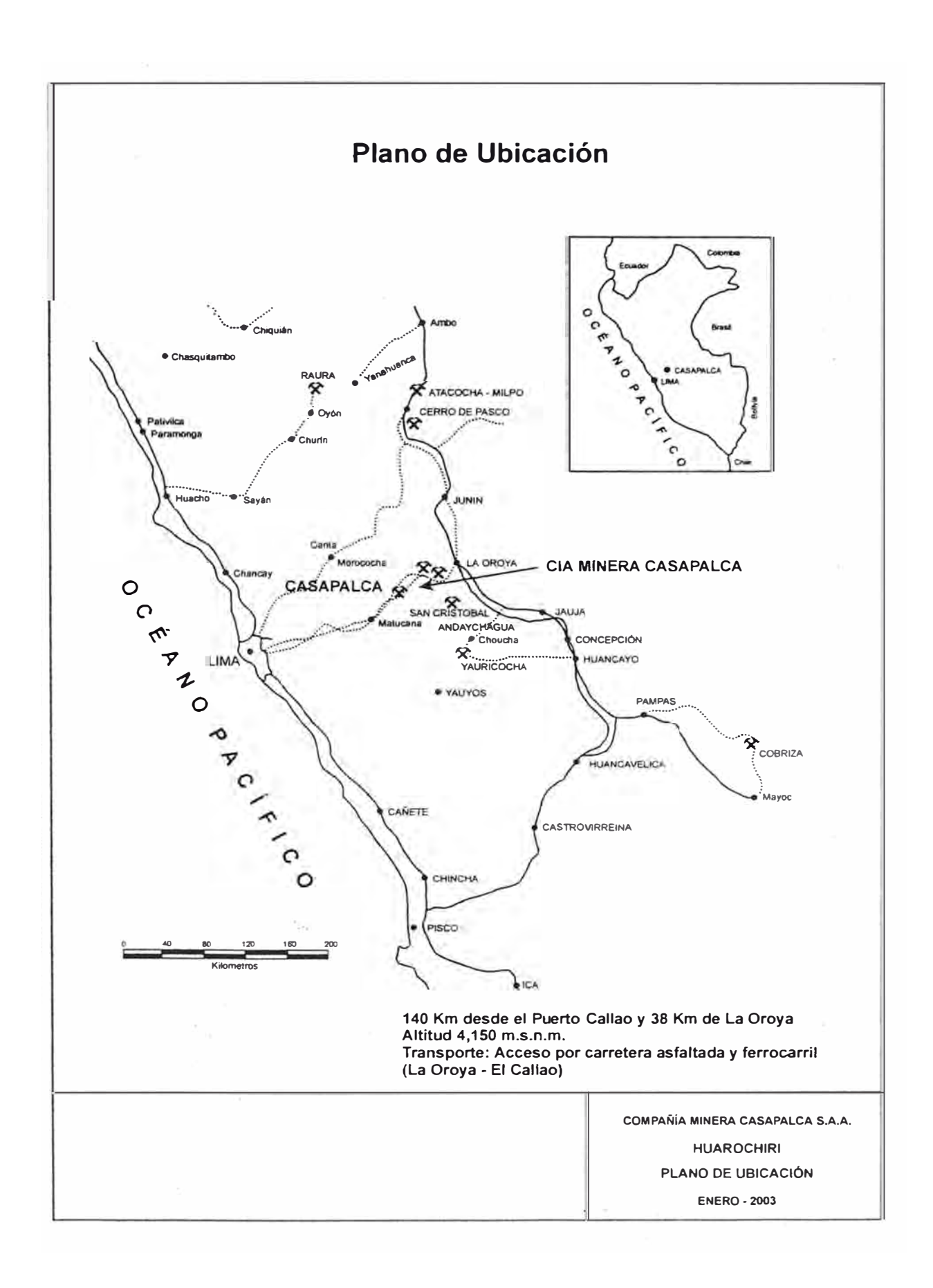

#### **2.2.-UBICACIÓN GEOGRÁFICA Y ACCESIBilIDAD**

El centro minero Casapalca políticamente esta ubicado dentro del distrito de Chicla provincia de Huarochiri departamento de Lima

\_ Geográficamente esta localizado en la zona central del flanco occidental de la cordillera de los Andes , entre las cordilleras 11 º30'00"de la latitud sur y 76°10'05" de longitud oeste, a una altura aproximada de 4150 m.s.n.m. y es accesible por carretera central Lima - La Oroya y por medio del ferrocarril central

#### **3.- OBJETIVOS**

#### **3.1.- OBJETIVO GENERAL**

Mantener la producción profundizando niveles para extracción en forma inmediata a través de un inclinado y posteriormente mediante un pique.

#### **3.2.-OBJETIVOS ESPECIFICOS :**

Realizar un trabajo de planeamiento estratégico en el que podamos aplicar todas las herramientas conocidas , las cuales nos servirán

- 1) Analizar el desempeño actual de la mina con la finalidad de determinar las fortalezas - debilidad.
- 2) Contribuir con S.A Minera Casapalca con las técnicas del Planeamiento estratégico
- 3) Toma de decisiones que mejoren su rentabilidad y formular conjunto de propuesta que incrementen ventajas competitivas , el cual se traduzca en un desarrollo Sostenido .
- . -. 4) Lograr alcance con mayor presencia en el sector minero .

#### **4.- ASPECTOS GEOLÓGICOS**

#### **4.1.- GEOLOGÍA REGIONAL**

La secuencia estratigráfica del distrito esta constituida tanto por las rocas sedimentarias como volcánicas ínter estratificadas cuyas edades fluctúan desde el cretácico superior hasta el cuaternario . La estructura del distrito muestra intenso plegamiento , desarrollándose pliegues invertidos cuyos ejes se orientan paralelamente a la dirección general de los andes . La estructura principal es el Anticlinal Casapalca que constituye un pliegue moderadamente abierto en la proporción del distrito, el cual se cierra hacia el norte , hasta constituir una falla

**inversa de empuje con buzamiento al este . Cuerpos intrusivos pequeños de composición intermedia se encuentra dentro de las secuencia sedimentarias y extrusiva mostrando ellos una composición química similar diferenciándose únicamente en su carácter textura} .** 

#### **4.1.1.- ESTRATIGRAFÍA**

**La columna estratigráfica de la región esta principalmente conformada por**  calizas, capas rojas, brechas y flujo volcánicos, los cuales alcanzan una potencia **máxima de aproximadamente** *5* **400 metros .** 

#### **4.1.1.1.- CRETÁCICO SUPERIOR**

#### **FORMACIÓN JUMASBA**

**Las rocas de esta formación no afloran en superficie dentro del área de Casapalca**  sin embargo una secuencia, correlacionable con esta formación, constituida por **calizas de color gris claro, con algunas intercalaciones de Jutita fue interceptado en el nivel** *5* **200 por los túneles del proyecto Graton .** 

**La secuencia calcárea descrita anteriormente , corresponde a las unidades de formaciones que han sido mapeadas en la región andina central y norte del Perú .** 

#### **FORMACIÓN CASAPALCA**

**Constituye la formación más antigua que aflora en el área y comprende una secuencia de roca elásticas de origen continental se exponen en una franja que se observa a Jo largo de Ja parte alta de la cordiJJera occidental . Esta formación se ha**  ,•, **dividido localmente en dos miembros** 

**MIEMBRO CAPAS ROJAS** : Se caracteriza por intercalaciones de lútitas y **areniscas calcáreas , presentando coloraciones rojizas debido a sedimentaciones de hemátitas . Las areniscas son de grano fino a grueso y comúnmente presentan una débil estratificación cruzada . El espesor de este miembro se estima en 1 300 mts. Se le asigna una edad que puede estar entre fines del cretácico y comienzo del terciario.** 

**MIEMBRO CONGLOMERADO CARMEN: Sobreyace a las capas rojas , este miembro consiste de un ínter bandeamiento de lentes y capas de calizas , lutitas ,**  **areniscas y conglomerado . Este miembro se encuentra expuesto mayormente en los núcleos sinclinales y anticlinales en el área de Casapalca , la mejor exposición se ubica en la quebrada de Carmen .** 

**El espesor de este miembro varia de 80 a 200 metros . Algunos lentes pequeños de lava amigdaloidea se encuentran cerca al piso del conglomerado Carmen y marca el comienzo del volcanismo en el área ( Mokinstry y Noble 1 932 p. 504 )** 

#### **FORMACIÓN CARLOS FRANCISCO**

**Son rocas volcánicas que se encuentran sobreyaciendo rocas sedimentarias .** 

**Su equivalente en el sector oeste de Casapalca, son las rocas del grupo Rímac que están constituidos por andesitas flujo de brecha andesitas tufáceas con ocasionales intercalaciones de areniscas tufáceas** 

**Esta formación consiste en tres miembros Tablachaca , Carlos Francisco y Yauliyacu** 

**VOLCÁNICO TABLACHACA** : Constituida por tufos, brechas, conglomerado, **aglomerados y rocas pórfiriticas efusiva . Este miembro consiste de flujos de andesitas porfiríticas , tufos andesíticos , brechas aglomerados , conglomerados areniscas , cuarcitas y calizas . Las rocas volcánicas son más predominantes. Flujos de andesita porfiríticas color marrón oscuro a rojizo son comunes en los volcánicos Tablachaca. El espesor de este miembro varía de 100 a 750 mts .** 

**VOLCÁNICO CARLOS FRANCISCO : Constituida por flujos andesíticos y brechas generalmente verdosas , incluidos en una matriz de roca porfiritica rojiza intercalados con las brechas están las andesitas porfiríticas que varía de gris oscuro a verde . Esta serie volcánica tiene un espesor estimado de 400 a I 000 mt. y yace concordantemente sobre el miembro Tablachaca .** 

**TUFO YAULIYACU : Consiste de una tobas rojizas de grano fino con alguna intercalaciones de tobas lapillíticas gris verdosas y marrones ; ocasionalmente se presentan capas de andesitas , limonitas y areniscas tobáceas .** 

**El miembro Y AULIY ACU tiene una potencia estimada de 400 a 500 metros y yace concordantemente sobre el miembro Carlos Francisco .** 

#### **FORMACIÓN BELLA VISTA**

**Consiste de capas delgadas de calizas color gris con algunas intercalaciones de calizas gris oscura con nódulos de sílice , tufo de grano fino y lutitas rojizas . En esta litología predominantemente sedimentaria, no se han encontrado fósiles y yace concordantemente sobre el miembro YAULIYACU de la formación Carlos Francisco ; pasa en forma gradacional a la formación Río Blanco** 

#### **FORMACIÓN RÍO BLANCO**

**Sobre la formación Bellavista descansa una potente serie de volcánicos bien estratificado consistentes de tufos y lápilli de color rojizo con intercalaciones de brechas y riolitas ( La formación Río Blanco junto con la formación Bellavista , son equivalente a las rocas volcánicas y sedimentarias . Colqui que afloran al NW de Casapalca ) .** 

#### **4.1.1.2.- CUATERNARIO :**

**Representada por una. serie de depósitos glaciares , durante el cual se formaron los altos valles y montañas por las intensa actividad glaciar o cubiertos bajo una extensa capa de hielo . También se presentan depósitos fluvioglaciares que corresponde al material acarreado por los ríos y que se deposita en forma de terrazas de material aluvial , también presenta depósitos coluviales y depósitos aluviales con conos de escombros de formación reciente** 

#### **4.1.2.- INTRUSIVO**

#### **4.1.2.1.- PÓRFIDO TARUCA :**

**Constituida por diques y stoks intruyendo a los estrusivos ocurre en la parte central del distrito , aflorando en la zona de americana , al SE del área .** 

**Estos diques y stokes son porfiriticos con fenocristales de feldespato** ( **oligoclasa albita ) :estas rocas pueden ser llamadas andesitas porfiriticas Los stoks Taruca y Fraguamachay intruyen las rocas del Pórfido Carlos Francisco y la formación Casapalca .** 

#### **4.1.2.2.- DIQUE DIABASA :**

**Son de grano fino y de color gris oscuro intruyendo a las capas rojas afloran al SW del área . Estos diques varían en ancho de poco centímetros a 20mts .** 

## **4.1.2.3.- PÓRFIDO VICTORIA**

**Consiste de fenocristales de albita y poco cuarzo en una matriz fina de sericita aflora en la parte norte del área .** 

#### **4.1.2.4.- PLEGAMIENTO Y FRACTURAMIENTO**

**Las rocas en el distrito están intensamente plegadas teniendo sus ejes un rumbo general N20<sup>º</sup>W . La estructura de mayor prominencia es el anticlinal Casapalca que presenta plegamientos menores en sus flancos Noreste y Sureste** 

**La falla Carmen con rumbo NW a SE , tiene un desplazamiento hasta de 300 metros.** 

**La falla Americana , con rumbo NW , pone en contacto la formación Bellavista con el pórfido Carlos Francisco** 

# **4.2.- GEOLOGÍA DE LA MINA CASAPALCA 4.2.1.-FORMA DEL DEPÓSITO**

**La mineralización en la mina Casapalca se presenta en vetas que han sido formadas por relleno de fisura ya sean estas fallas o simplemente fracturas .** 

**Las vetas son angostas generalmente de menos de 1,0 mt. De ancho la mineralización esta confinada a tipos de roca pertenecientes a las capas rojas miembro Carmen , volcánico Tablachaca y volcánico Carlos Francisco . Las vetas tienen un rumbo de N30°W a N80<sup>º</sup>W con buzamiento que varían de ( 60° a 80<sup>º</sup> )NW.** 

#### **4.2.2.-ALTERACIÓN HIDROTERMAL**

**La relación de la roca encajonante muestra una estrecha relación con la distribución zonal de los minerales .** 

**Desde el punto de vista general , la alteración presente en el nivel 4 ( veta Oroya y Oroya Piso ) la roca encajonante sigue una secuencia normal que va de la propilización a cierta distancia de las vetas a la argilica y silicificación cerca de la veta.** 

**ALTERACIÓN PROPILÍTICA : Es el ensamble de alteración mas común y se ubica en los bordes de las vetas hacia la roca de caja ; grada a la fase argilica hacia las vetas y a los volcánicos fresco en sentido opuesto , toma un color verde oscuro , por la presencia de clorita , epídota , pirita y algo de calcita** 

**ALTERACIÓN ARGÍLICA : Este grado intermedio o moderado se sitúa próximo a las vetas caracterizado por la formación de arcillas tipo caolín de color blanco a grisáceo.** 

**Sll.JCIFICACIÓN : Consecuencia del reordenamiento molecular por el cual una cierta proporción de sílice se libera ; sin embargo existe un cierto grado de adición de sílice que proviene de soluciones minerales .** 

#### **4.2.3.- CONTROLES DE MJNERALIZACIÓN**

**El principal control de mineralización conocido en la mina Casapalca es el control estructural . Esto es evidente ya que la mineralización se presenta solamente en veta por relleno de una serie de fracturas a través de las cuales se movilizaron las soluciones mineralizantes .** 

**Parece que los volcánicos en especial Carlos Francisco y Tablachaca por ser rocas competentes y quebradizas han sido fácilmente fracturadas y rellenadas .** 

#### **4.2.4 INVENTARIO DE MINERAL**

#### **L RESUMEN GENERAL**

**Los resultados obtenidos en la cubicación de reservas al 31 de Diciembre del 2001 para Compañía Minera Casapalca S. A, son los siguientes:** 

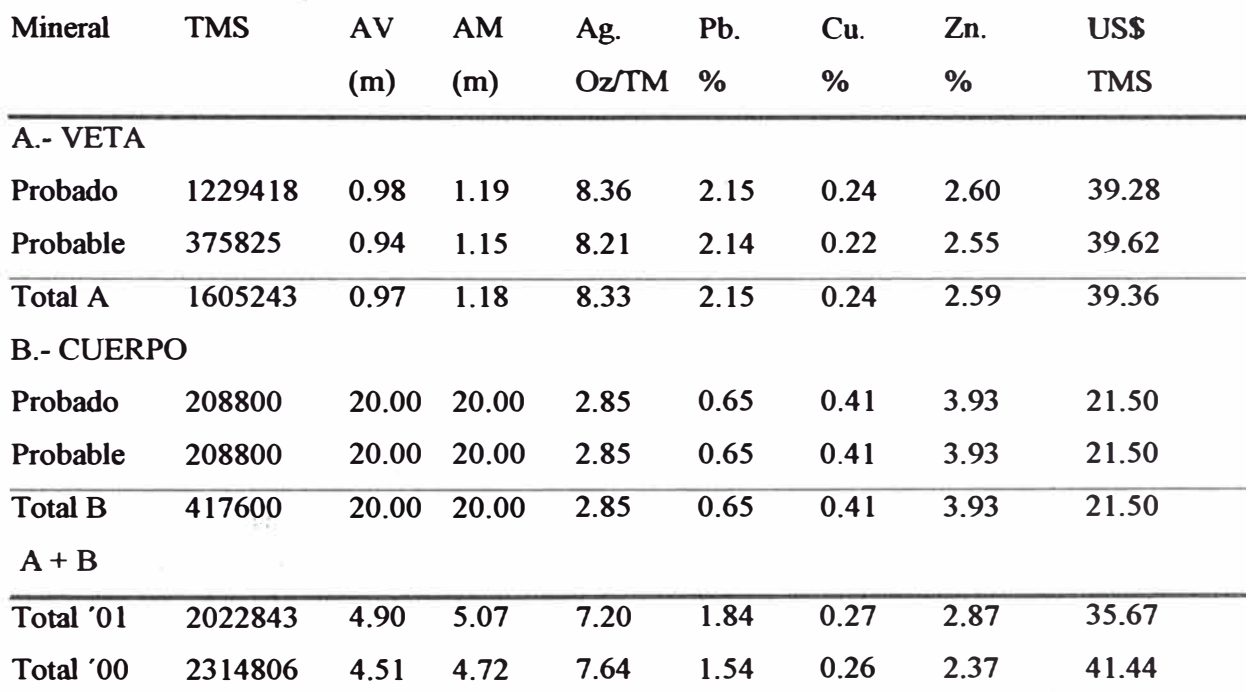

**• Por Certeza**

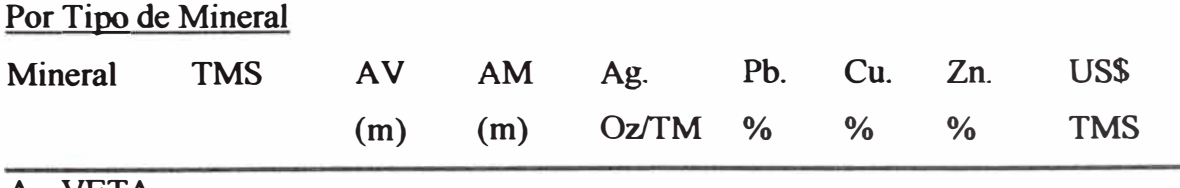

**A.-VETA** 

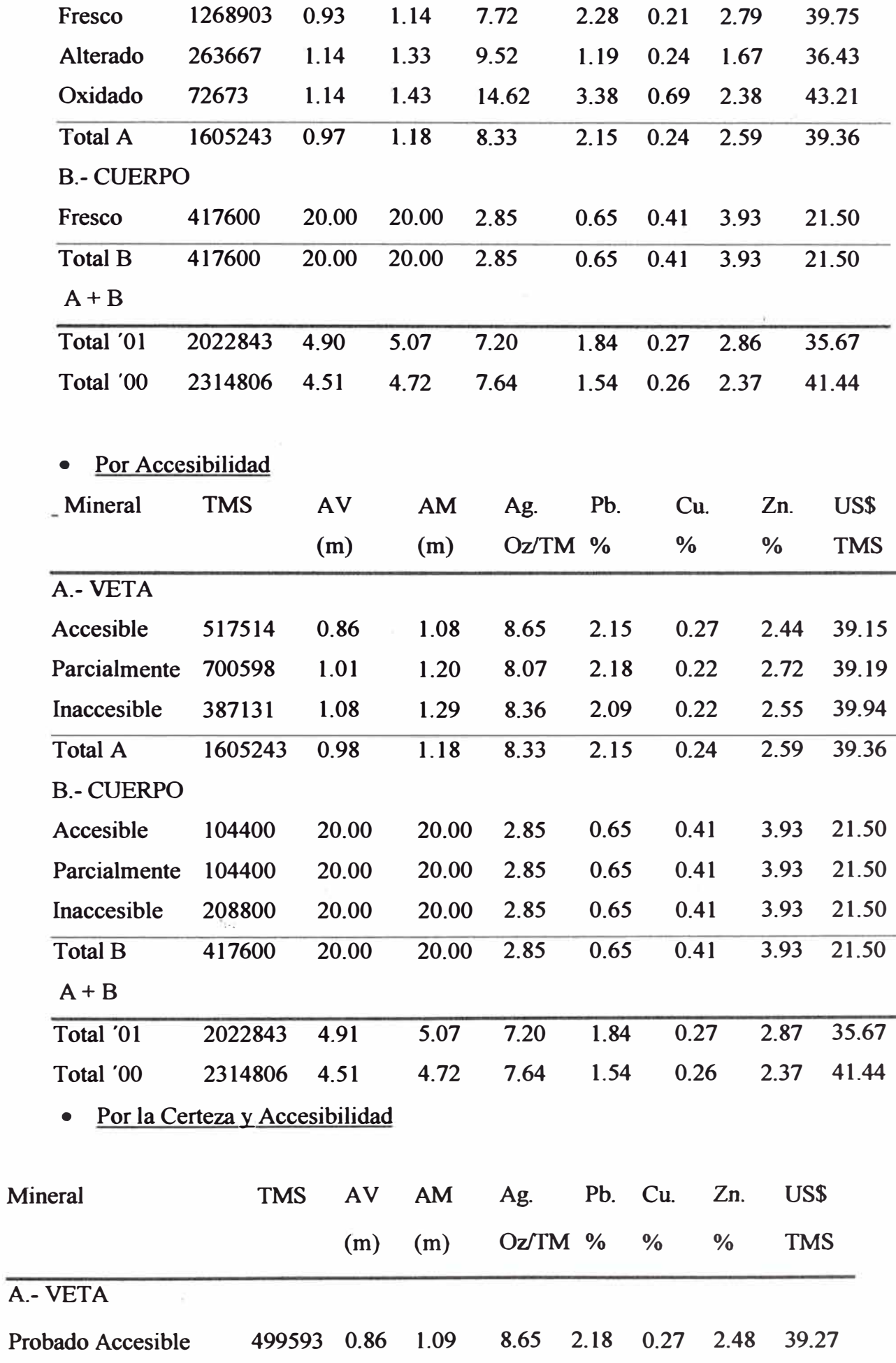

1?.

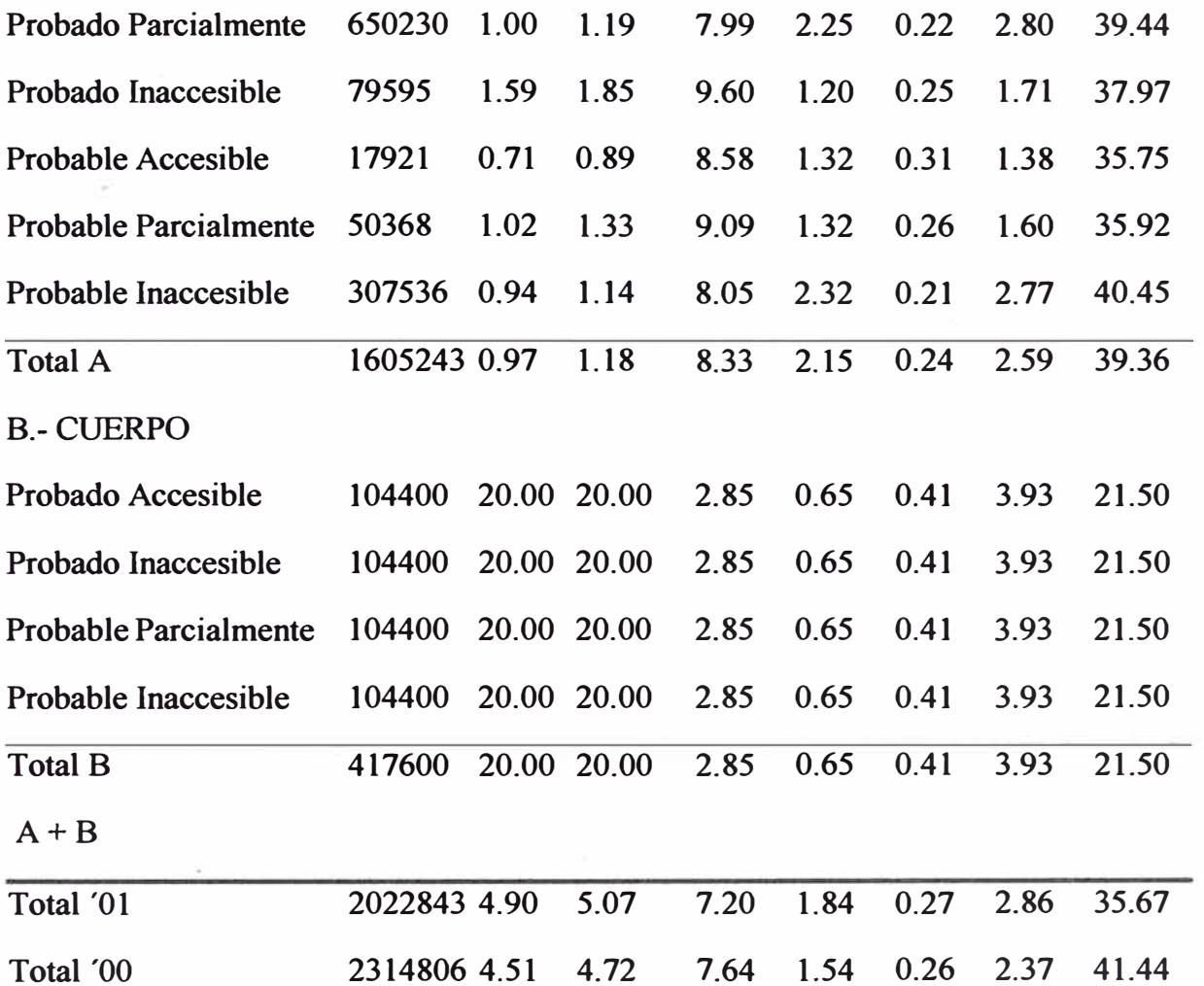

 $\overline{\mathcal{D}}$ 

 $\tilde{\Xi} \tilde{\epsilon}$ 

i,

# **II. ANÁLISIS DE LA PRODUCCIÓN:**

Las reservas cubicadas al 31 de diciembre del 2001, ascienden a 2'022,843 T.MS. Tonelaje menor en -291,963 T.M.S. al estimado al 31 de Diciembre del 2000 (que era de 2'314,806 T.MS.) que sumado al mineral producido al 31 de Diciembre del 2001; 413,599.93 T.M.S. da una ganancia real de 121,636.93 T.M.S. con lo que se obtiene **un** ratio de cubicación de 11.41 T.M.S./m.

## **III. CUADRO DE ANÁLISIS DE LA CUBICACIÓN:**

### **l. Del GeneraJ (T.M.S.).**

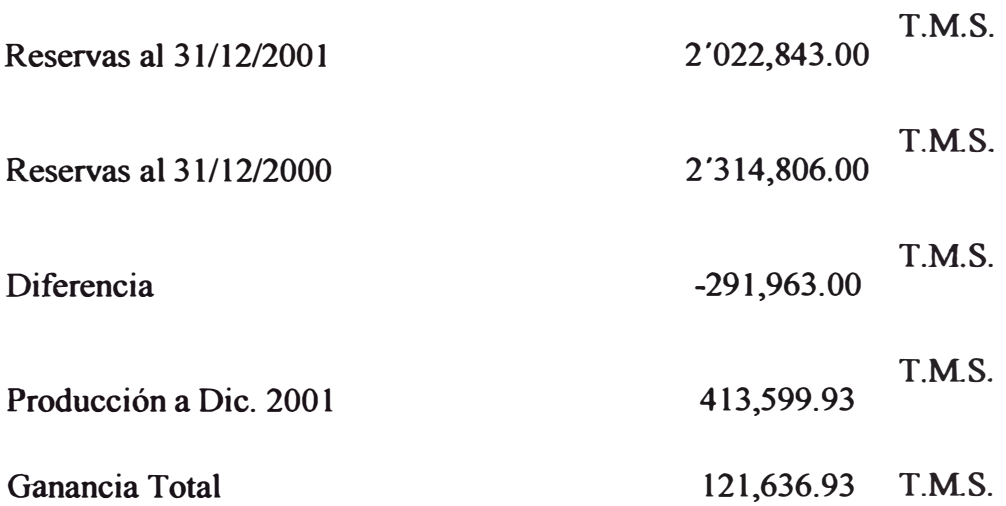

#### **2. Del Ratio**

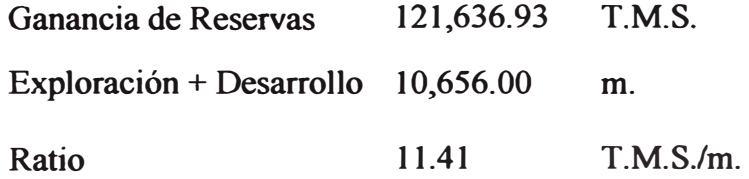

# **IV. BALANCE fflSTÓRICO DE RESERVAS/ AVANCE:**

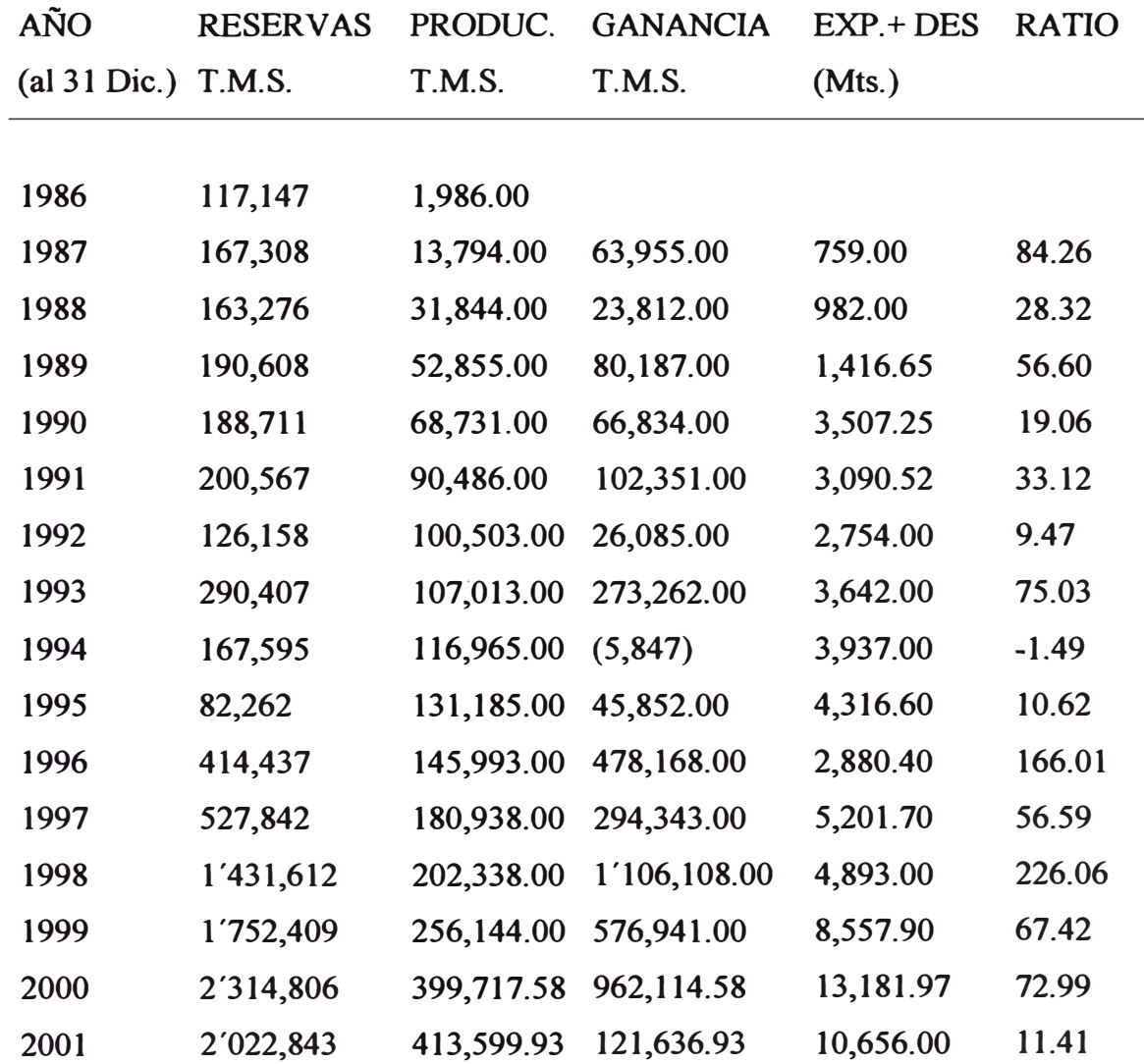

# ,•, **V. CLASES POR TIPO DE MINERAL;**

l. FRESCO.-

**Pertenecen a este tipo de bloqueos compuestos exclusivamente por sulfuros y sulfosales frescas, con cajas totalmente frescas.** 

#### 2. ALTERADO

**Son bloques con minerales súper génicos con ligera presencia de óxidos.**

#### 3. ÓXIDOS

Son bloques con buen porcentaje de oxido (caja oxidada), acompañadas de franjas de sulfuros y sulfosales, frescos con presencia de minerales enriquecimiento súpergénicos.

#### 4. FUERTEMENTE OXIDADOS

Son aquellos bloques que no presentan macroscópicamente sulfuros frescos, estando en su totalidad compuesto de óxidos. No esta considerado como reservas.

#### *5.* PESO ESPECIFICO.-

El peso especifico para los minerales de Ag. Será de 2.8 (para los minerales alterados) y se tomara 3. 00 para los minerales frescos.

### 6. VALOR MÍNIMO (CUT-OFF).-

En la presente estimación se ha considerado como mineral de rendimiento económico, en el caso de vetas todo tonelaje cuyo valor este sobre o igual a US\$ 40.00 1MS y en el caso de cuerpos todo tonelaje cuyo valor este sobre o igual a US\$ 25.01 TMS.

Obviamente, cualquier variación en el costo total o en el precio de los metales y/o contratos de venta de los minerales, se reflejara en un incremento o disminución de reservas según sea el caso.

#### **MINERAL VETAS CUERPOS**

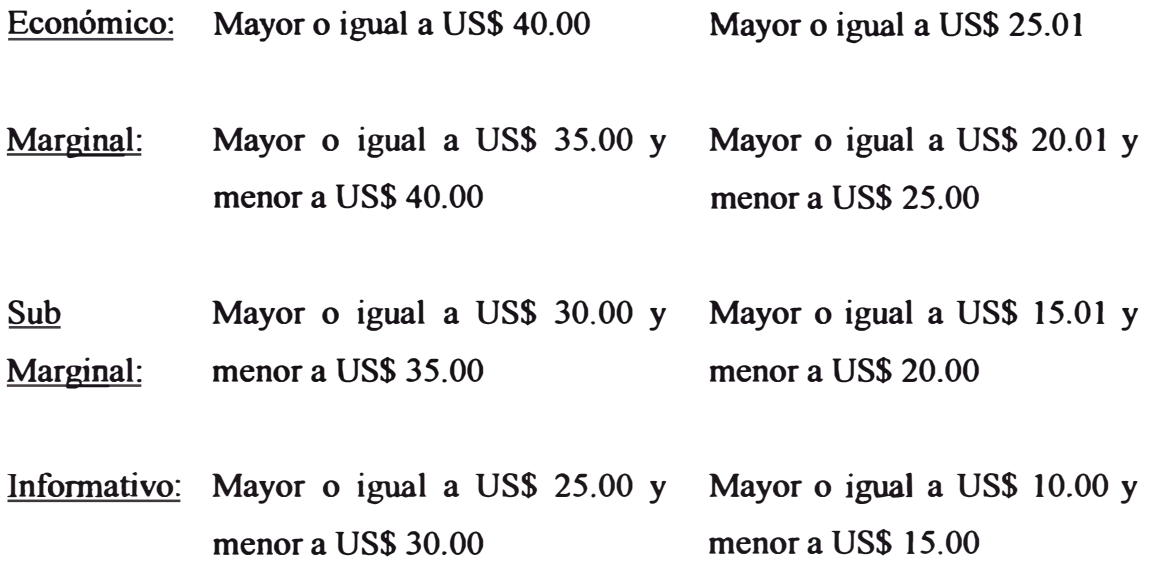

# **7. VALORES NETOS RECUPERABLES (VALOR UNITARIO).-**

Para el presente año se tomo los siguientes valores netos recuperables, diferente en cada caso por tipo de mineral.

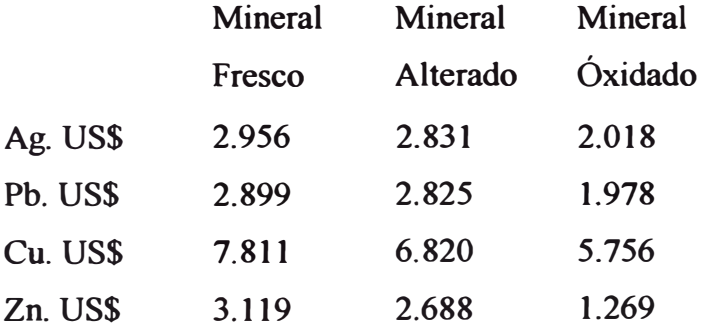

Estos valores se han obtenido valorizando los concentrados según condiciones de venta

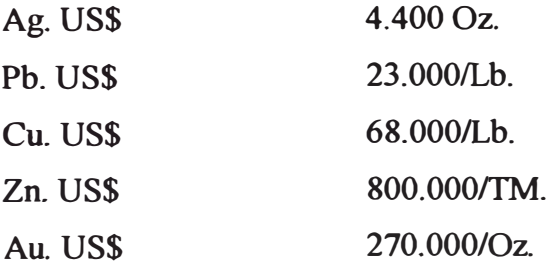

#### **5.- PLAN DE PRODUCCIÓN 2002 AL 2005**

La producción actual es de 37 000 Toneladas Mensual , capacidad de Planta Concentradora es de 42 000 Toneladas

La mina está dividida en tres (03) zonas:

Zona Carmen , Nv -2 , Nv -3 ......... 12 *500*

Zona Esperanza Nv -3 , Nv -4 .... *5* 500

Zona Gubbings  $Nv - 4$  ... ... ......... 19000

El método de explotación es el Corte y Relleno Ascendente , utilizan como relleno , el Relleno Hidráulico, se tiene una eficiencia de 3.80 Ton/h-gda con 750 trabajadores en mina, ancho promedio de minado es de 0.80 mts, el buzamiento de las vetas es de 70 grados utilizamos malla de perforación 2 por 1 con un burden de 0.45 mts y espaciamiento de *0.55* mts como las vetas son mayormente angosta se utiliza barreno solo hasta 6 pies, el material explosivo es el semexa de 65% de 7pda por 7/8 con un factor de potencia en los tajeos de 0.58 Kg/ton . La limpieza de mineral se realiza por medio de Wincha de rastrillaje eléctrico de 15 H.P por tajeo , largo de tajeo es de 60 mts, teniendo una eficiencia de 30.0 Ton/ guardia es decir una eficiencia de 20.0 Ton/hbre-gda .en limpieza . El Relleno Hidráulico tiene un caudal de 28 mts cúbico por hora , la precolación es buena que permite trabajar después de dos ( 02 ) horas de haber rellenado la labor .

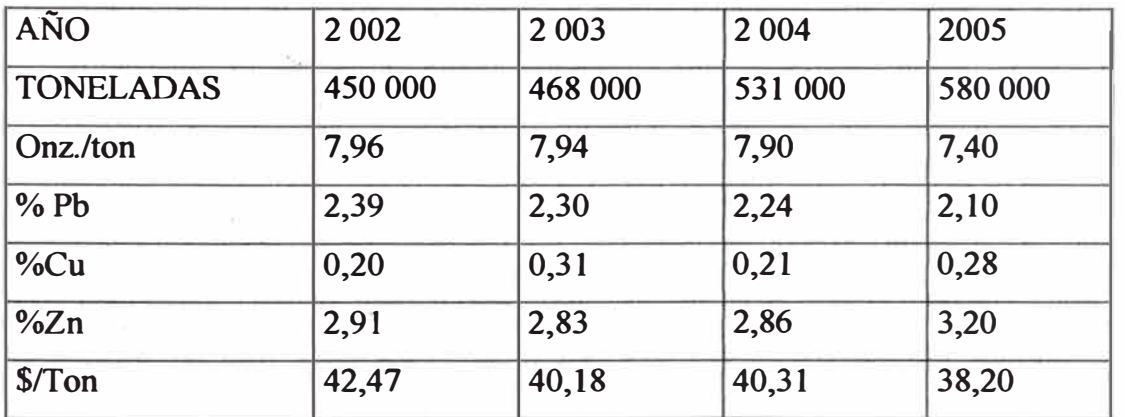

#### **5.1 PLANEAMIENTO DE PRODUCCIÓN DEL 2 002 AL 2 005**

# **PROCESO DE LA COMPAÑÍA CASAPALCA S.A.C.**

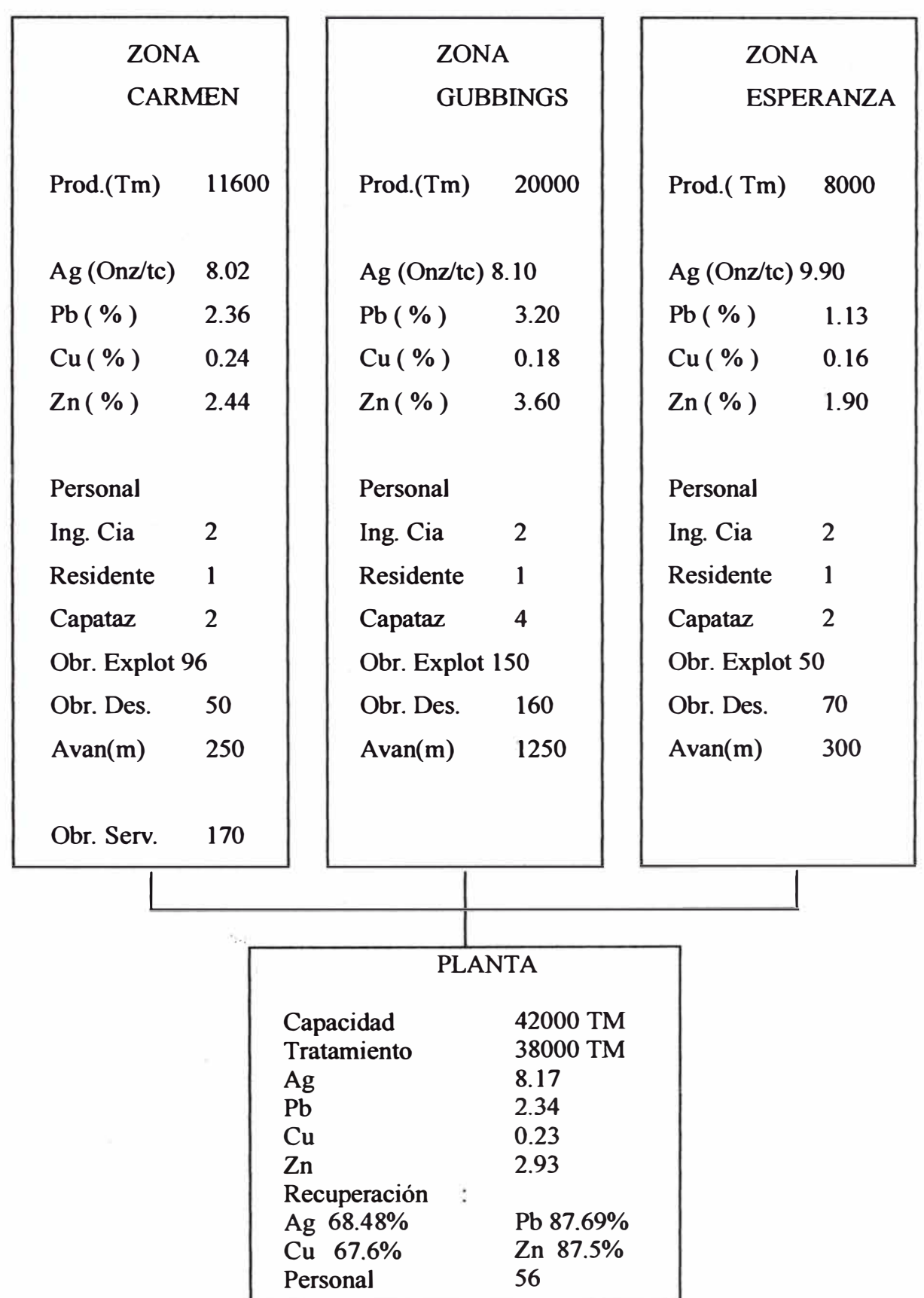

**Producción detalladas por zonas :** 

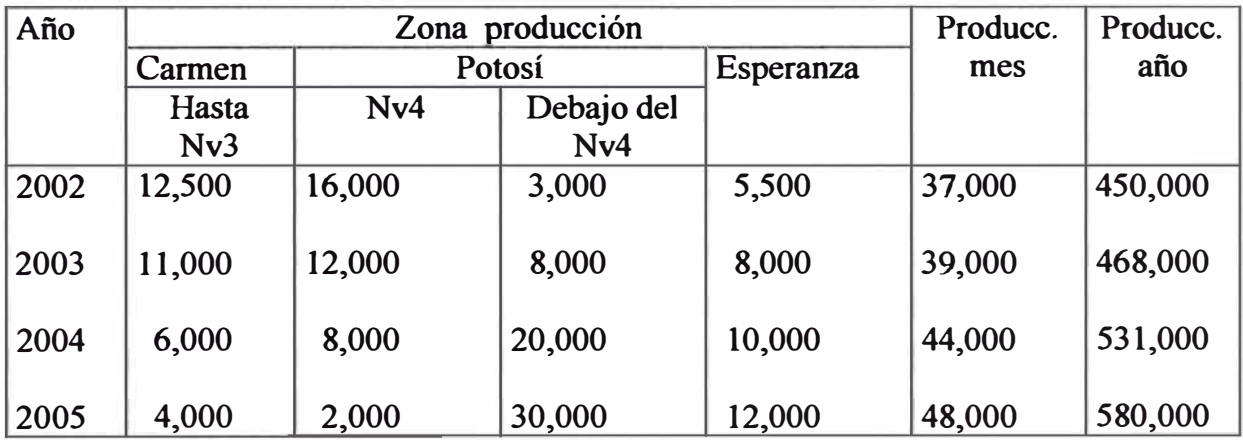

## **5.2 ANÁLISIS Y DIAGNÓSTICO DE LA EMPRESA - 2002.**

**Para la formulación de estrategias , nos sometimos a realizar un análisis y un diagnóstico de los problemas prioritarios, utilizando para ello el FODA** 

#### **ANÁLISIS:**

**Oportunidad.** 

**Amenazas.** 

### **DIAGNÓSTICO**

**Fortaleza.** 

**Debilidad.** 

#### **5.2.1 DIAGNÓSTICO DE LA EMPRESA - 2002.**

#### **DEBILIDAD:**

- **• Estancamiento y obsolescencia tecnológica en el proceso productivo .**
- **• Baja productividad .**
- **• Bajo radio de cubicación de reserva mineral .**
- **• No aprovechamiento de la plena capacidad de tratamiento de la planta concentradora**
- **• Deficiencia en la seguridad minera por los altos índices de accidentes registrados**
- **• Mineral , se esta agotando sus reservas del nv4 hacia niveles superiores.**
- **• P AMA tiene ciertas deficiencias administrativa y operativas**
- **• Personal obrero de terceros no duran en las operaciones**

#### **FORTALEZA:**

- **• Ubicación y accesibilidad de la mina .**
- **• Minería polimetálica .**
- **• Extensión de concesiones y gran potencial de mineral .**
- **• Personal de ingenieros idóneos para sus operaciones .**
- **• Mineralización profundiza por ser parte de la mina aledaña .**

#### **5.2.2 ANÁLISIS DEL ENTORNO ( NACIONAL E INTERNACIONAL)**

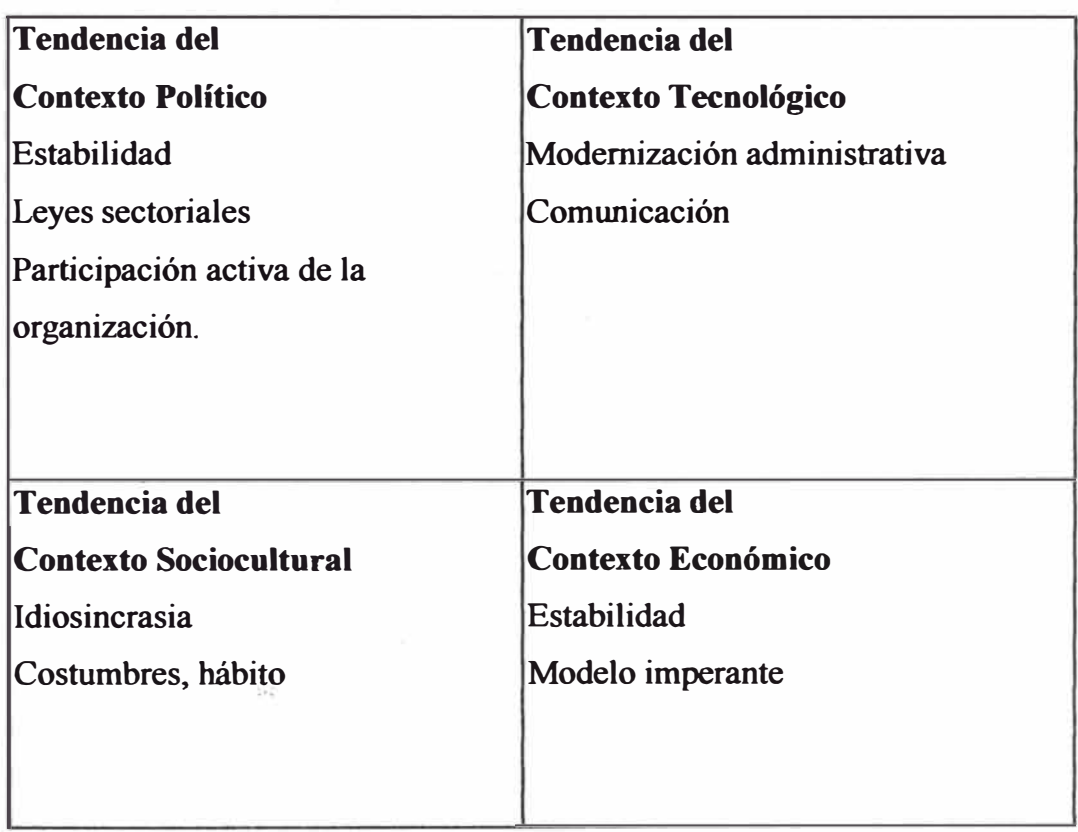

#### **MACROAMBIENTE**

**Tendencia del contexto Económico , Actualmente se sigue con recesión que el gobierno no lo puede superar** 

**Esto lo podemos ver con el PBI** 

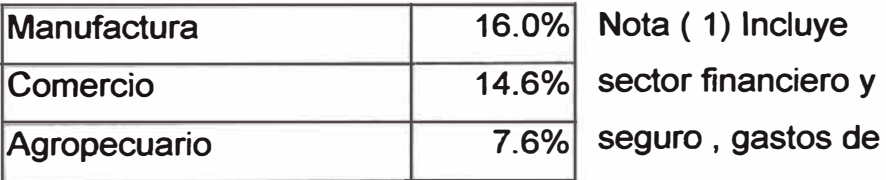

?.1

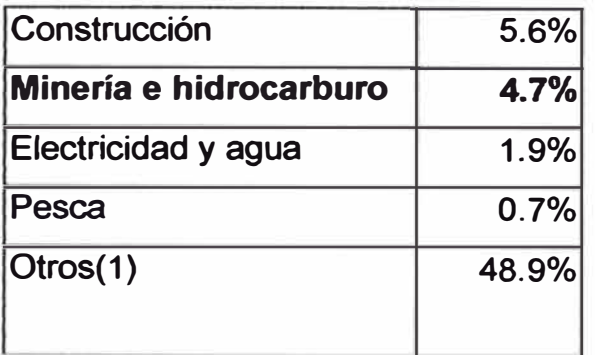

**gobierno y otro Servicio impuestos a los productos y derecho de importación Fuente MEF** 

### **Ponderación por sectores en el cálculo del PBI**

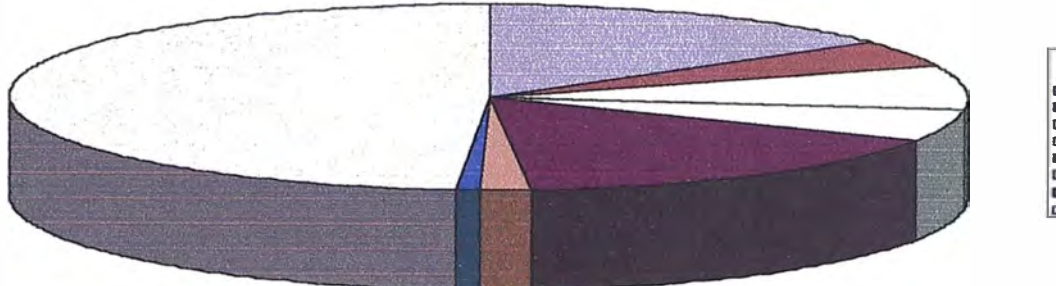

B **ªª-Vi**encia e Isid<br>□-Agropecuario<br>□-Corestiancidas<br>□-EMetricidad y **Belizeria** e hidroc. **DO** 

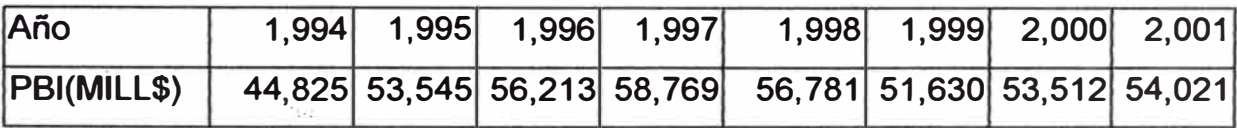

**Respecto a la inflación se tiene controlado , lo que esta faltando es activar la economía** 

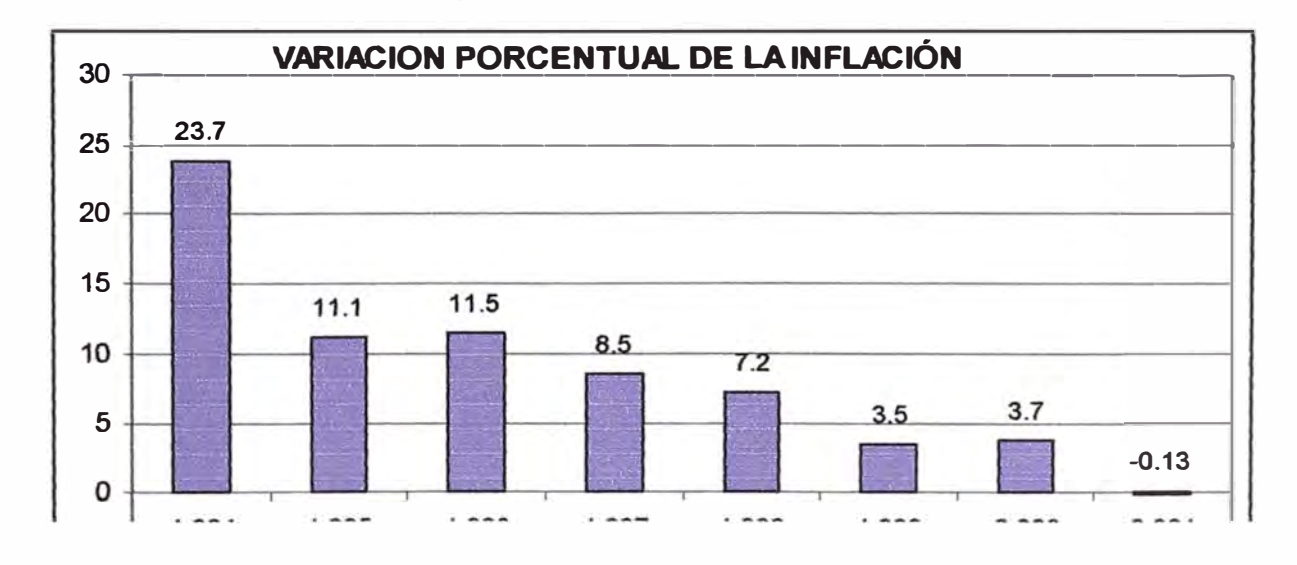

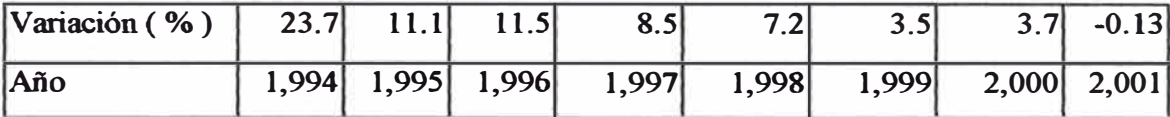

**Tipo de cambio, el banco central de reserva del Perú controla muy bien el tipo cambio** 

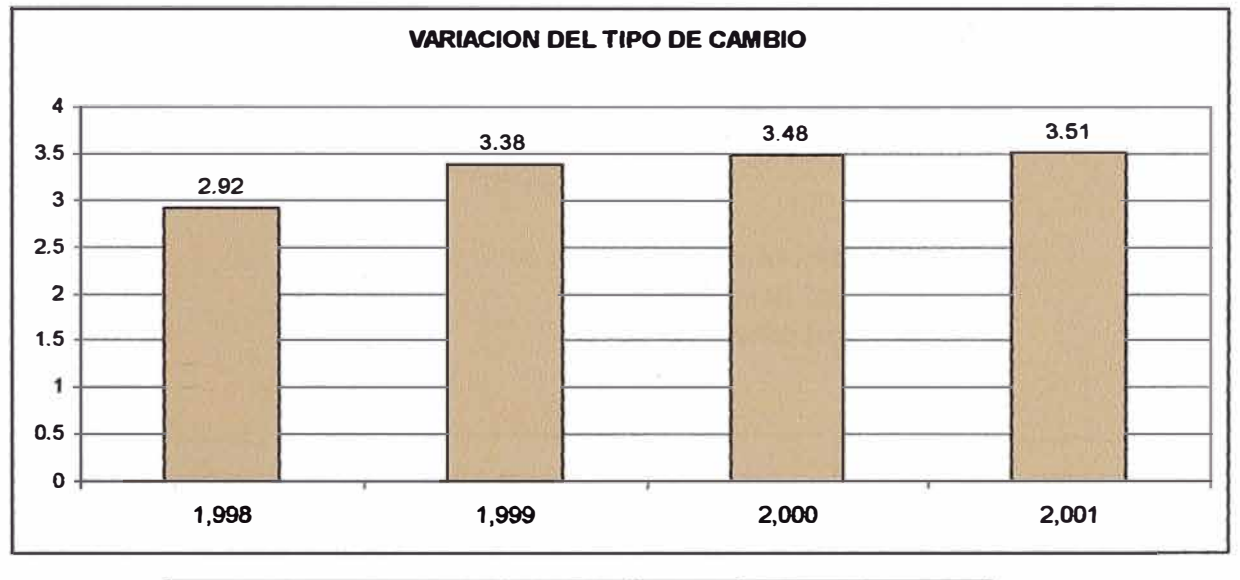

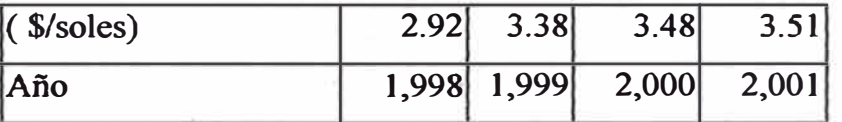

#### **Tendencia del contexto Tecnológico**

**Software de sistema de información integrado ( Balanced Scorecard , automatización de los procesos productivo )** 

**Existencia de equipos de perforación , voladura, acarreo y transporte más eficiente y de menos costo� operativos** 

**Imágenes por satélite para exploraciones .** 

#### **Tendencia del contexto Político**

**Acuerdo nacional de gobemabilidad de parte de todos los partidos políticos en definir políticas estables** 

**Desconfianza a la administración , por los errores que están cometiendo el gobierno de tumo , de parte de la población esto hace aumentar el riesgo país .** 

#### **Tendencia del ·contexto Sociocultural**

**Leyes más severas sobre la preservación del medio ambiente** 

**?.1** 

**Se le reconoce poder a la conacami para negociar sobre posiciones de terreno que están en concesiones mineras** 

**La empresa Casapalca tendrá que** 

**Tener una Posición institucional pública con metas y proyecto claros** 

**Participación activa de la organización en el desarrollo de la comunidad. MICRO AMBIENTE** 

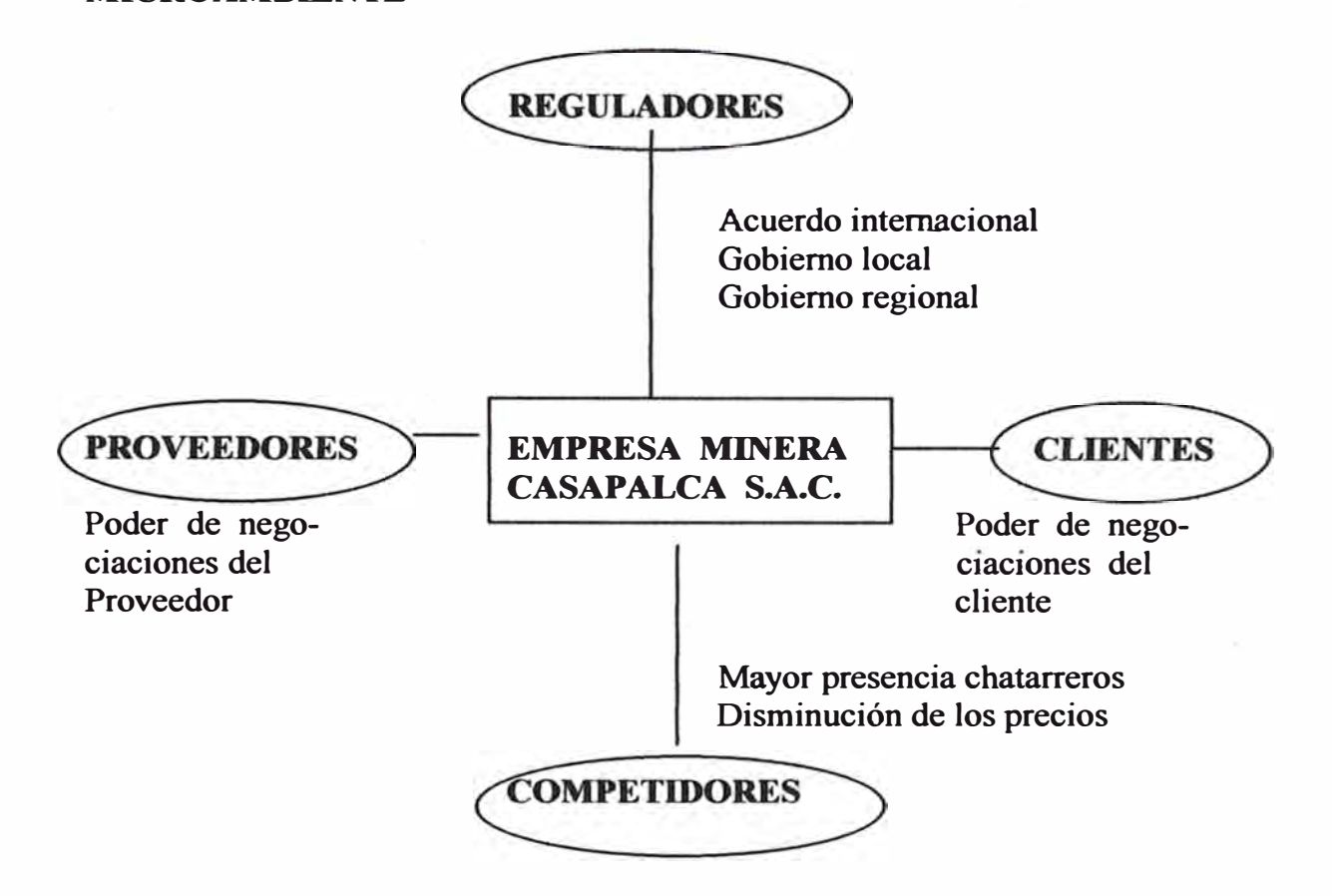

**Poder de negociaciones del cliente , según Michel E. Porter señala que los**  ... **clientes compiten en el sector industrial forzando la baja de precio , negociando por la calidad superior y haciendo que los competidores disputen entre ellos , para nuestro caso es la compra de concentrado por los Trayders , refinería de la Oroya ,Cajamarquilla el que tenga mejor propuesta se Je vende el concentrado ( contrato de compra venta de concentrado por cobertura )** 

#### **Poder de negociación del Proveedor**

**Debido a la oferta de Outsourcing el precio de estos proveedores son bajos porque existe muchas competencia entre ellos , para nuestro caso tenemos los siguientes Outsourcing** 

**Delmahisac y videlca en desarrollo** 

**Mine'stop y Forinsa en explotación Expamin en servicio planta conc. y superficie Povama en servicio mina Río Blanco en relleno hidráulico Epcimisa en recuperación de los block niveles superiores M&M en proyectos** 

**Otros Proveedores son las empresa que nos venden Accesorios de voladura ( Exsa**  ), perforación ( barrenos de Atlas ) ,..., etc. con todas estas empresa, tenemos el **compromiso de eficiencia de sus producto y la responsabilidad de pagarle de acuerdo al plan de financiamiento que tenemos con cada uno de ellos .** 

#### **Rivalidad de competidores**

**Existen muchas empresa mineras que ya están posesionado con mentalidades competitivas como Yauliyauco ,Corona , Milpo, Atacocha y otras. Además de esta , se swnan los chatarreros** 

**Para hacer frente a esto Casapalca debe invertir en sus proceso ( mina , Planta concentradora , geología , Administración , etc. ) , aumentar su producción con seguridad y control del medio ambiente .** 

#### **Cumplimiento con los Reguladores**

**Acuerdos internacionales** 

**Entablar un medio de concertación con los poderes públicos y los actores claves Tomando en cuenta los análisis tanto del macroentomo como de microentomos podemos designarlo en** 

#### **OPORTUNIDAD:**

- **• Empresa minera aledaña se encuentra sus operaciones más profundas y tiene comunicaciones a superficies en niveles inferiores a lo nuestro .**
- **• Tercerización de las operaciones mineras .**
- **• Desarrollo de nuevos proyectos mineros .**
- **• Panorama político legal garantiza la inversión nacional y extranjera ( Pacto de gobemabilidad ).**
- **• Aplicación de nuevas tecnologías .**

#### **AMENAZAS:**

- **• Política internacional**
- **• Precios de los metales , tendencia a mantenerse o bajar .**
- **• Competencia global, en alta productividad y bajo costo.**
- **• Poder de negociación con proveedores .**
- **• Alto costo por contaminación medio ambiente .**

#### **5.3 ESTRATEGIAS DE LA EMPRESA - 2002**

**Estos son los objetivos estratégicos , que salen como productos de la matriz FODA, debemos tener presente y estar atento de los cambios externos e interno , ya que en el mnndo que nos desarrollamos hoy día es dinámico .** 

**FO:** 

- **• Profundizar la zona Potosí- Nv4 ( análisis de opciones).**
- **• Incrementar la producción .**
- **• Realizar un programa agresivo de exploraciones .**
- **• Mejorar y renovar equipos de operaciones .**

#### **FA:**

- **• Preparar programa de producción por Ag o Pb - Zn de acuerdo a sus precios , actualmente es recomendable la de plata .**
- **• Contar con una\_ eficaz cartera de proveedores .**
- **• Capacitar a sus supervisores para tener mejoras continuas**

#### **DO:**

- **• Mejorar la productividad**
- **• Desarrollar un sistema de seguridad .**
- **• Reducir costos .**
- **• Desarrollar un área psicosociológico con servicio social y capacitación**

#### **DA:**

- **• Diseñar su propio sistema de seguridad**
- **• Crear programa de capacitación .**
- Programa de adecuación de medio ambiente.
- Reprogramar funciones del PAMA.

#### **6.- ANÁLISIS DE OPCIONES**

Este trabajo tiene la finalidad de desarrollar el **objetivo estratégico: de la** 

#### **profundización de las operaciones en la zona Gubbing** .

Antes de plantear las alternativas podemos ver que en el nivel 4 , las dos vetas principales tiene las siguientes características

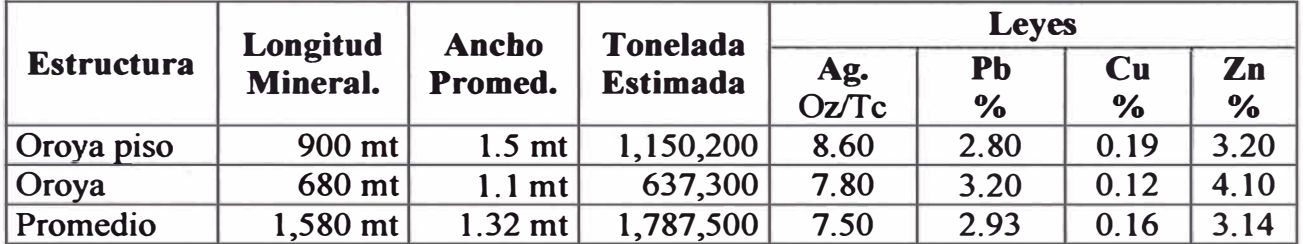

# **6.1 Primera Opción: Hacer un Inclinado de 30 grado y luego un Pique**  Esta opción tiene tres fase

**6.1.1 lra Fase:** Corresponde del nv4 al nv6 , donde primeramente se correrá un crucero de 2. 1 X 2.4 unos 30 m. en el nivel 4 , para hacer una cámara de wincha , donde se ubicara el equipo de izaje de 60 HP de una sola tambora con cable de 7/8, que servirá para jalar un carro de U35, la cual sacará la carga del inclinado. Esta labor tendrá una inclinación de 30 grados con respecto a la horizontal y una sección de 2.1 mt de ancho por 2.4 m. de alto , se desarrollará 140 m. , para estar 20 m. por debajo del nivel 5 ( altura de niveles será 50 mts , salvo el último nivel 9 que será de 84 m. para-ubicamos al mismo nivel de Bellavista- Cía. Minera Yauliyacu), a esta altura se desarrollará dos chimenea que servirá para sacar la carga del nv5 ( ore y waste) al nivel 4 , una vez operativo los echaderos, seguiremos los desarrollos , preparación y explotación en este nivel , simultáneamente continuaremos un crucero de 30 m para dar lugar a una cámara de wincha donde también se ubicará otro equipo de izaje de una sola tambora de 60 HP. que servirá para dirigimos al nv6 ( el sentido de los inclinados será alternados zig zag ), siguiendo los mismos procedimientos que el anterior , una vez concluido con sus echaderos , tendríamos operativo el nv6 para seguir desarrollo , preparación y explotación en este nivel, simultáneamente desarrollaremos un crucero de 30 m dirigido hacia el punto donde se ubicará el pique inclinado de 75 grados , llegado a este lugar se correrá una chimenea piloto del nv6 al nv4 (100 m) de sección simple

( 2.0m X 2.0m ) . comunicado esta labor , deberá coincidir con todas las operaciones mínimas de tener listo una wincha auxiliar de izaje a la altura de la " H " sobre el nv4 , para iniciar el desquinche de esta chimenea hacia el nv6 , una vez terminados los pocket en el nv5 se hará el cambio de los equipos de izaje (para esto se deberá terminar todos los trabajos que concierne a la wincha del pique inclinado del nv4 ) ; se trabajará con la wincha de doble tambora del pique inclinado de 75 grado (300 HP) para dar inicio al izaje por este nivel y permitir bajar la wincha del inclinado que esta en el nv4 para llevarlo a la cámara del nv6 para continuar con la segunda fase y la wincha auxiliar de una sola tambora de 100 HP. se llevará debajo de los chutt del nv5 para continuar con los desquinche hasta llegar 25 m debajo del nv6 y tener terminado los pocket de este nivel para prolongar el izaje del pique inclinado hasta el nv6 con lo que se estaría terminando la primera fase , esto permite que se recupere la wincha que esta en el inclinado del nv5 y llevarlo al nv7 para seguir con la segunda fase .

**6.1.2 2da Fase:** corresponde del nv6 al nv8, toda la extracción se hará por el nv6 (las carga que provienen del nv6 , inclinado nv7 e inclinado nv8 ) , siguiendo los mismos procedimientos que la fase anterior , cuando estemos 25 m por debajo del nv7 ( desquinche de la chimenea piloto del nv6 al nv8 ) y terminado los pocket de este nivel, el izaje del pique inclinado se estará haciendo hasta este nivel (carga que proviene de este nivel , inclinado del nv8 e inclinado del nv9), el cual nos permite trasladar el winche que esta en la cámara del inclinado del nv6 hacia la cámara winche del nv8, la cual se tendrá que desarrollar unos 190 m de inclinado para posesionamos a *2s·* m debajo del nv9 , simultáneamente seguiremos el desquinche del pique inclinado hasta 25 m debajo del nv8 , concluido los pocket en este nivel , el izaje del pique se hará hasta el nv8 y la wincha que esta en la cámara del nv7 se recuperará y todo el izaje se hará en este nivel (carga que proviene de este nivel e inclinado nv9), dando por concluido la 2da fase.

**6.1.3 3ra Fase:** corresponde del nv8 al nv9 , solo se trabajará con un inclinado de mayor longitud , el procedimiento es igual al anterior .

Cabe mencionar para los trabajos de las tres fase necesitaremos:

Dos ( 02) wincha de una tambora de 60 HP. que serán utilizados en los inclinados.

**Una ( 01 ) wincha de una sola tambora de 60 HP. , que trabajará como un equipo auxiliar de izaje en el pique inclinado de 75 grados.** 

**Tres ( 03 ) ventiladores que estarán ubicados en los inclinados .** 

**Un sistema de bombeos** 

**Tres ( 03 ) bombas de 150 HP.** 

**Tres ( 03 ) bombas de 100 HP.** 

# **DESCRIPCIÓN Y VALORIZACIÓN DE LA PRIMERA FASE OPCIÓN" 1"**

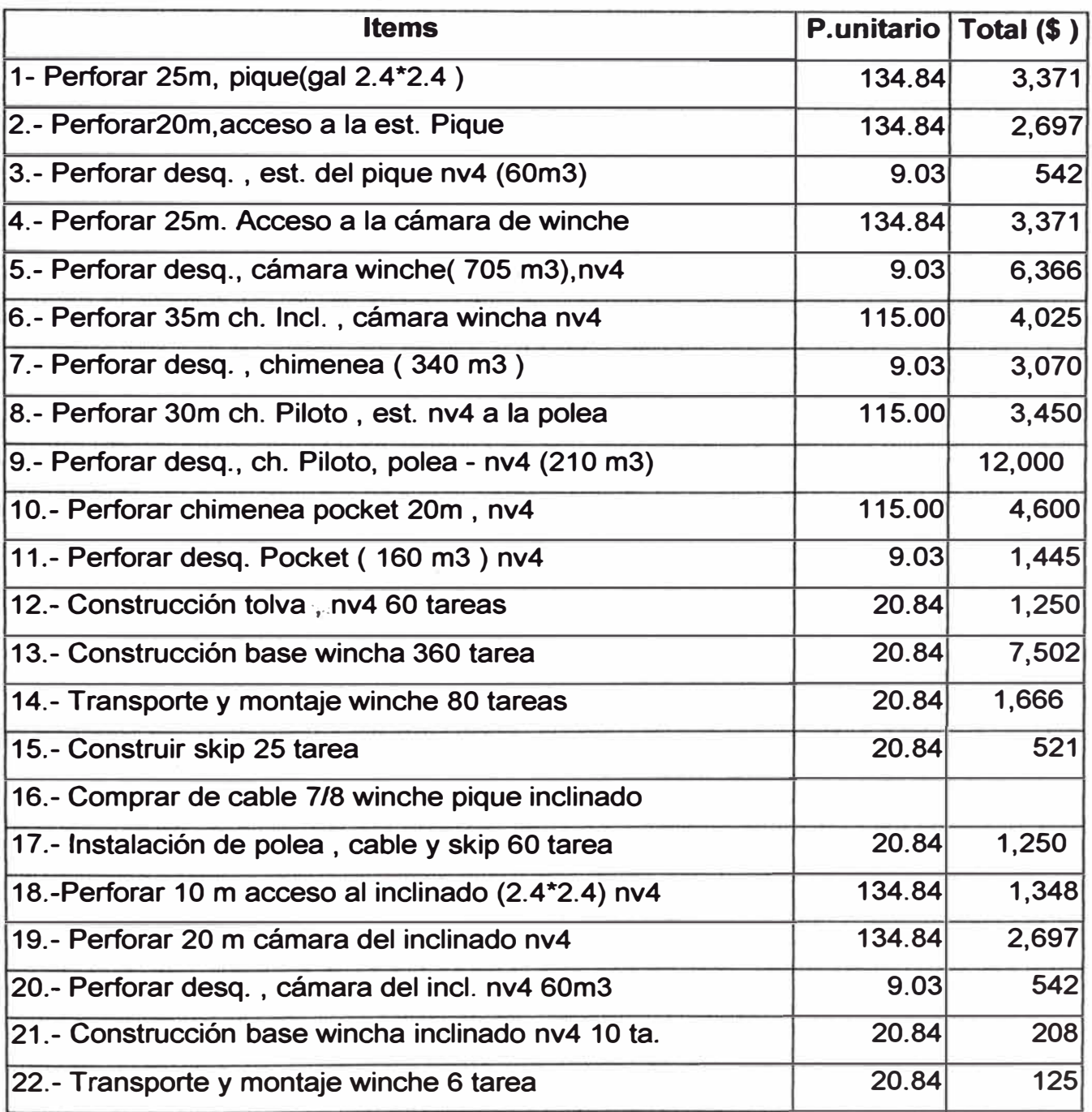

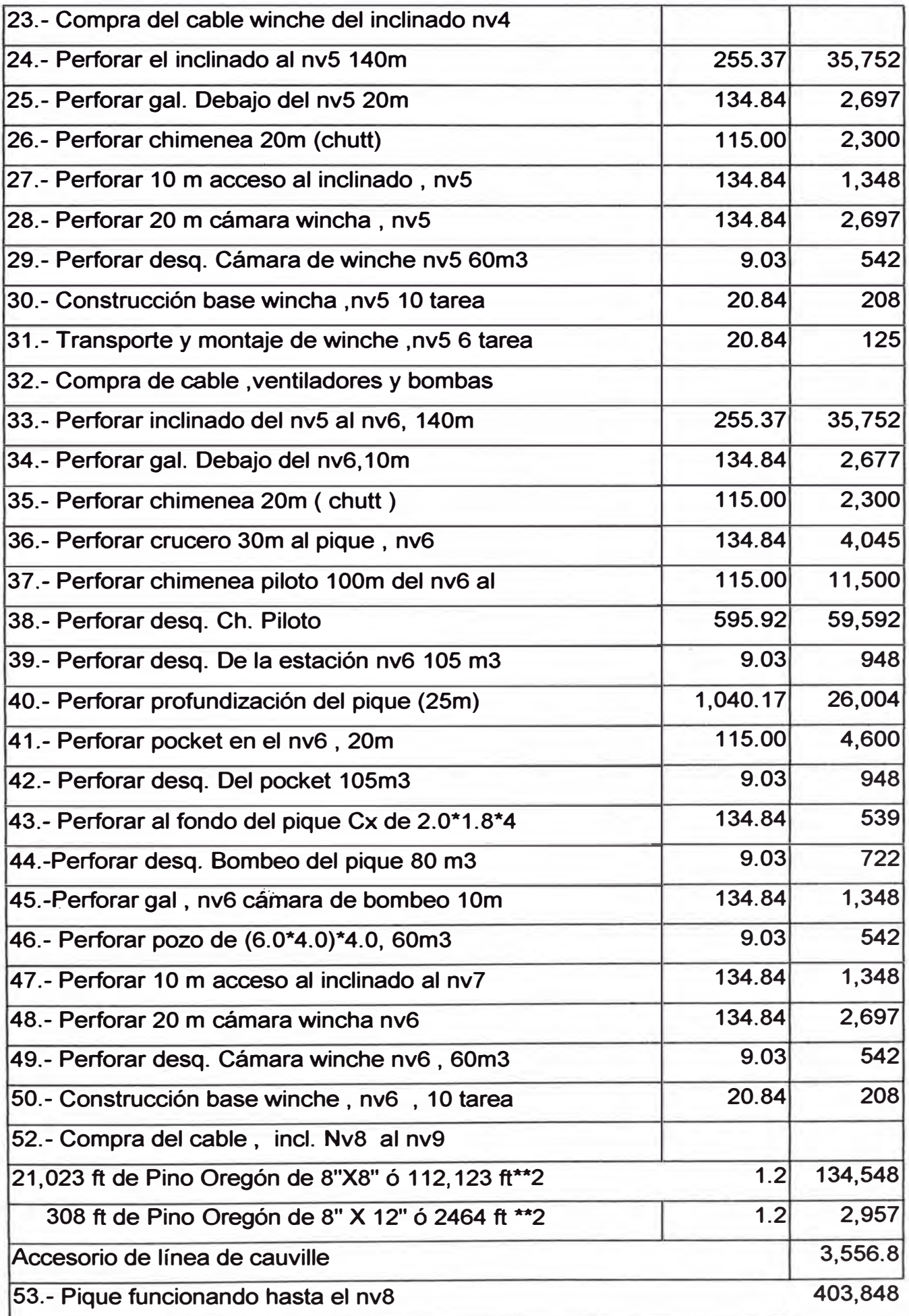

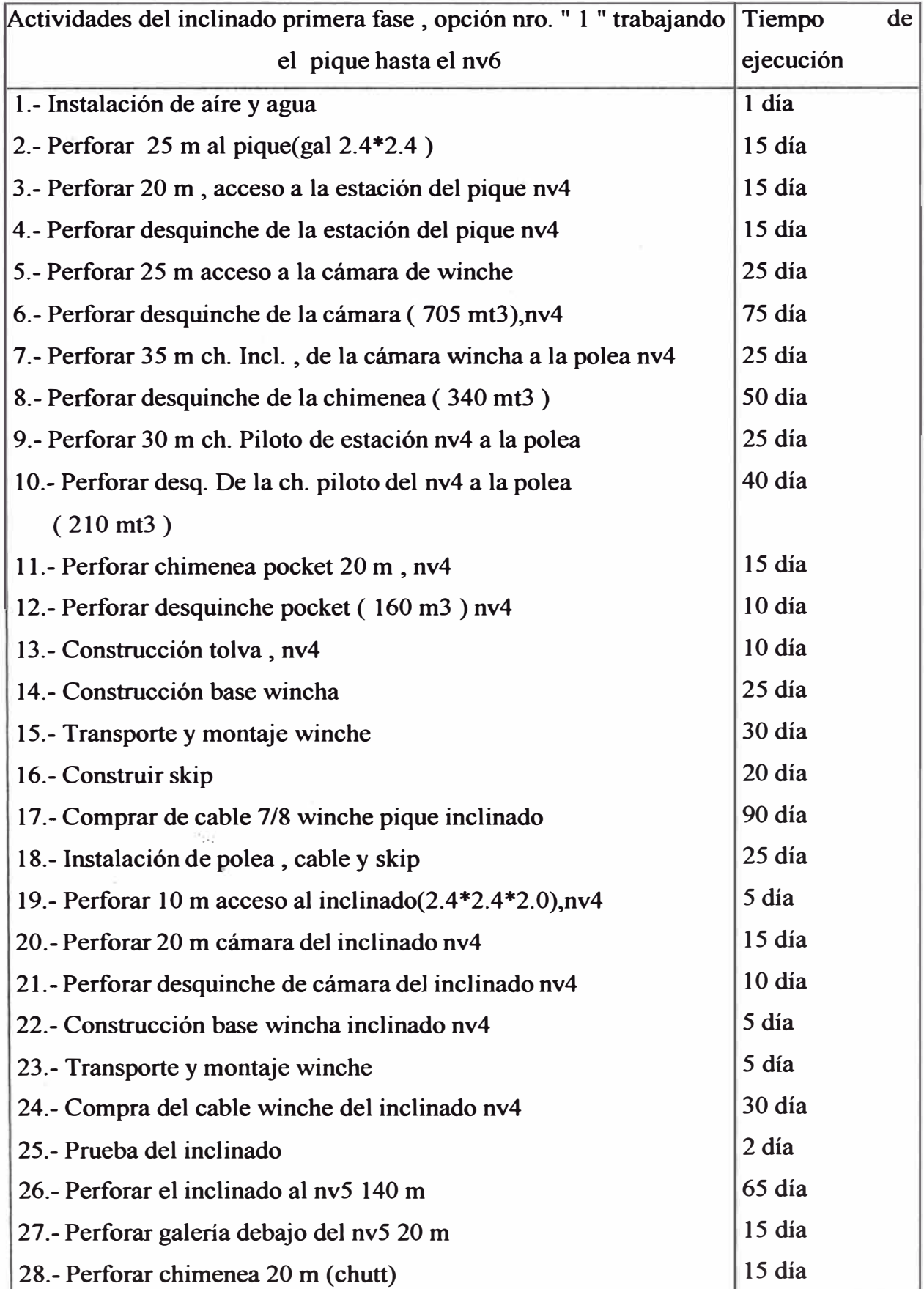

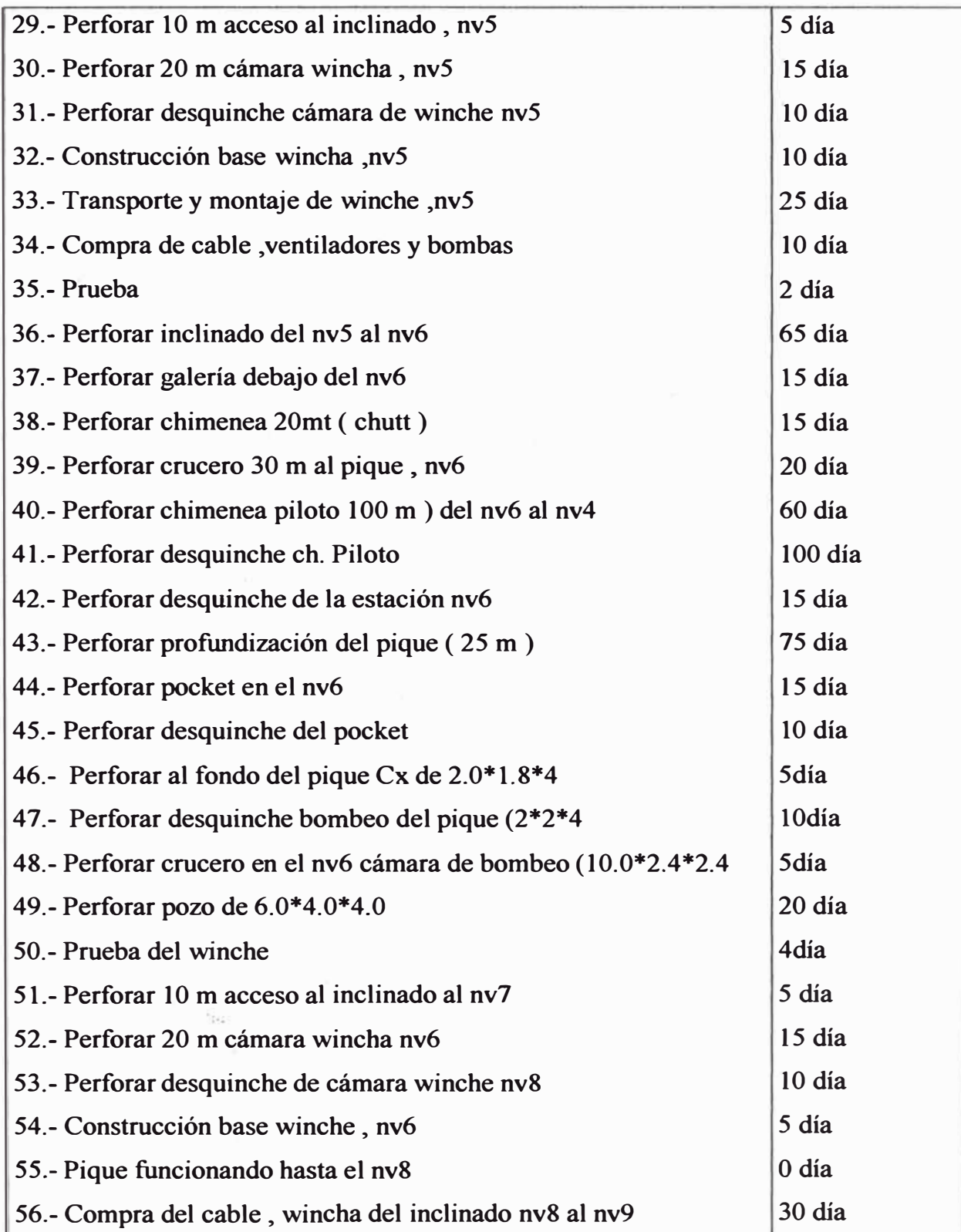

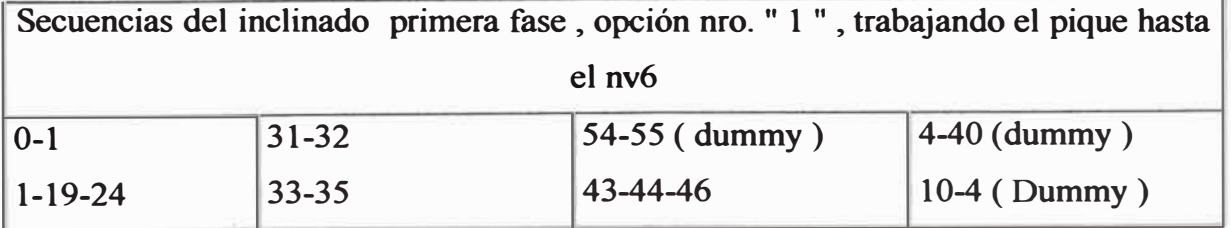

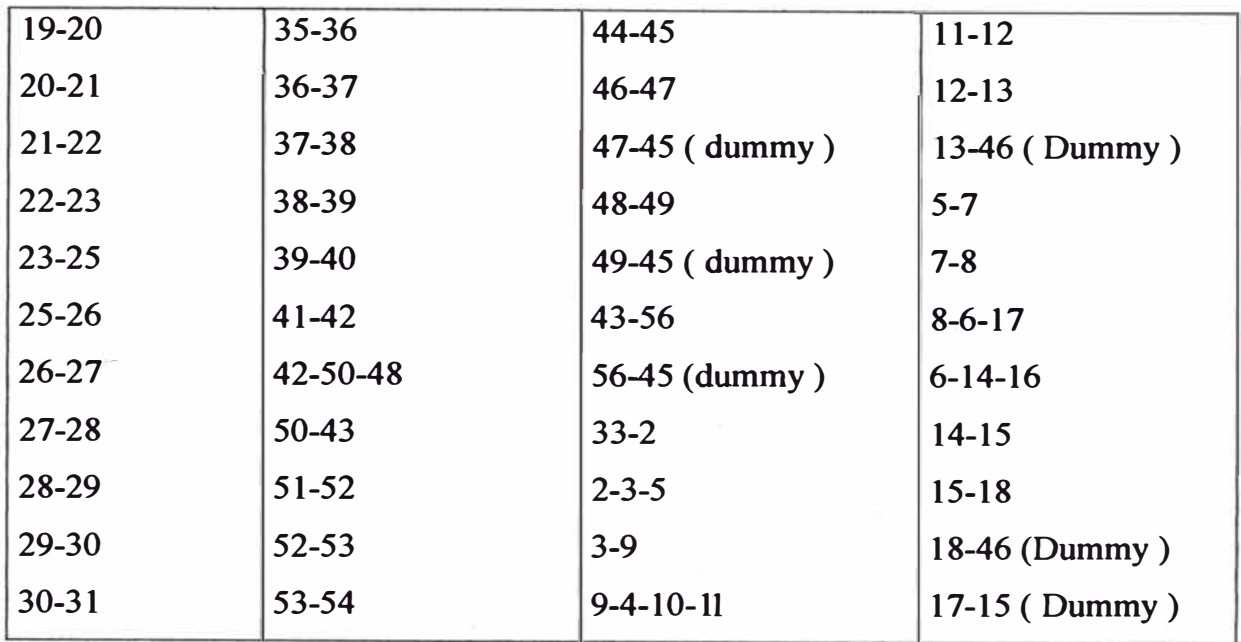

**DESCRIPCIÓN Y VALORIZACIÓN , 2da FASE DE LA PRIMERA OPCIÓN** 

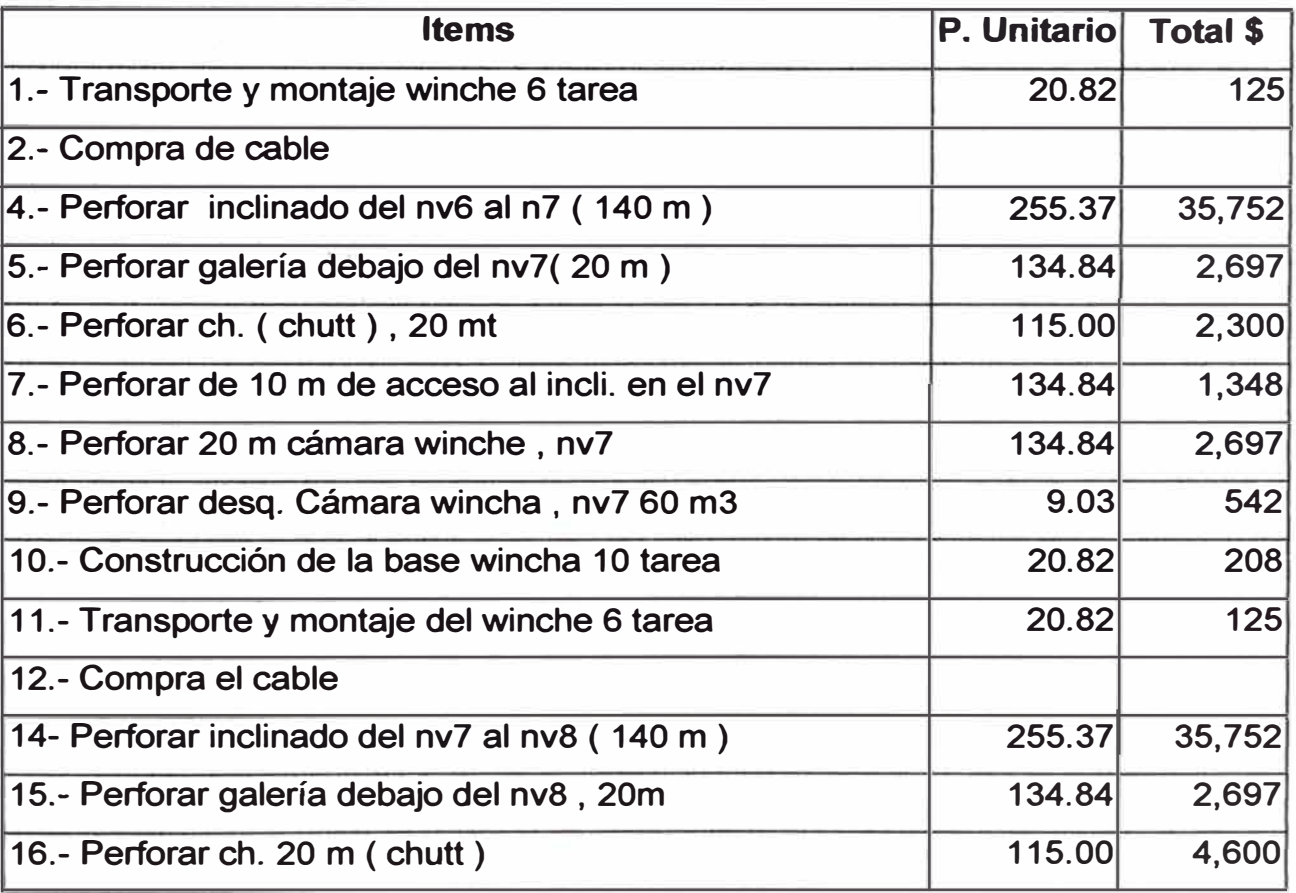
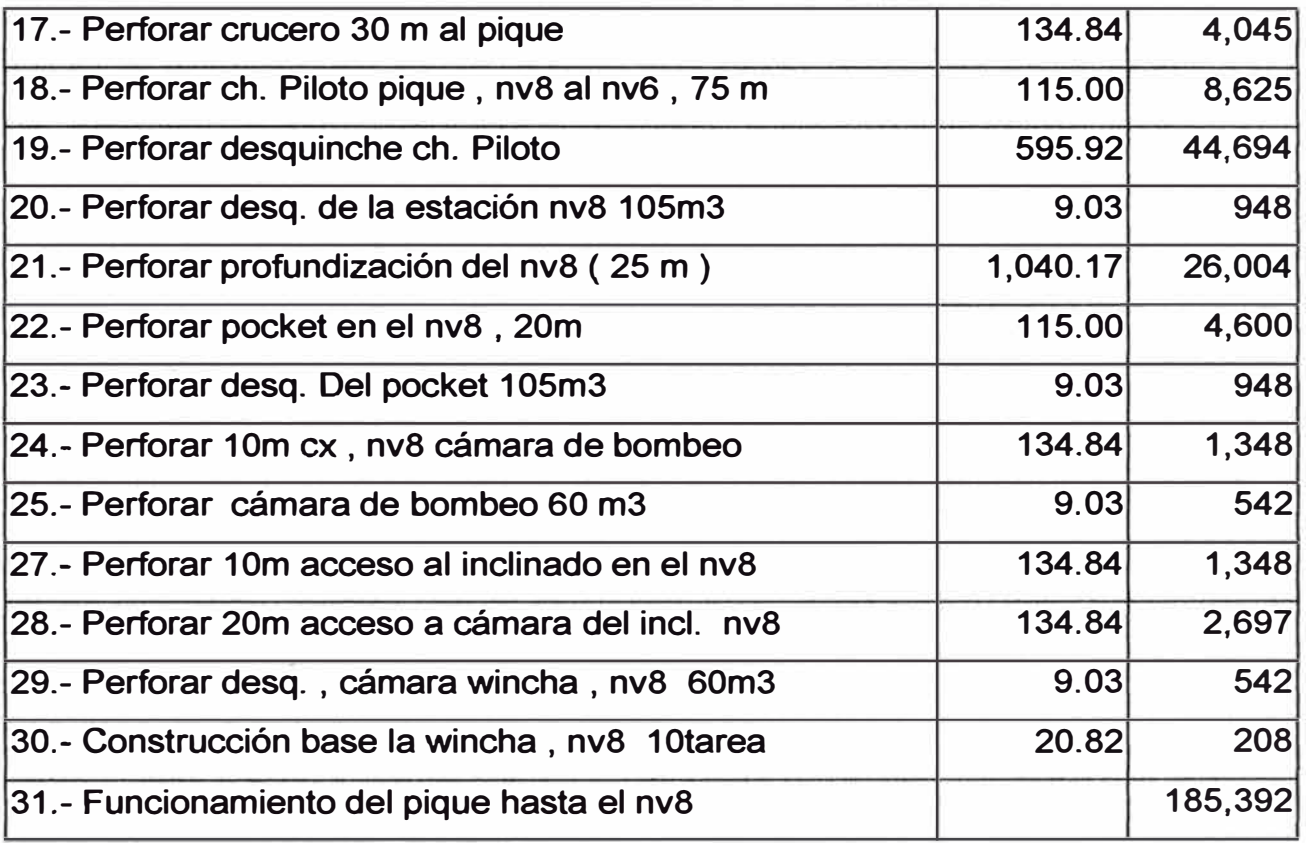

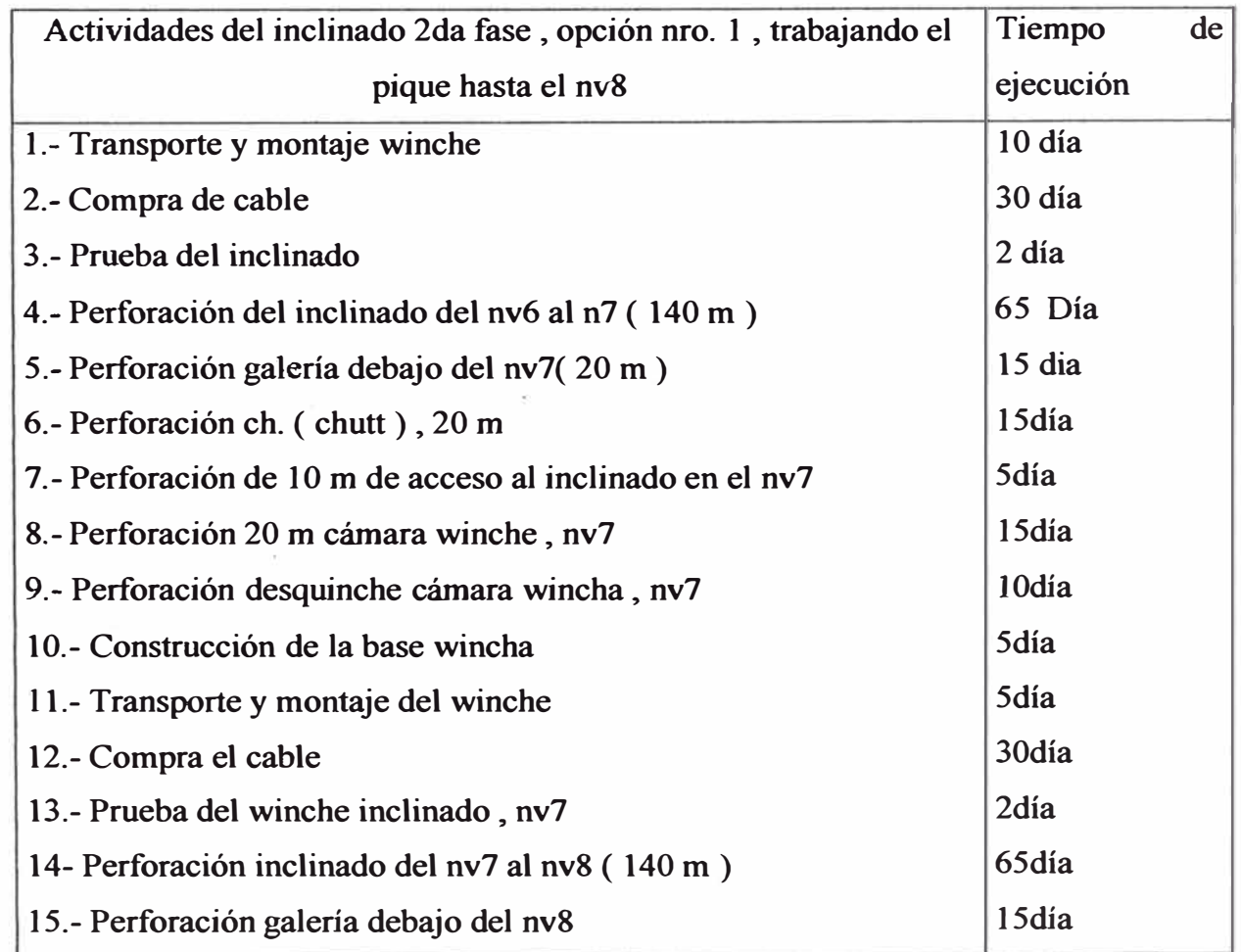

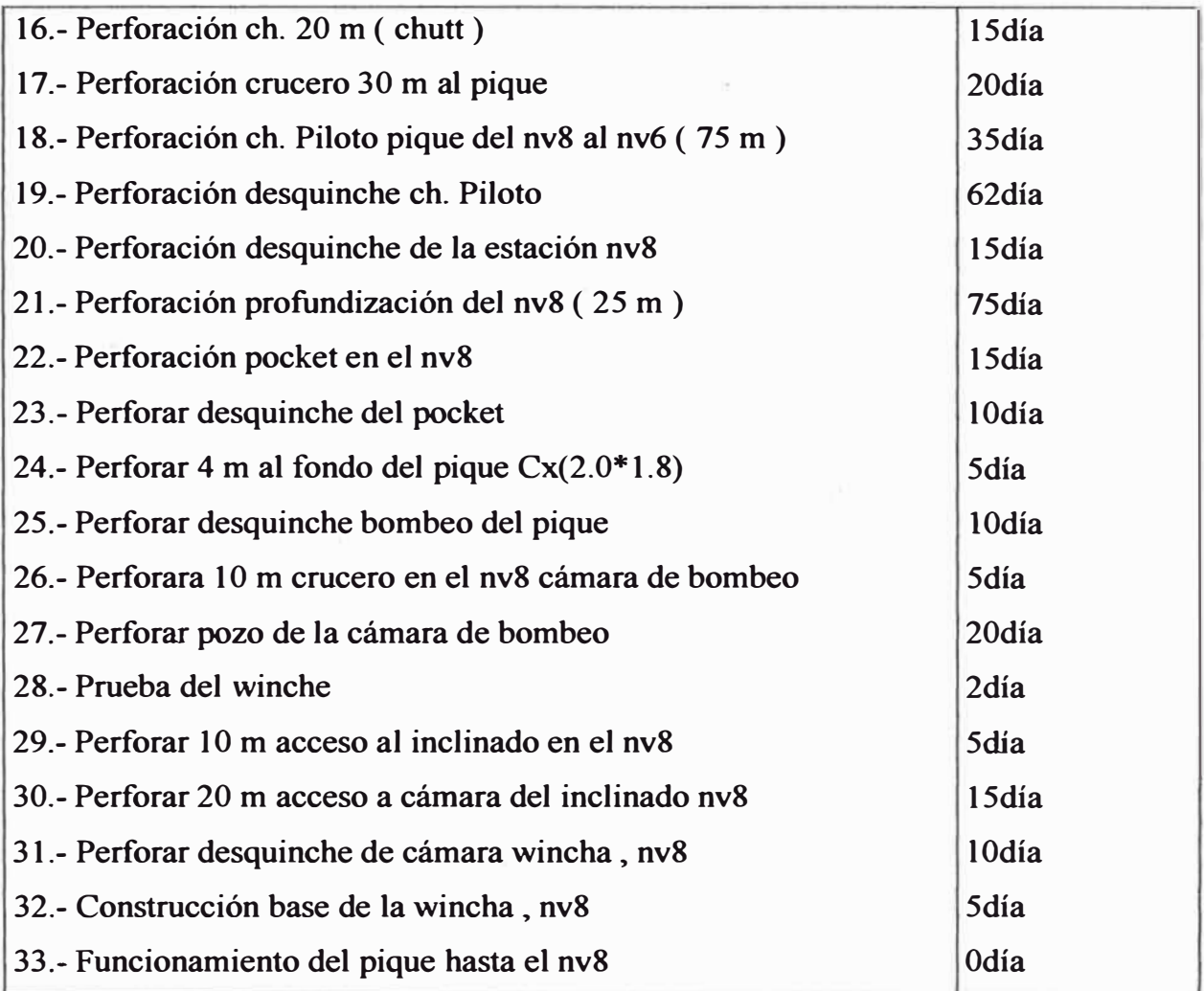

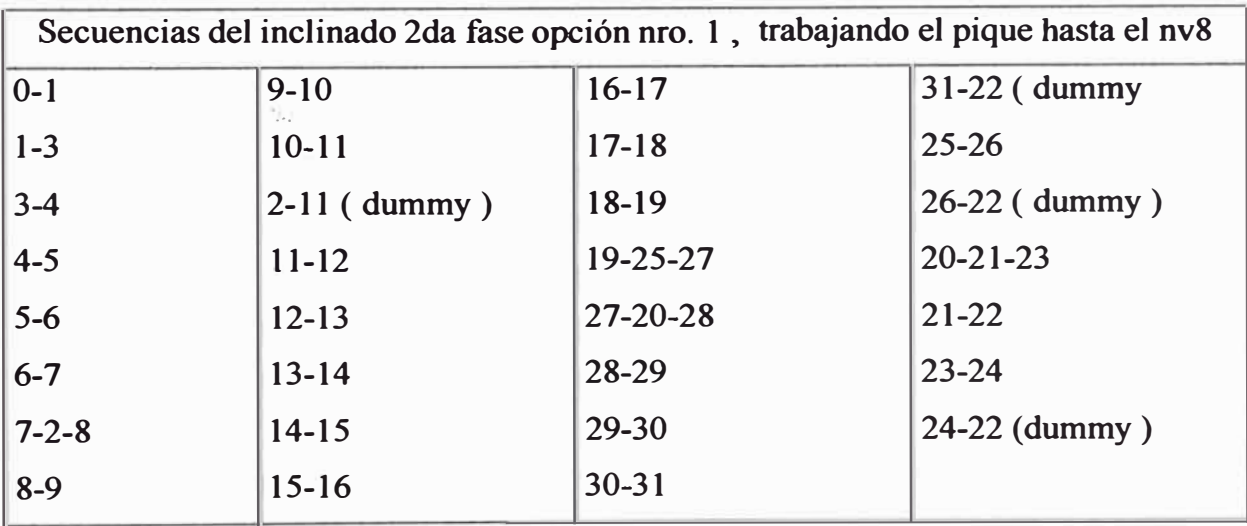

# DESCRIPCIÓN Y VALORIZACIÓN 3ra FASE , PRIMERA OPCIÓN

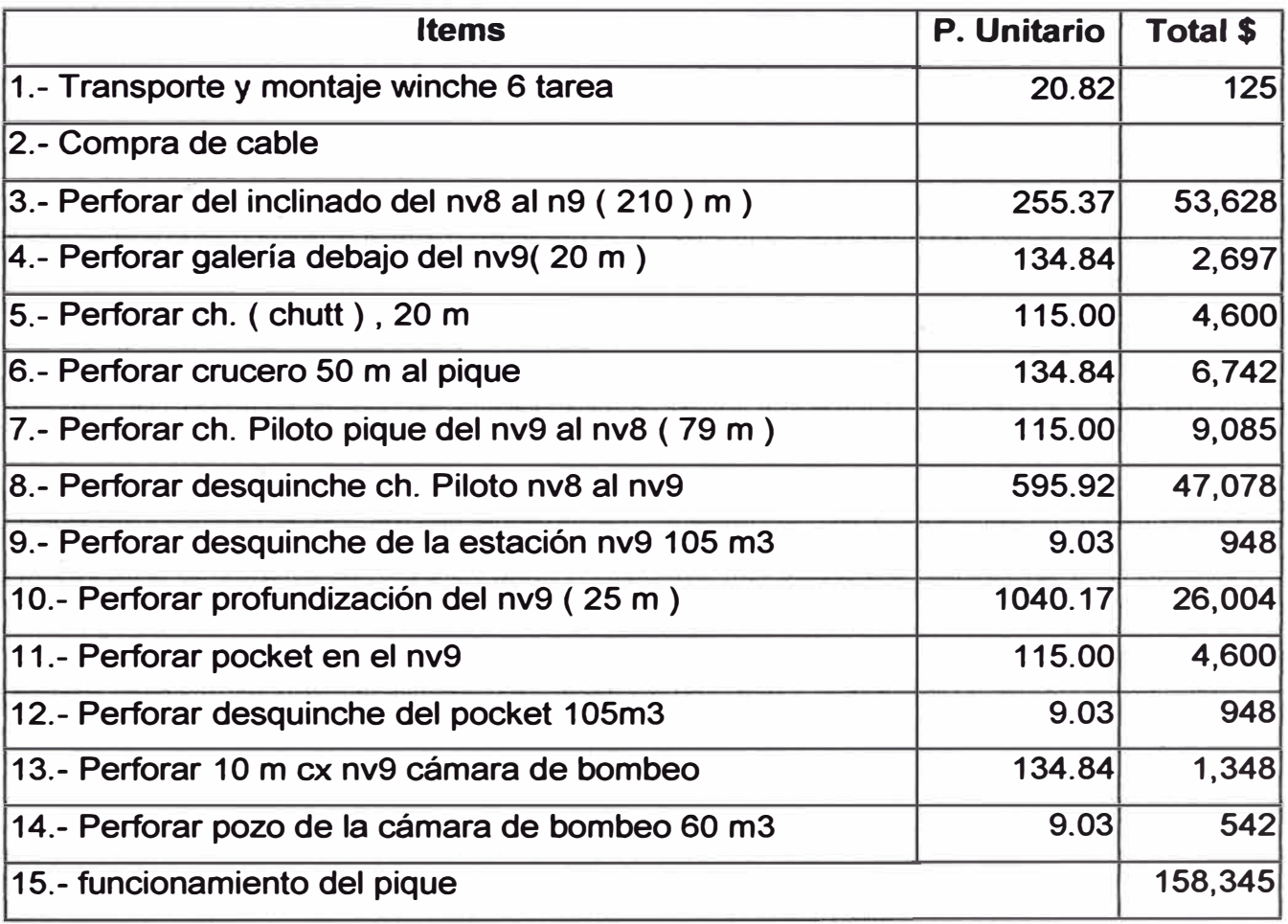

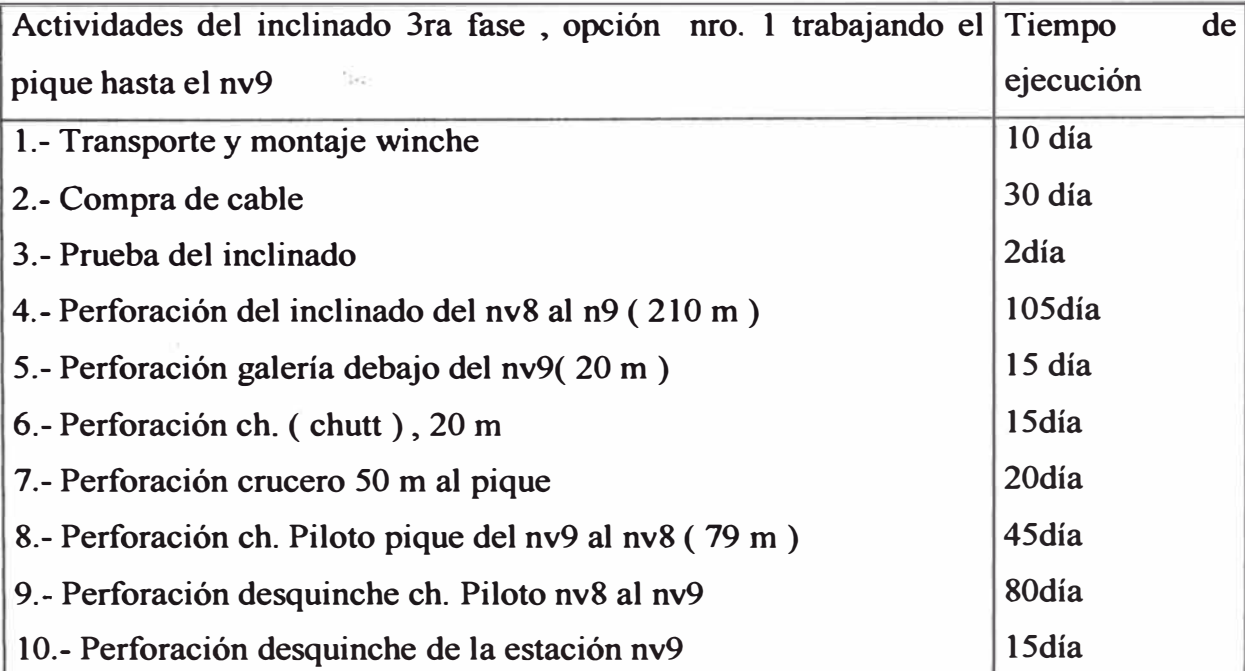

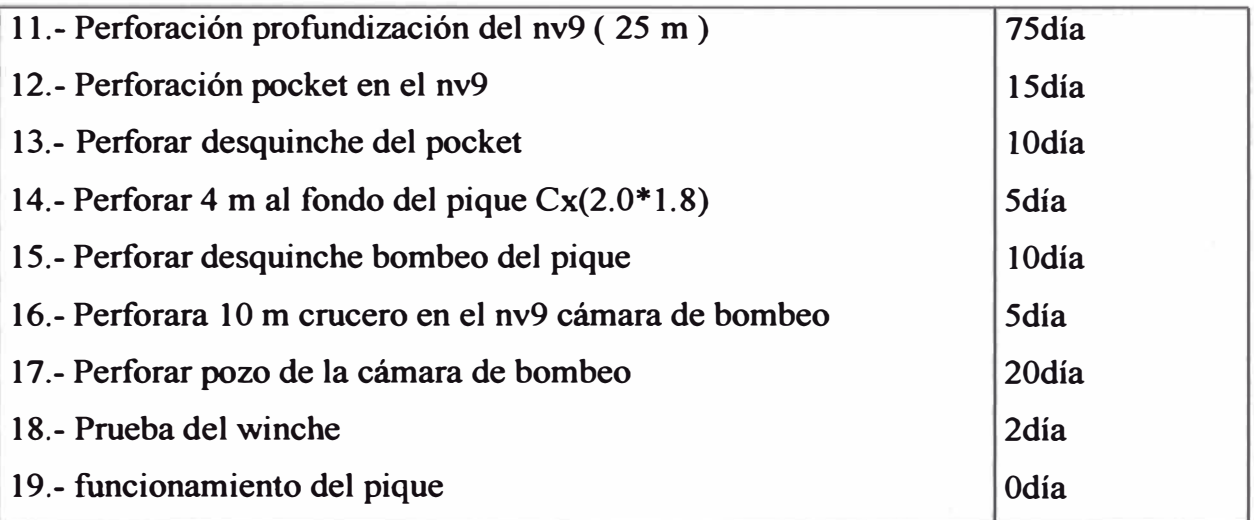

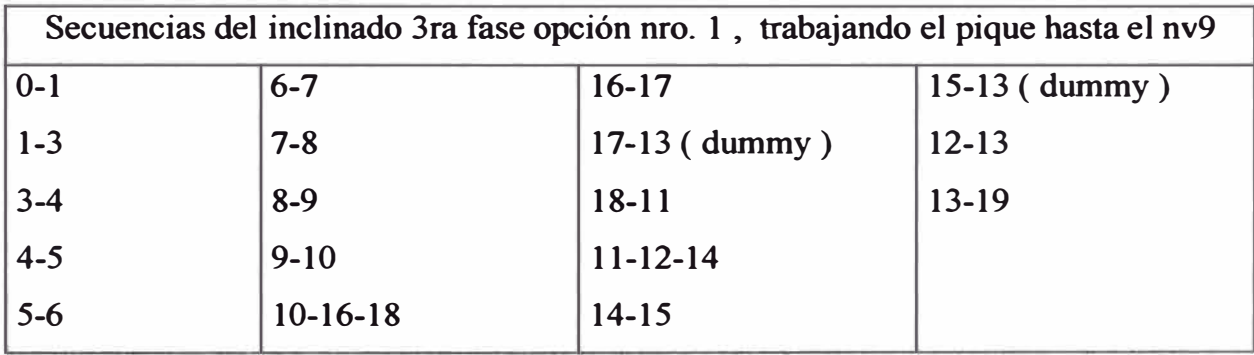

**Resumiendo la primera opción se tiene** 

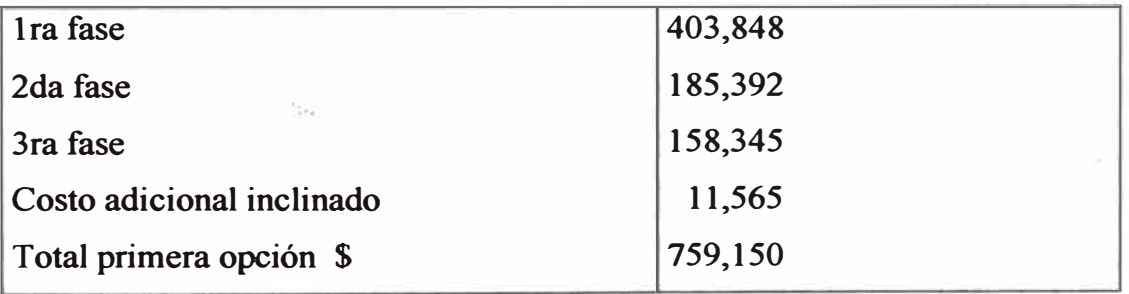

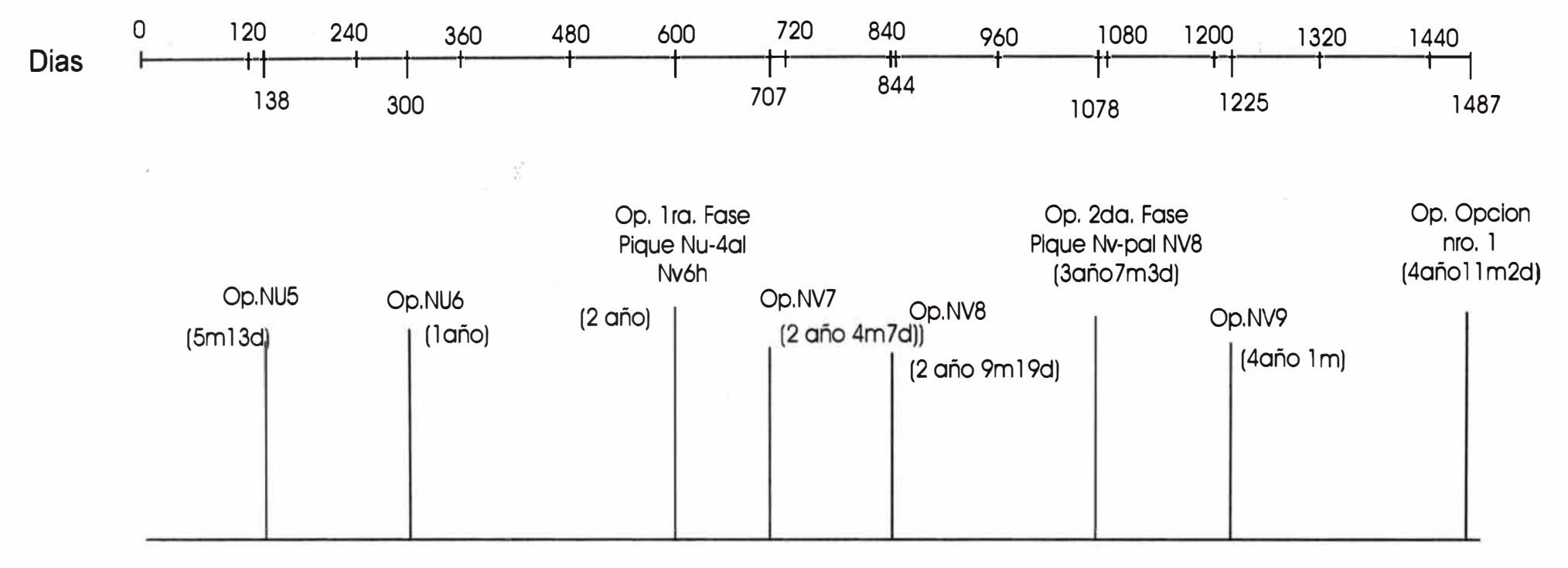

**RESUMEN OPCION 1** 

#### **6.2 Segunda Opción: Profundización Pique**

Esta alternativa necesita tener primeramente acondicionado la wincha en el nivel 4 para poder profundizar , lo ideal sería tenerlo todo listo en este nivel , pero al menos podemos hacer dos chimenea piloto que lleguen a donde va estar la polea y luego terminar desquinche del pique inclinado del nv 4 hacia la polea , desde el crucero se deberá hacer una chimenea que vaya a la estocada donde va estar ubicada la wincha para que sirva como waste pass , estocada deberá estar en el piso

del pique inclinado donde se colocará una wincha auxiliar para empezar a realizar la profundización del pique y los demás trabajo de la cámara wincha se podría hacer simultáneamente . Con este equipo se profundizará hasta 30 m. Por debajo del nv5 , terminado los pocket en este nivel , se hará el cambio de wincbas . La wincha de 300 HP. del pique trabajando hasta el nv5 , el cual nos permitirá realizar los desarrollo , preparación y explotación en este nivel y la wincha auxiliar se colocará debajo de los pocket del nv5 para seguir la profundización del pique, de esta modalidad seguiremos hasta el nv9 , haciendo los cambios de la wincha auxiliar y los aumentos de izaje con la wincha del pique de acuerdo al desarrollo de las operaciones del pique .

El ciclo de trabajo será de excavación hasta de 12 mt. como máximo para luego empezar hacer el trabajo de madera (cuadros), dejando el último sombrero a 4.0 mt. del frente de avance , con esto se podrá evitar que los disparo lo pueda afectar Equipo de trabajo

Una (01) wincha auxiliar de 60 HP con una sola tambora,

Tres ( 03 ) ventiladores de 30 HP

Un sistema de bombeo

Tres ( 03 ) bomba de 100 HP.

Tres ( 03 ) bomba de 150 HP.

Un balde de 0.6 ton ( capacidad equivalente a la mitad de un carro minero U35,

que trabajará con la wincha auxiliar )

Tres (03) máquina perforadora jackleg

Dimensión: 2.0mt por 5.0 m., avance l.5mt

### **DESCRIPCIÓN Y VALORIZACIÓN** DE LA 2da **OPCIÓN**

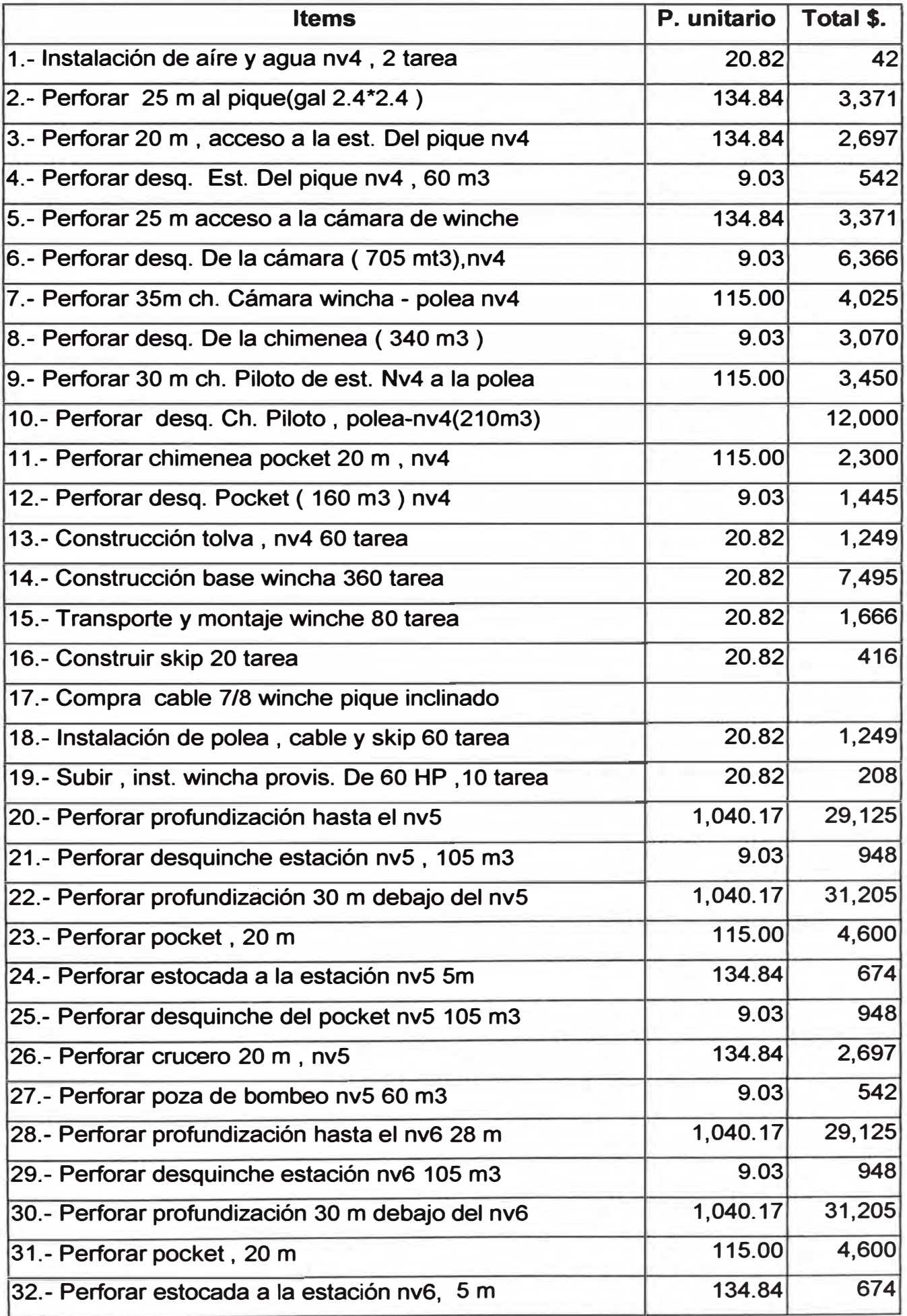

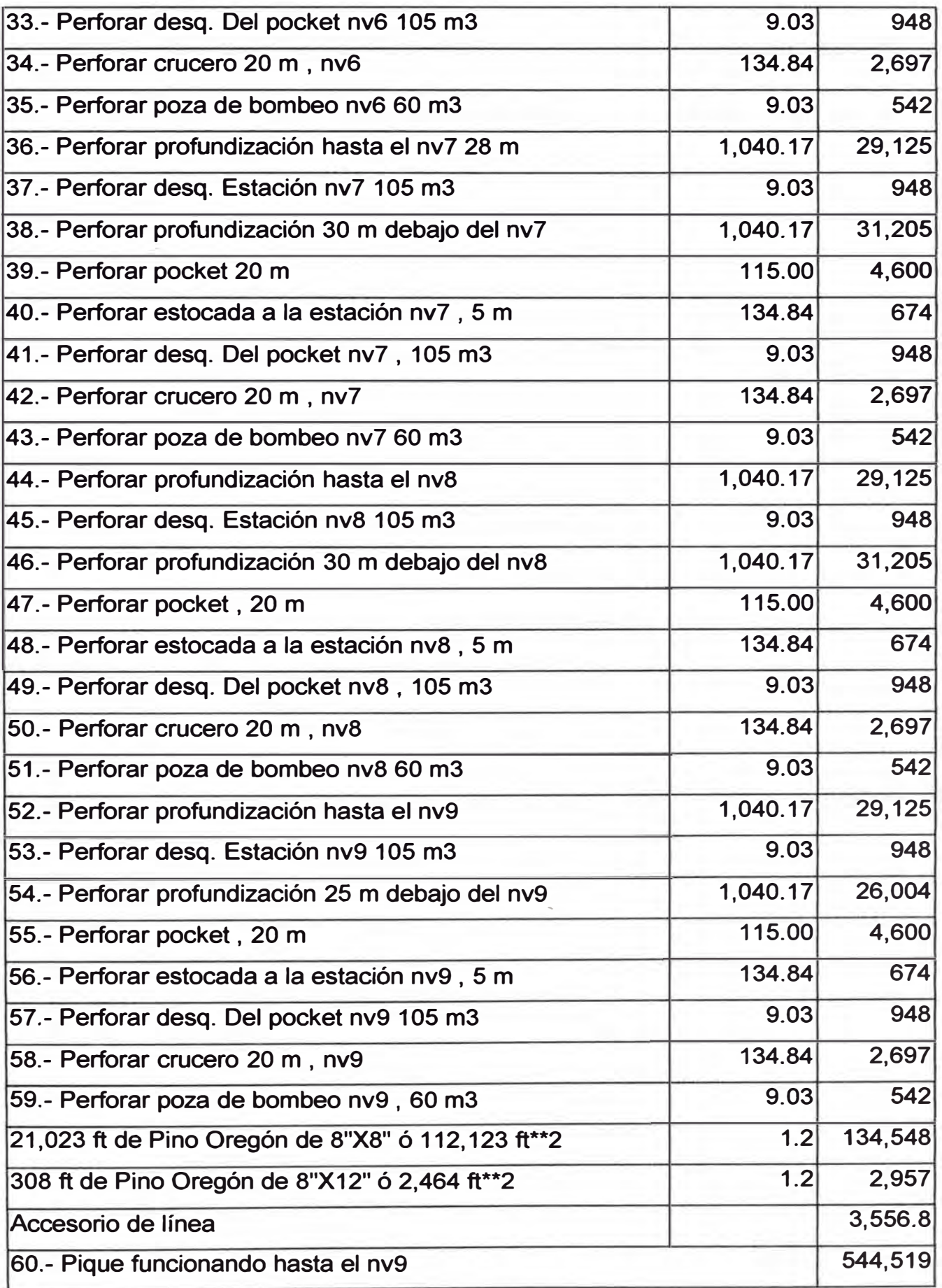

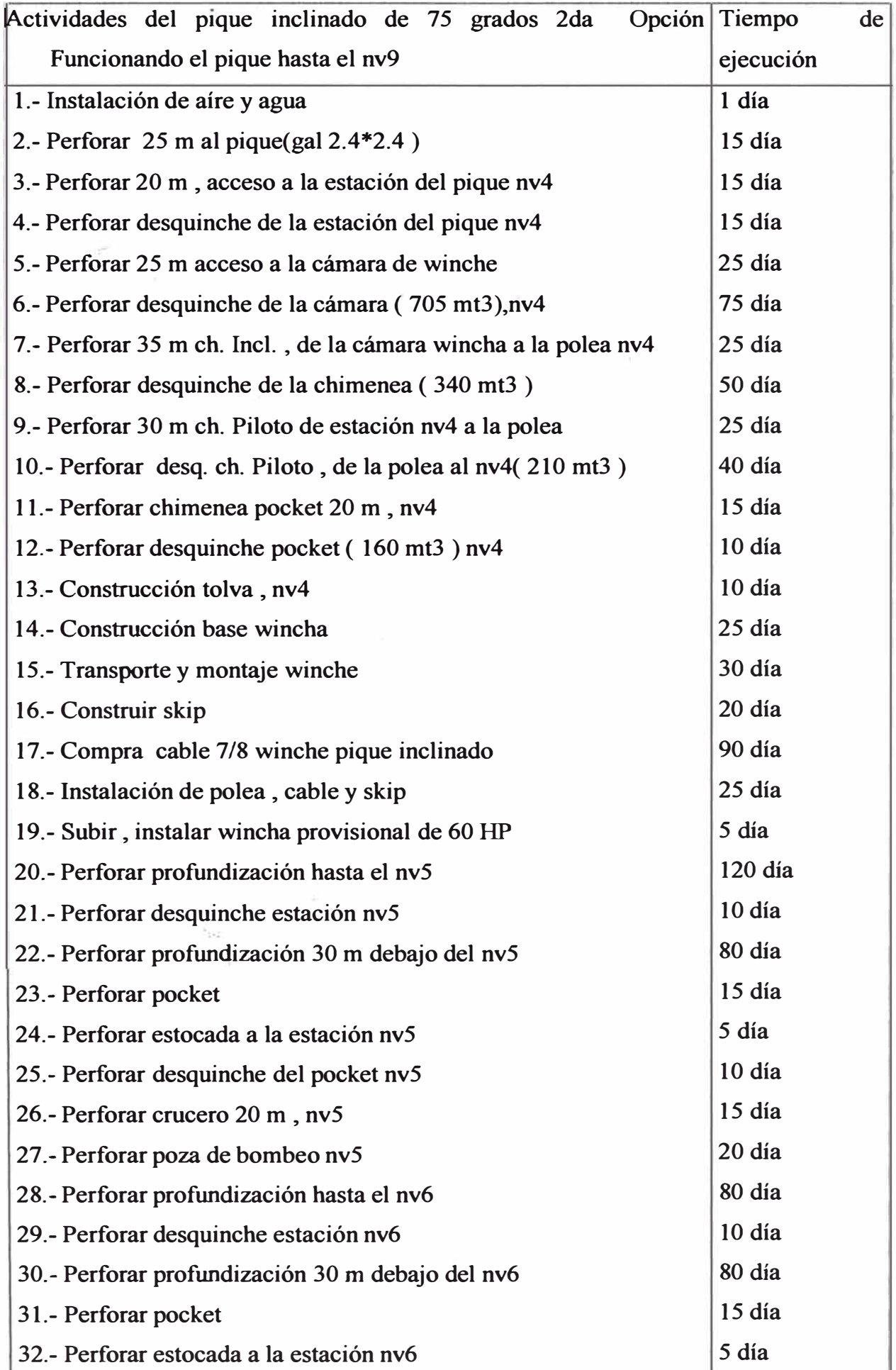

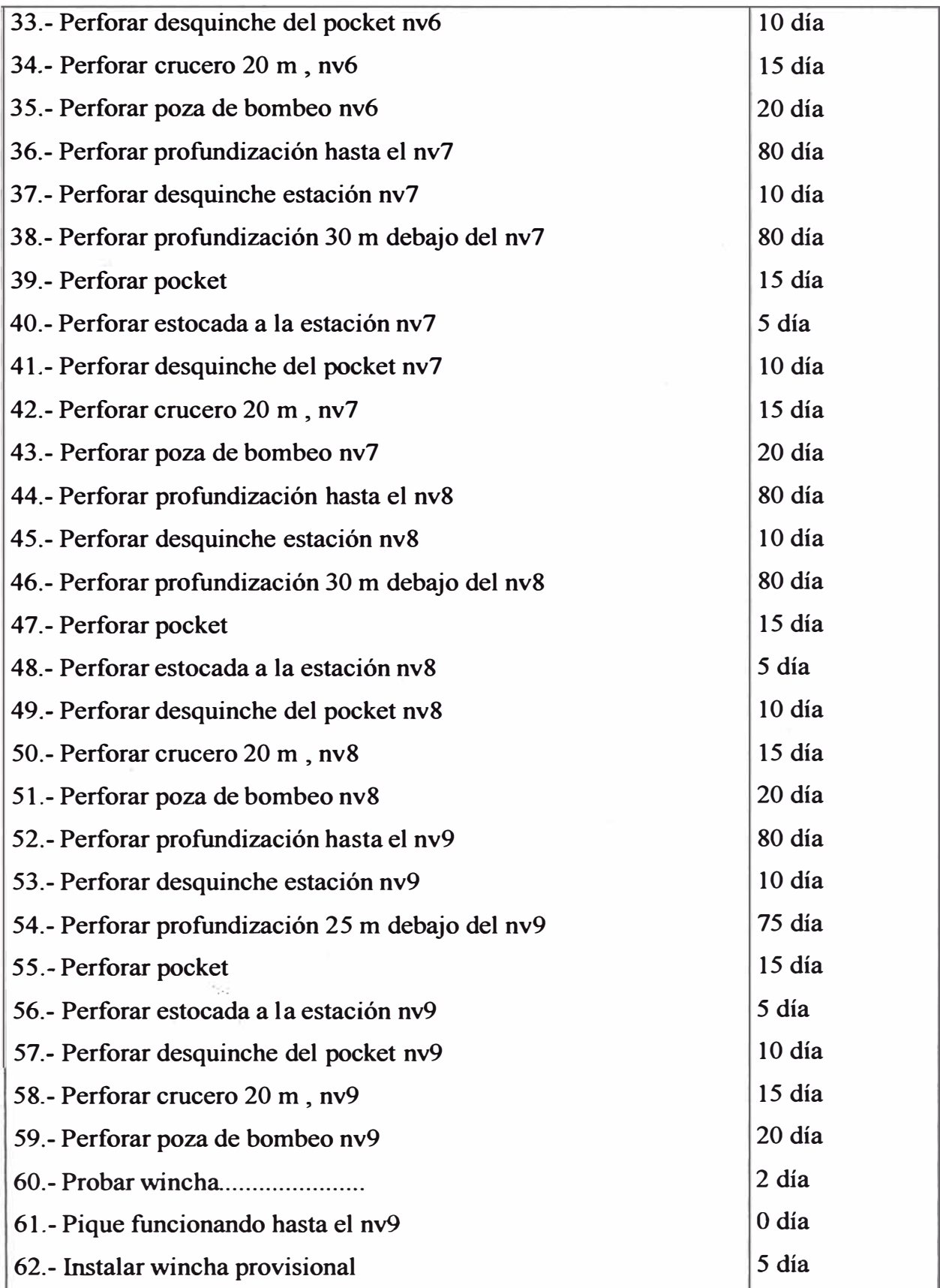

Ķ

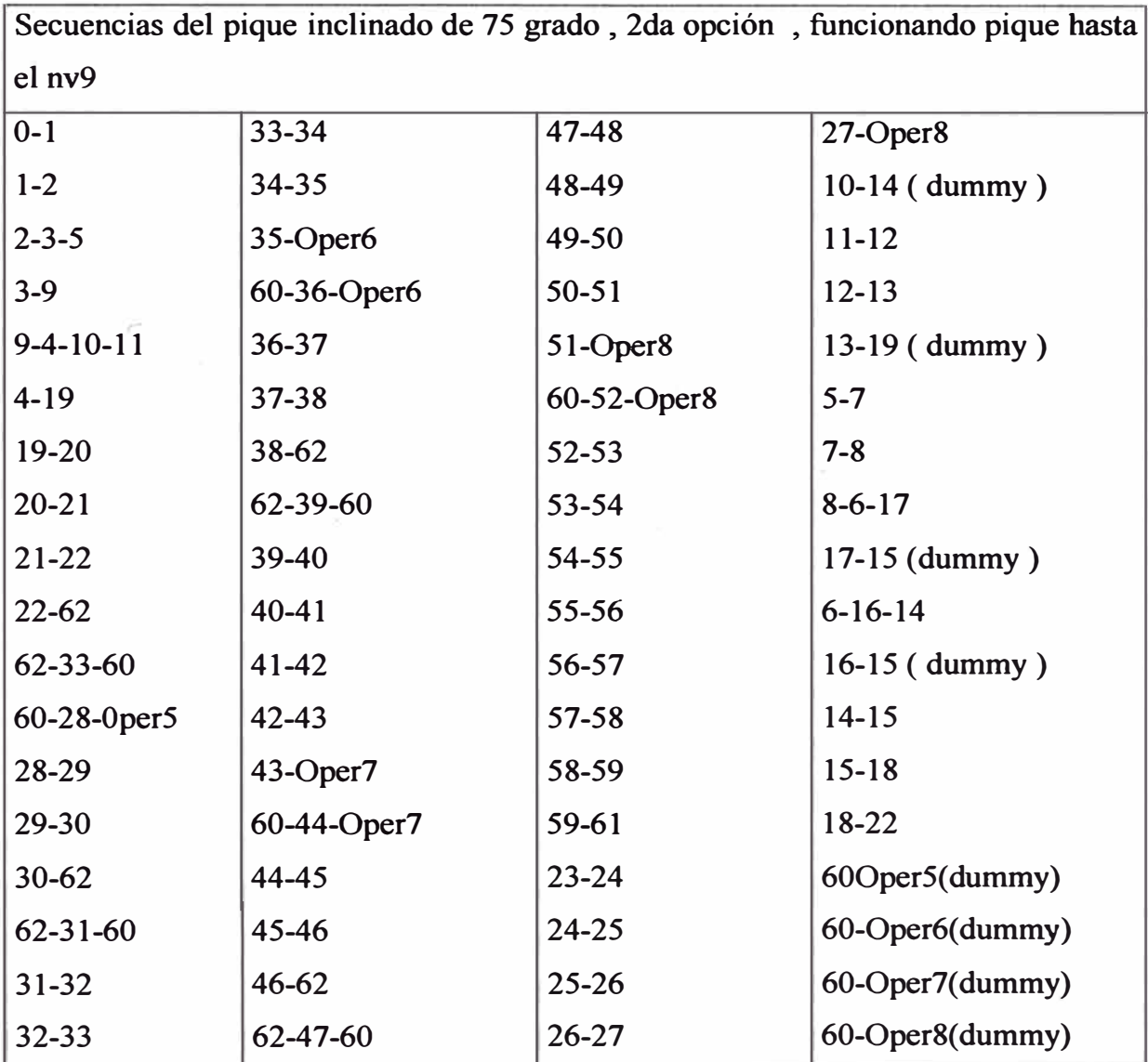

 $\frac{1}{2}$ 

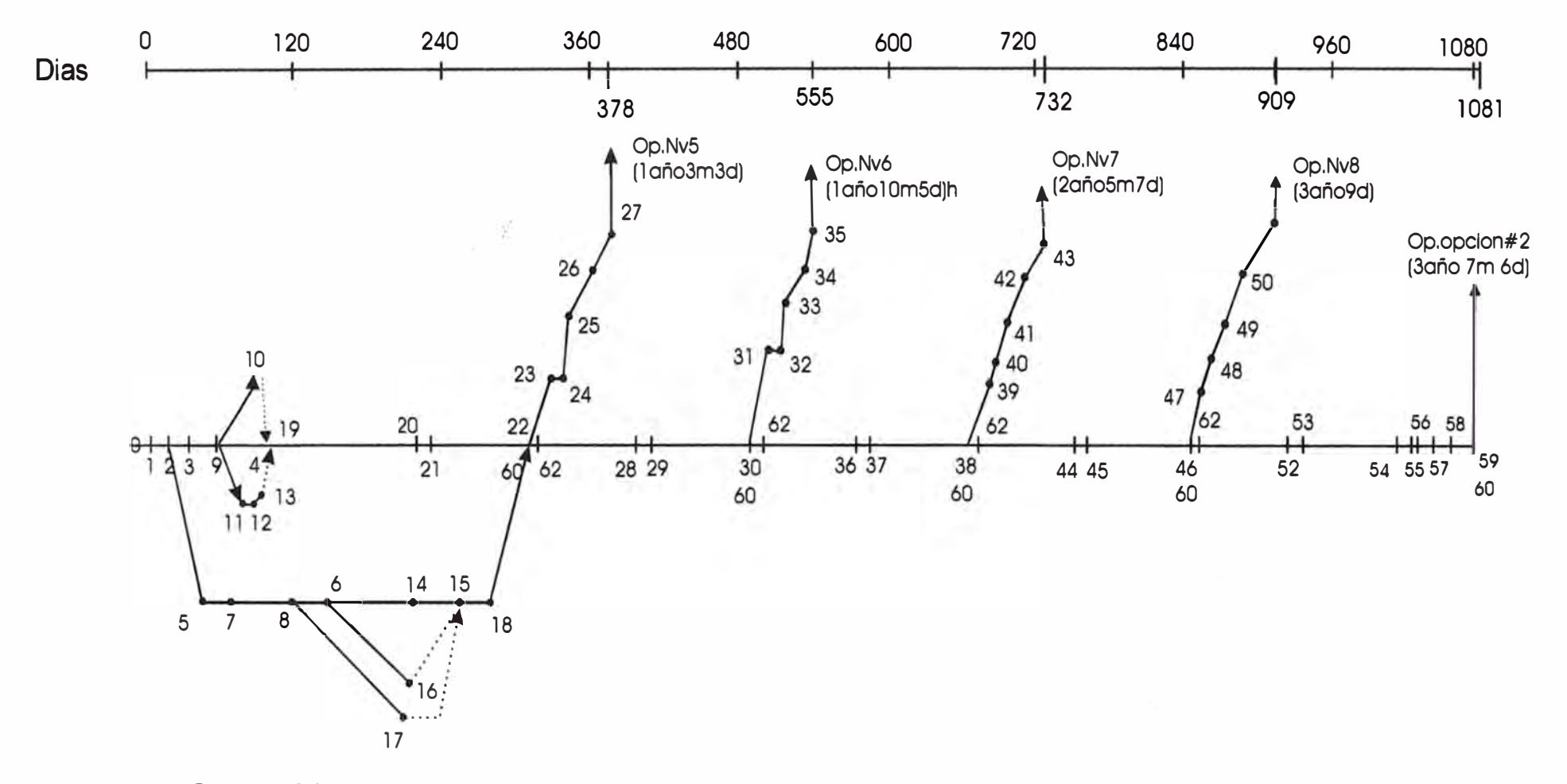

Opcion N° 2

24

Camino critico: 0-l -2-3-9-4-l 9-20-2 l -22-60-28-29-30-60-62-36-3 7-38-60-62-44-45-46-60-62-52-53-54-55-56-5 7 -58-59-60  $= 3$  año 7m 6d

 $\ddot{z}$ 

# 6.3 **Tercera Opción: Cortada desde el nivel de Bellavista y luego complementarlo con un pique**

Primeramente se debe de tener la autorización de la compañía minera Yauliyacu S.A.C. para llevar a cabo esta alternativa , porque para ello se esta contemplando de hacer una cortada desde el punto " A " ( utilizando labor de Yauliyacu ) a la zona donde va ir el pique que esta a 2850 m. ( dar campo para que llegue el piloto de la Raise Boring que deberá de venir del nv4 aproximadamente 284.0 mt de altura), esta chimenea servirá como de servicio para dar facilidad a la chimenea piloto que se desarrollará desde el nivel 9 hacia el nv4 cada 30 mt de esta chimenea se comunicará a la chimenea de servicio , la separación considerada de ambas chimenea será de 15 mt en el nivel 9 llegando a tener 5mt en el nivel 4 ya que para el Raise Boring se esta tomando como desviación de su eje unos 3% ( 0.03\*284+5 = 15 mt), el diámetro del Raise Boring es de 1.5 m. , por donde se acondicionará camino desde el nv9 al nv4 y servirá para bajar las redes de aire , agua y entubar el agua de drenaje de los niveles superiores ( eliminación del sistema de bombeos en los niveles : 7 y 9 reducción del consumo de energía ) , para trabajar en los niveles inferiores e independizarnos de la otra empresa

Una vez comunicado la chimenea piloto al nv4 deberá de coincidir de tener la wincha auxiliar colocado en la "H " para dar inicio al desquinche de la chimenea piloto del nv4 hacia los niveles inferiores , simultáneamente se deberá hacer los trabajos de la cámara de wincha del pique de tal manera cuando estemos 25 m. debajo del nv5 y los pocket terminados se haga el cambio de winchas .La wincha de 300 HP. estará izando del nv5 los desarrollo , preparación y explotación de este nivel y la wincha auxiliar se colocará debajo de los pocket del nv5 para continuar con los desquinches . De esta modalidad continuaremos hasta el nv9 cambiando las winchas auxiliar y aumentando el izaje del pique inclinado de 75 grados de acuerdo al desarrollo de las operaciones del pique .

•

Equipos de trabajos:

Un ( 01) winche auxiliar de 60 HP. con una sola tambora

Un (01) ventilador

Una ( 01 ) bomba de 60 HP.

### **DESCRIPCIÓN Y VALORIZACIÓN DE LA TERCERA OPCIÓN**

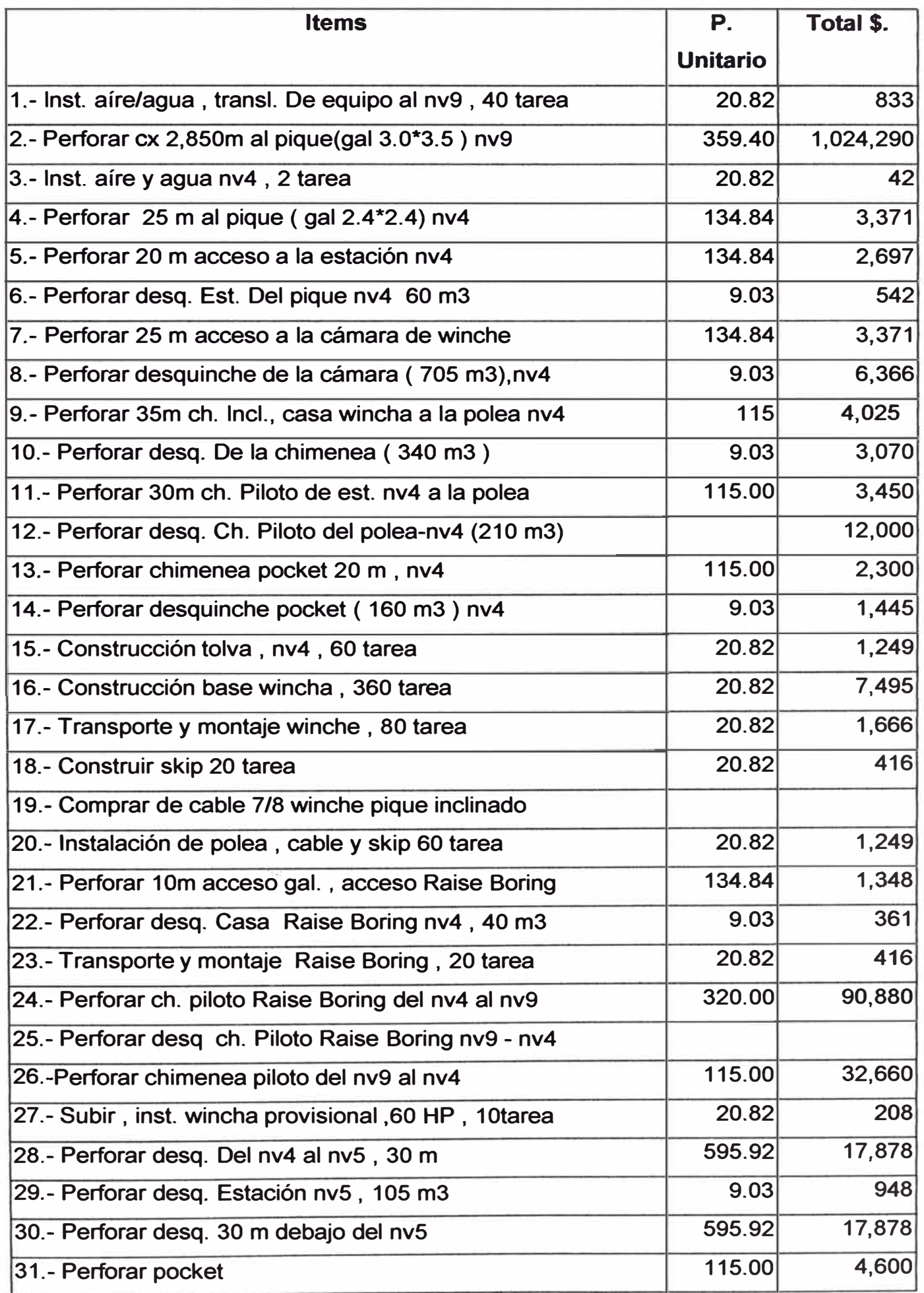

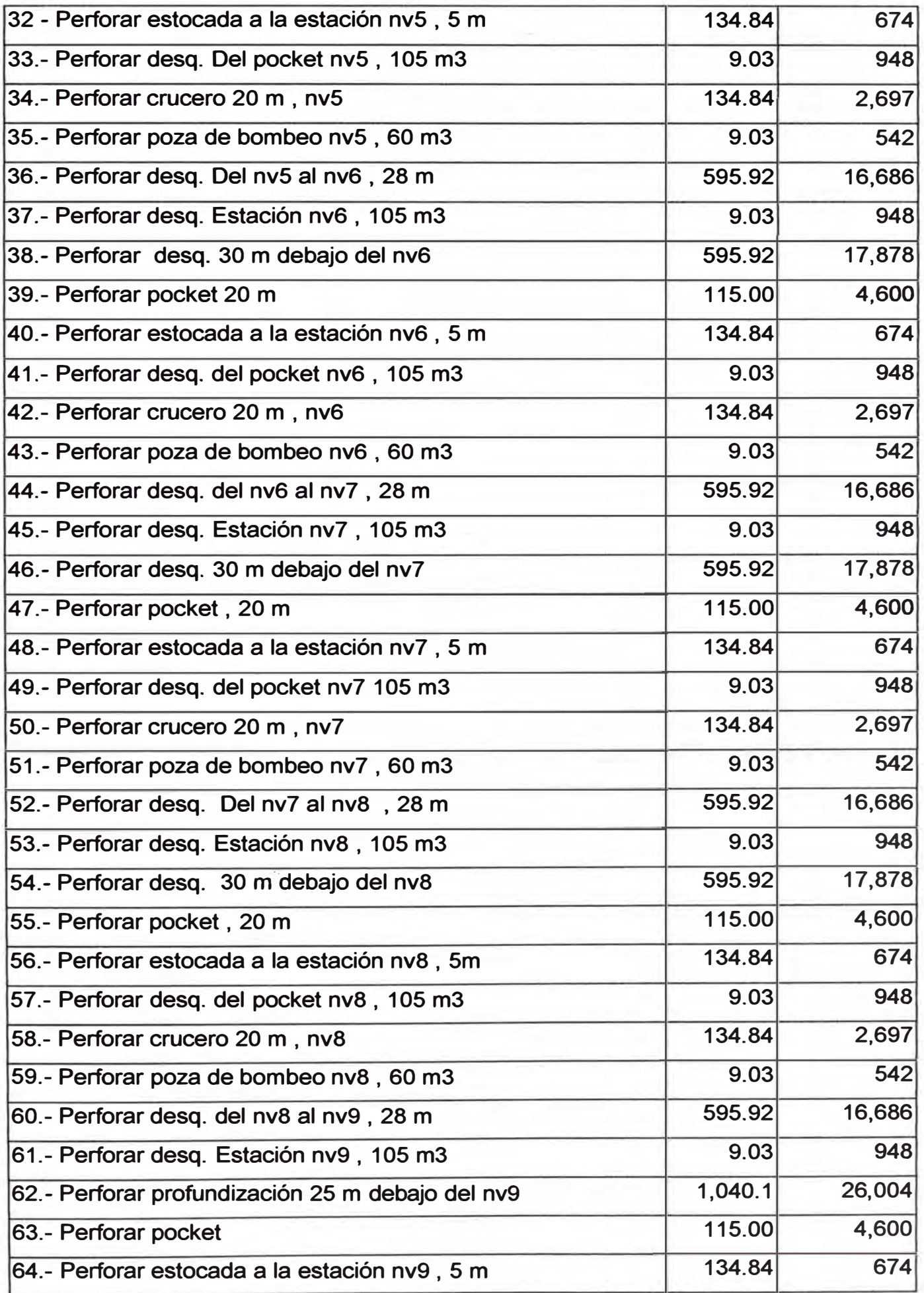

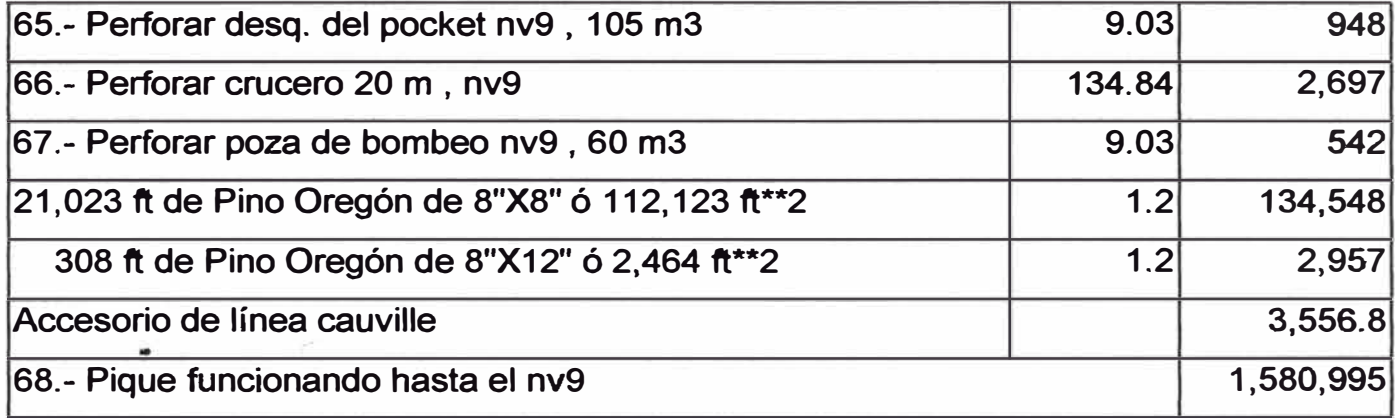

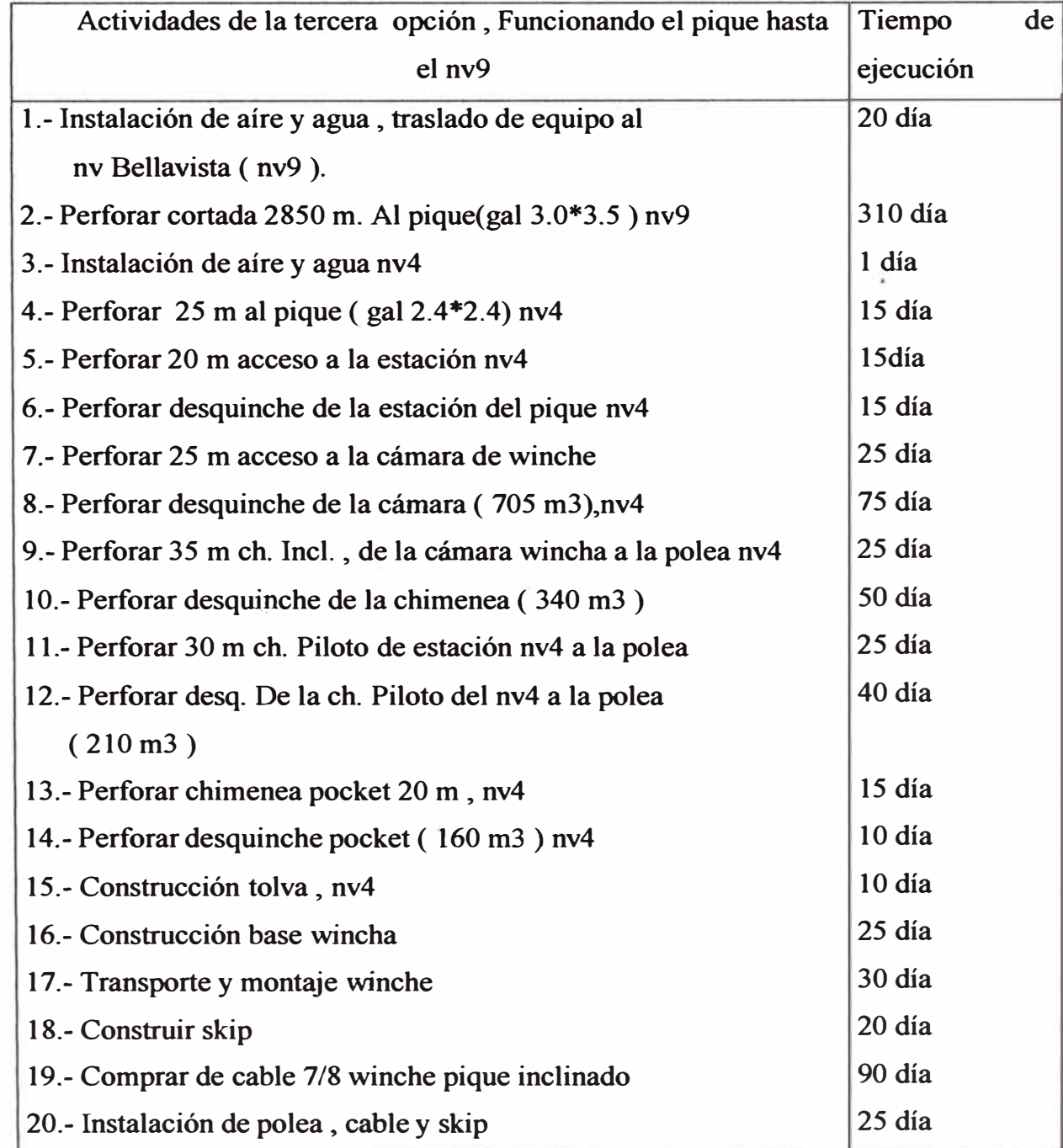

医心理学 医中间 医中间的 医内侧 医血管神经炎 医神经性神经 医神经性细胞性血管 医血管的 医血管的 医血管血管

医慢速扩张性发热 医肠腹膜 建加利亚加油 化二苯苯 多利亚 化乙基羟基甲

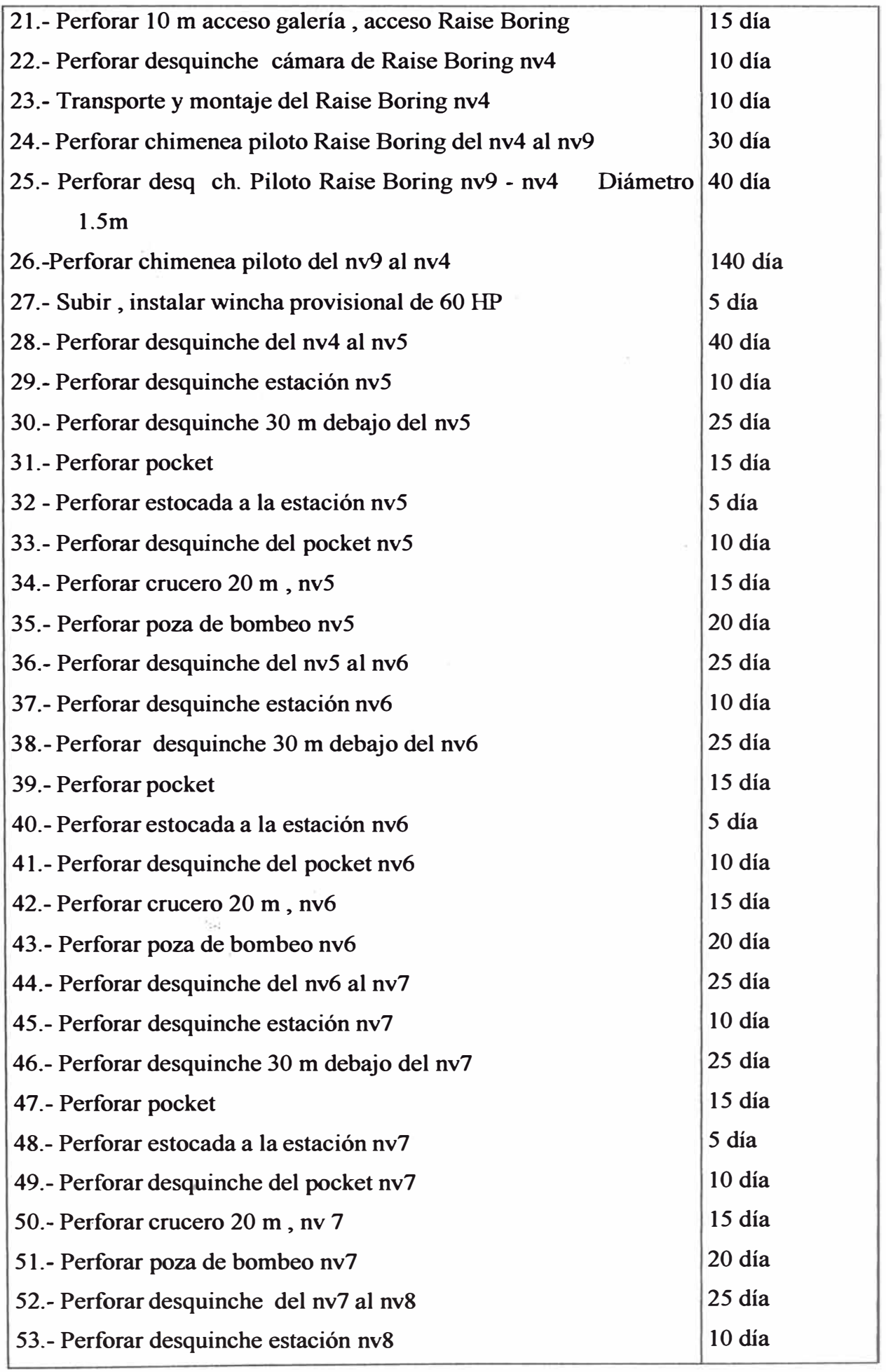

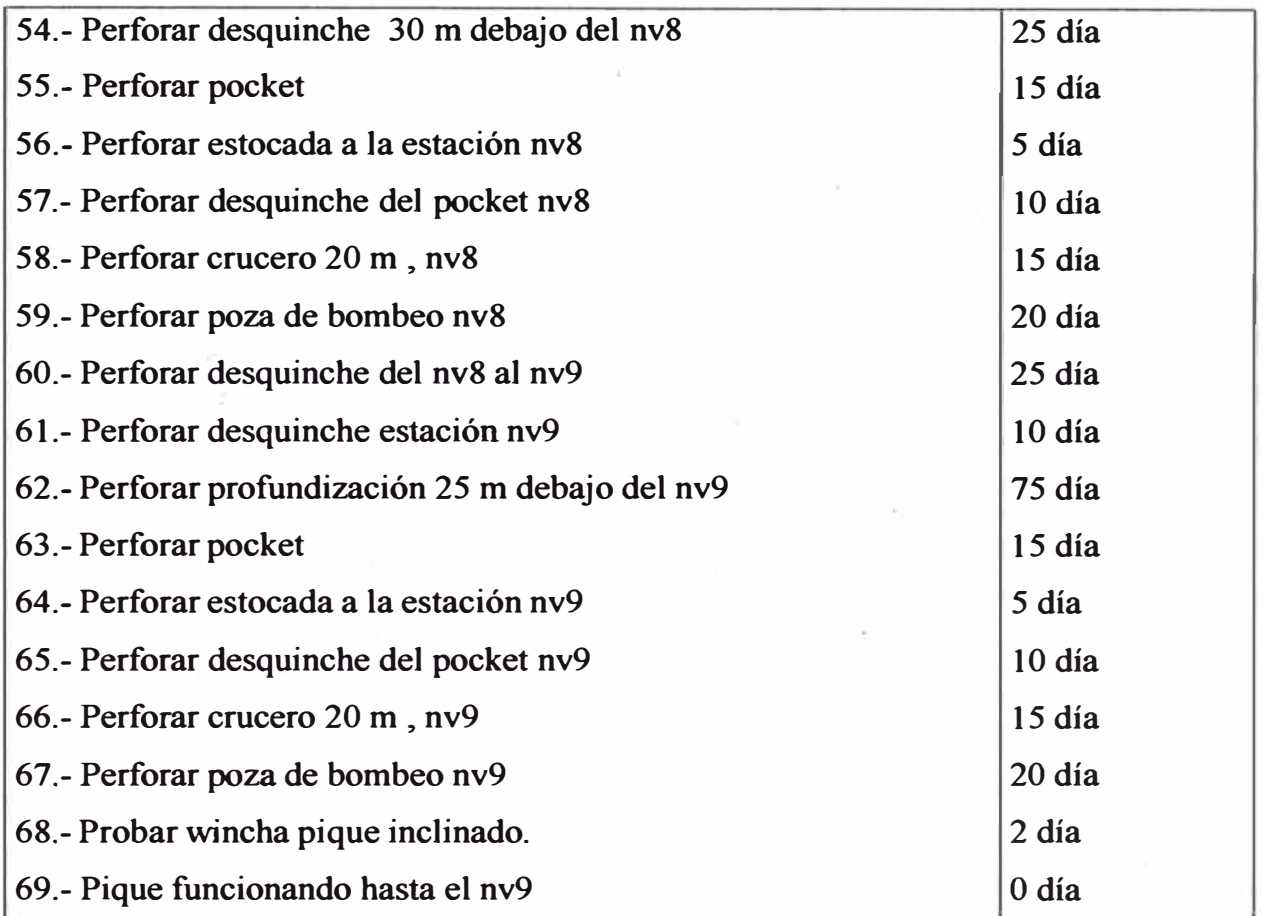

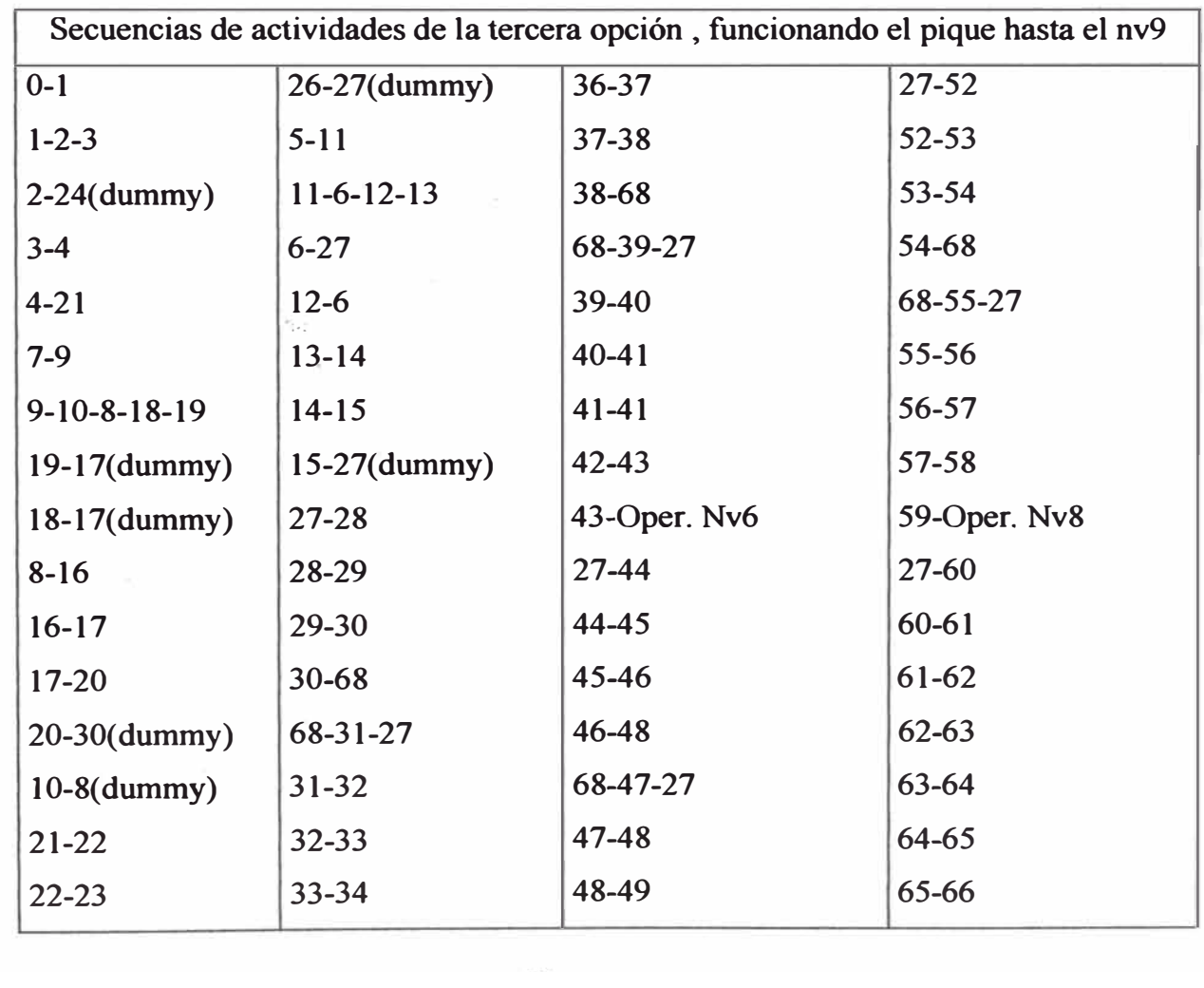

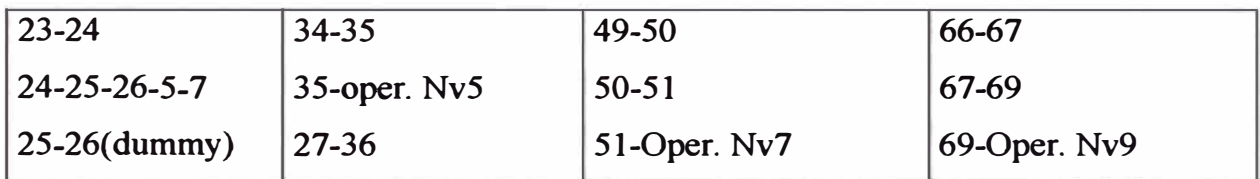

Resumen de las opciones :

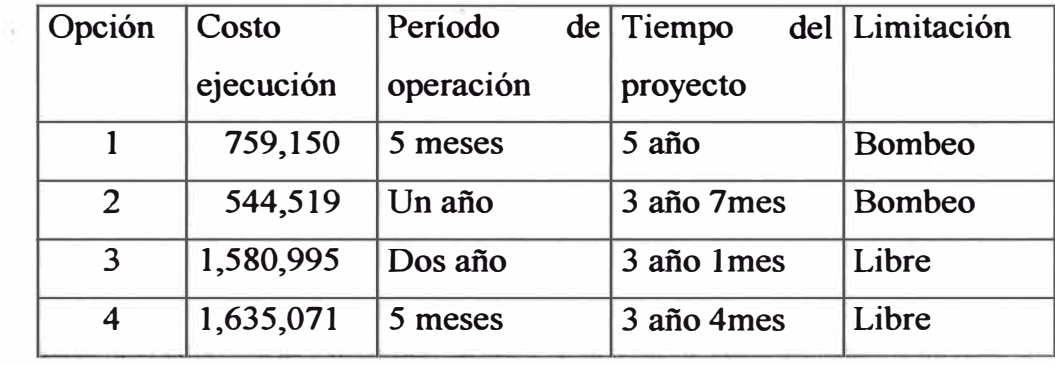

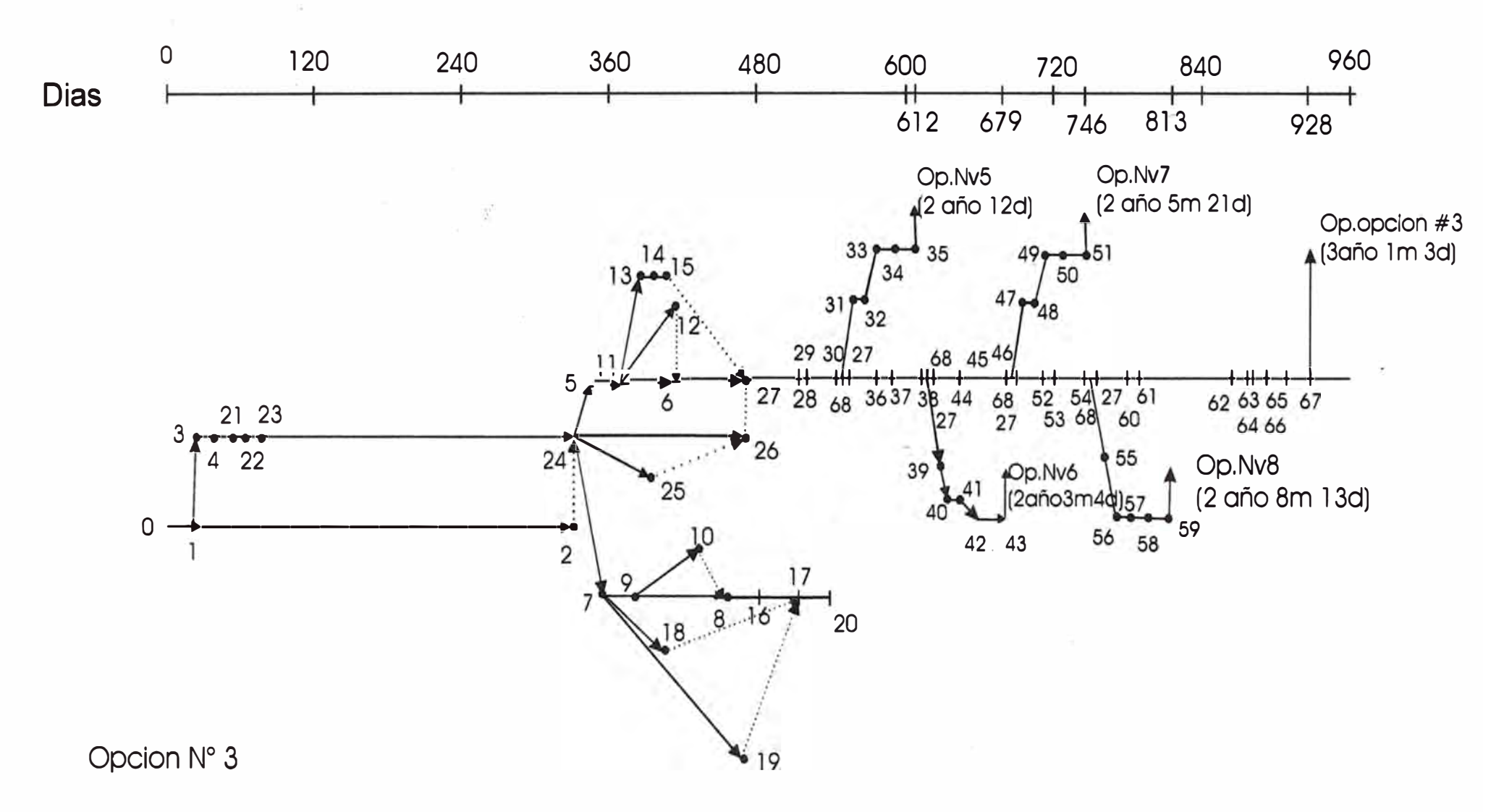

Camino critico: 0-1-24-26-27-28-29-30-68-27-36-37-38-68-27-44-45-46-68-27-52-53-54-68-27-60-61-62-63-64-65-66-67  $=$  3 años 1 m 3 d

بر<br>پر

# 6.4 **Cuarta Opción** : **Primera fase de las opción nrolyluego realizar la opción nro 3**

Primeramente se desarrollará la fase nro 1 dela opción 1 **y** luego se tendrá como máximo de un año para conseguir la autorización del pase por la cortada de Yauliyacu ( Bellavista ) de parte dela alta gerencia dela empresa Casapalca , mientras tanto profundizamos hasta el nivel 6 sin perjudicar nuestra producción .

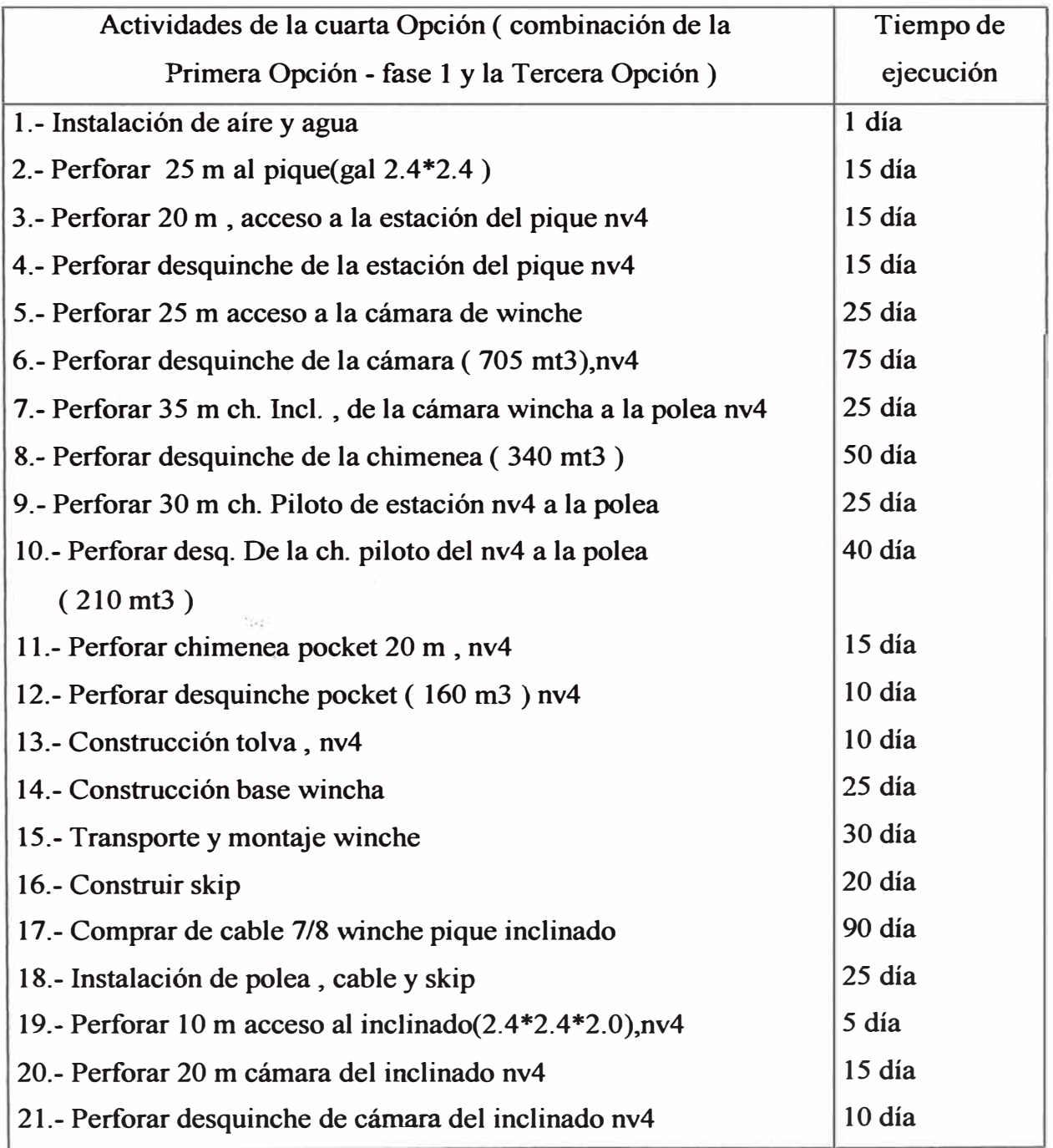

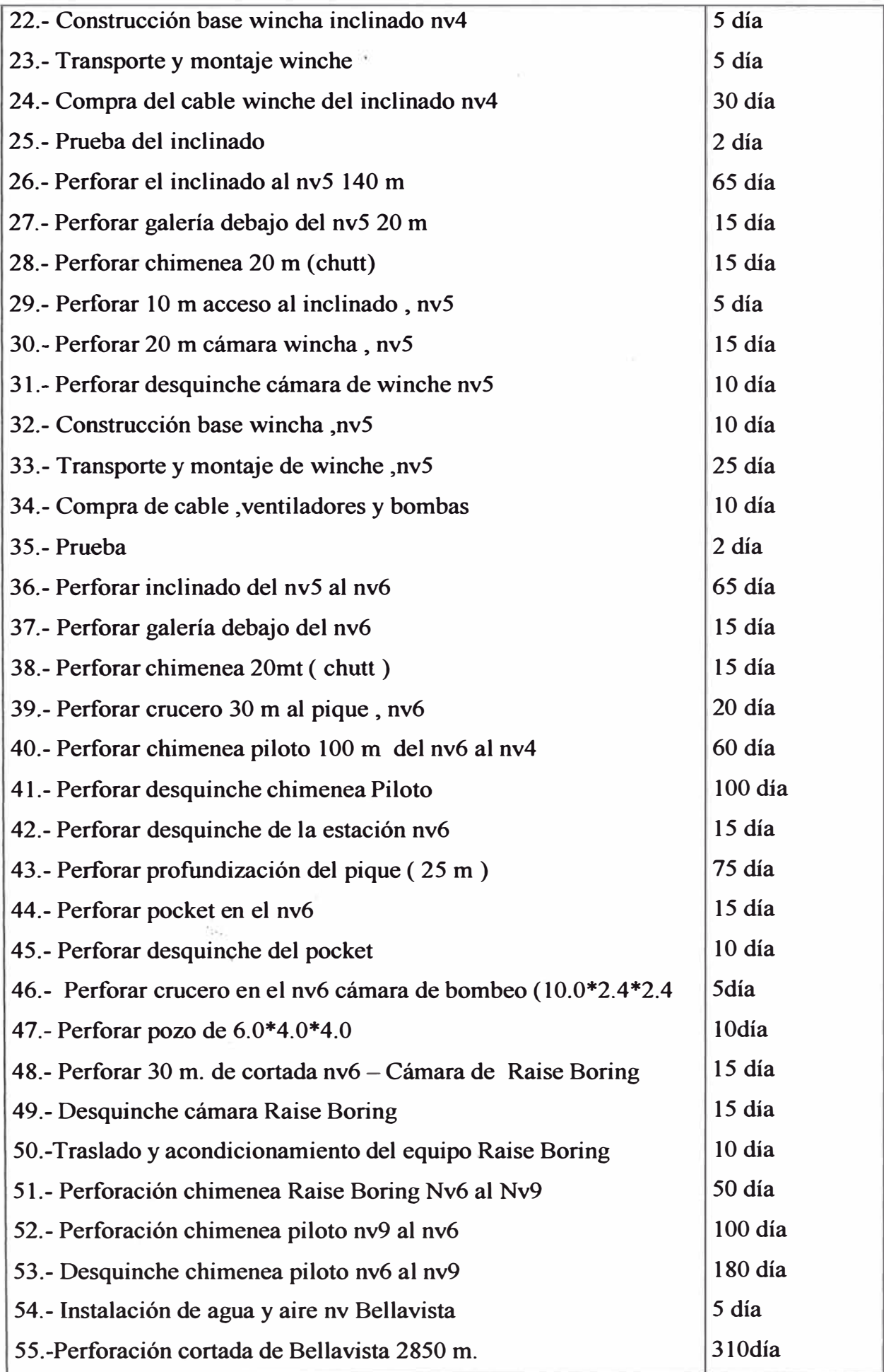

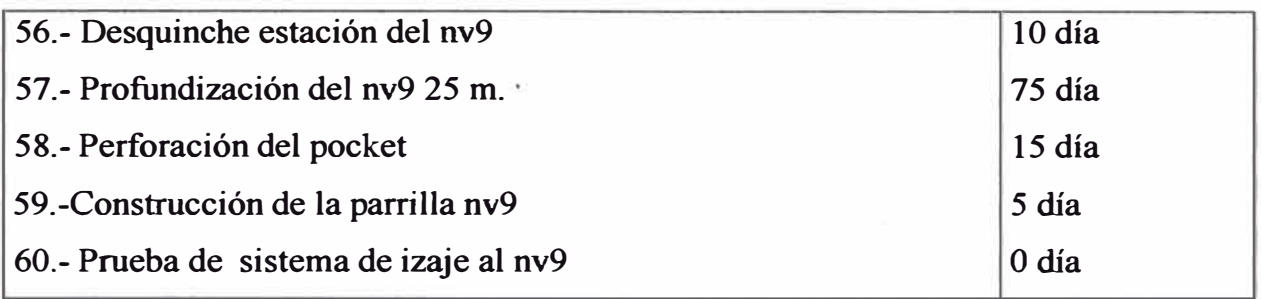

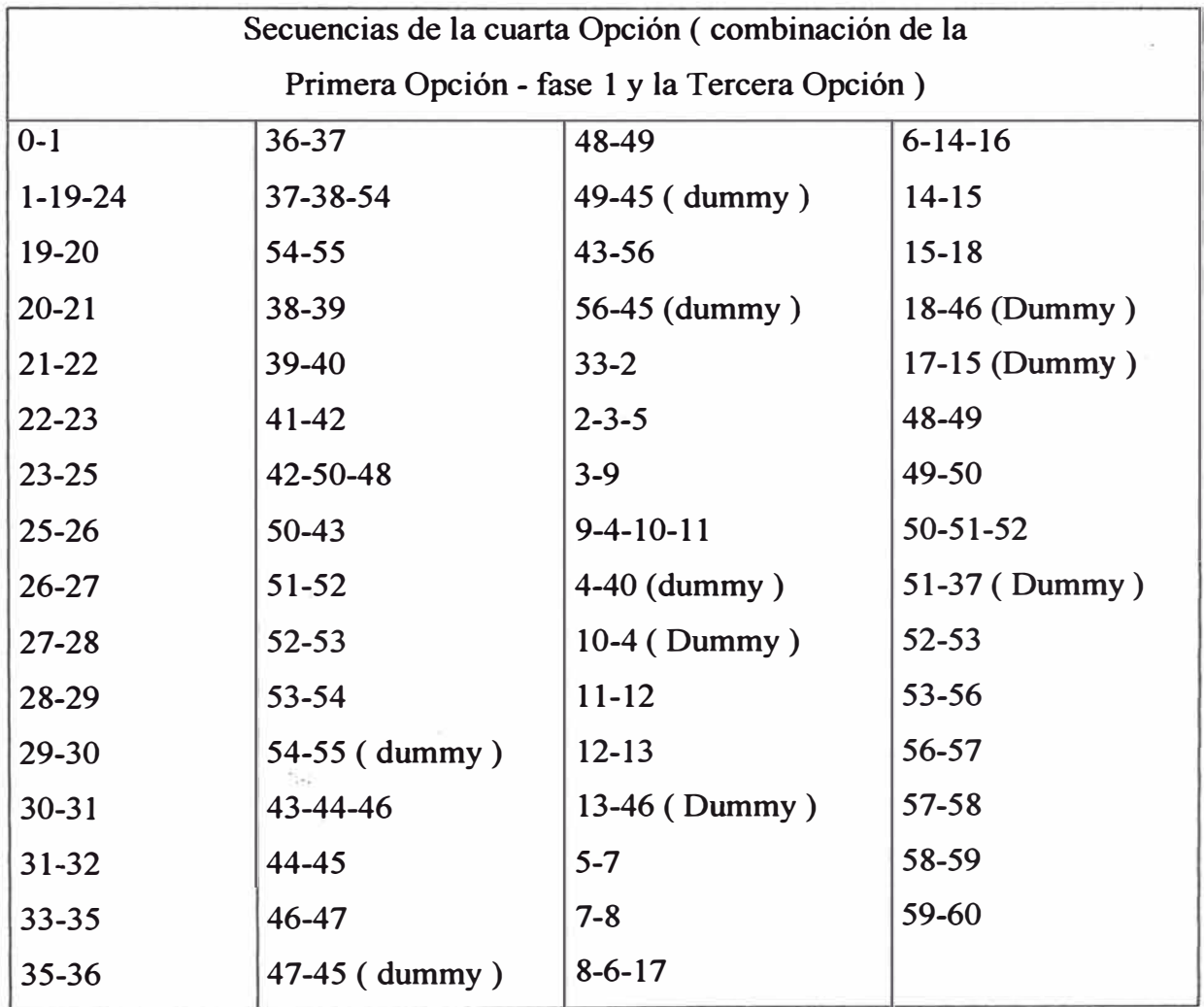

# **DESCRIPCIÓN Y VALORIZACIÓN DE LA OPCIÓN "4 "**

 $\sigma$ 

 $\mathcal{A}$ 

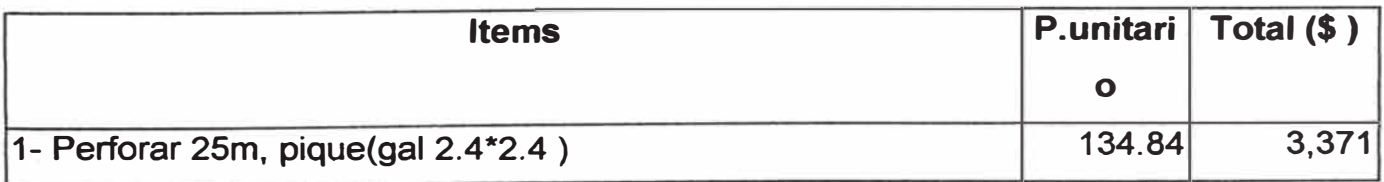

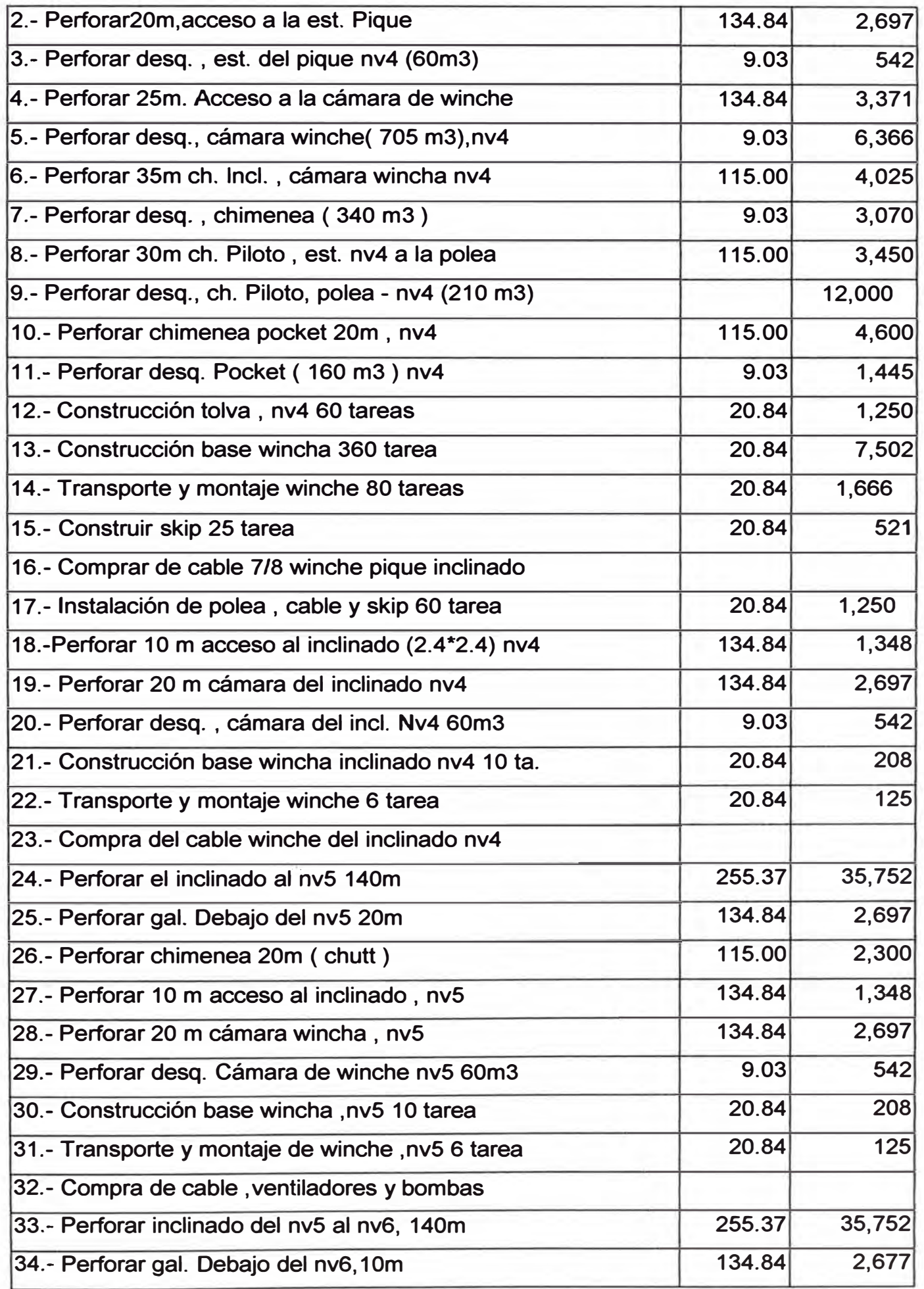

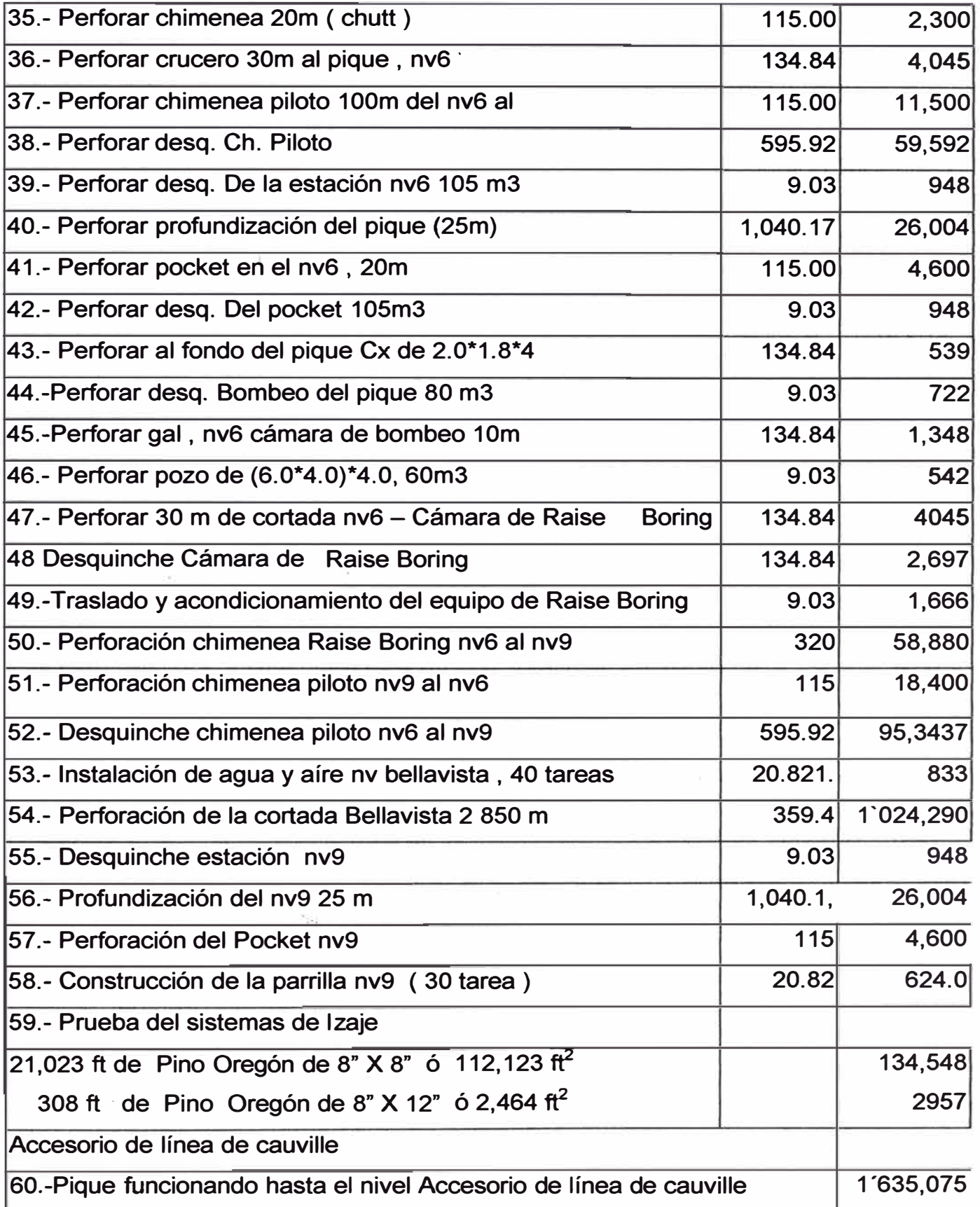

## **6.5.-Selección del sistema de izaje**

**El siguiente cuadro permite visualizar la producción proyectada en el futuro , considerando 25 días laborables con 12 horas de izaje efectivo por día.** 

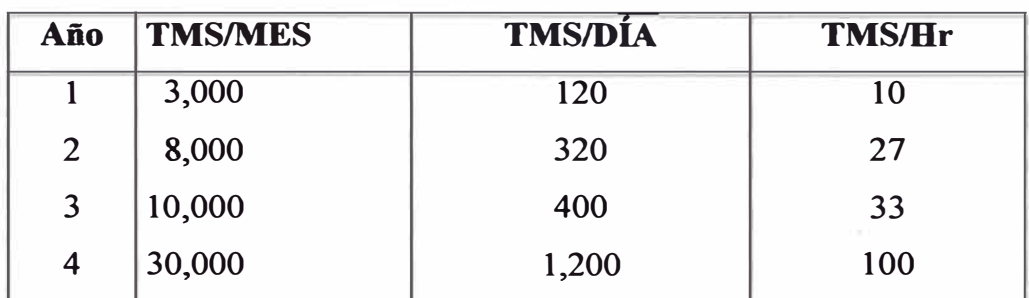

## **6.5.1.- Cálculo de capacidad de skip**

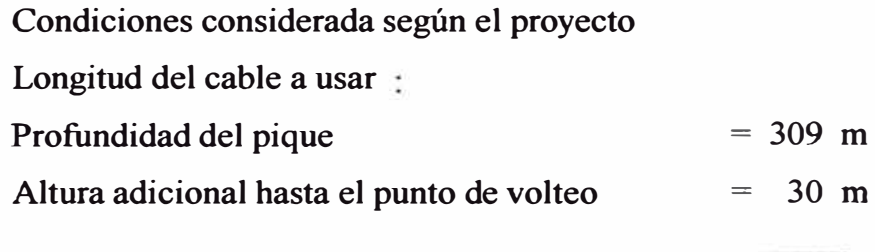

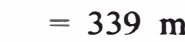

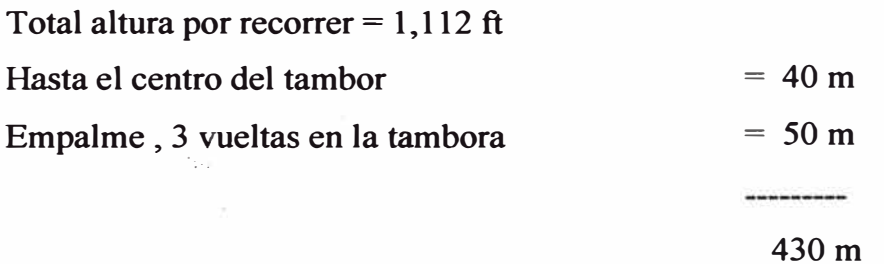

**Total de cable que debe comprarse , wincha de izaje 1,410 ft** 

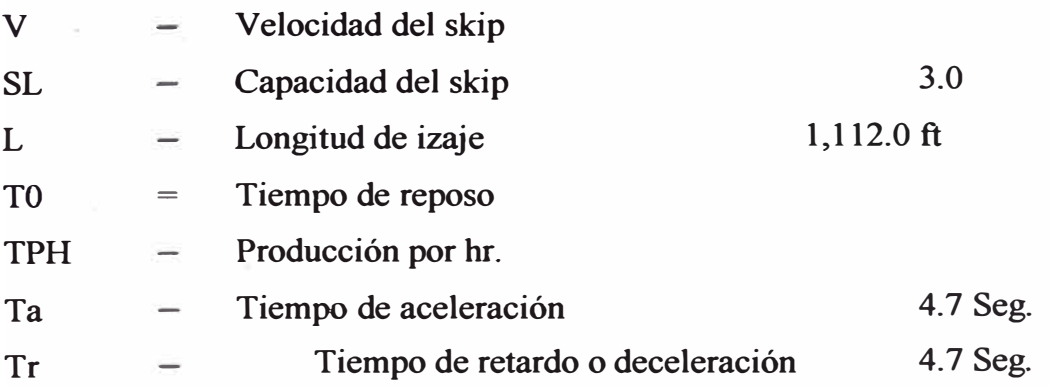

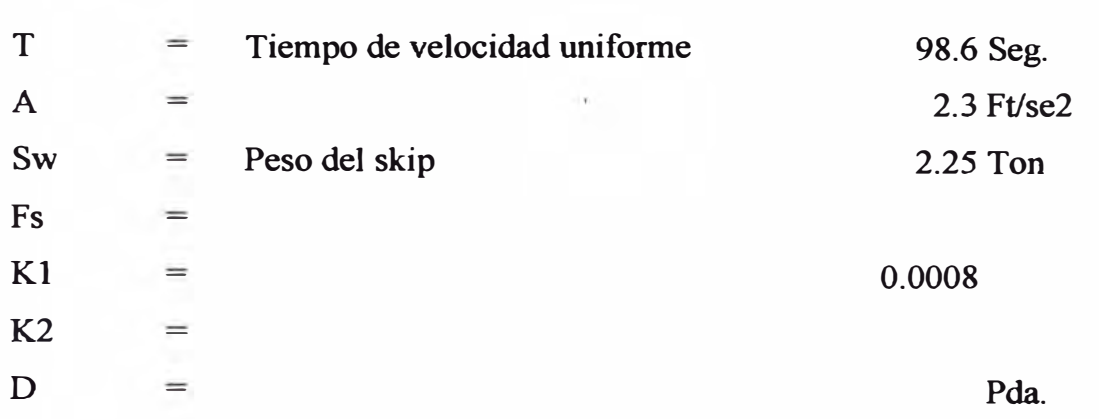

Capacidad del skip ( SL) :

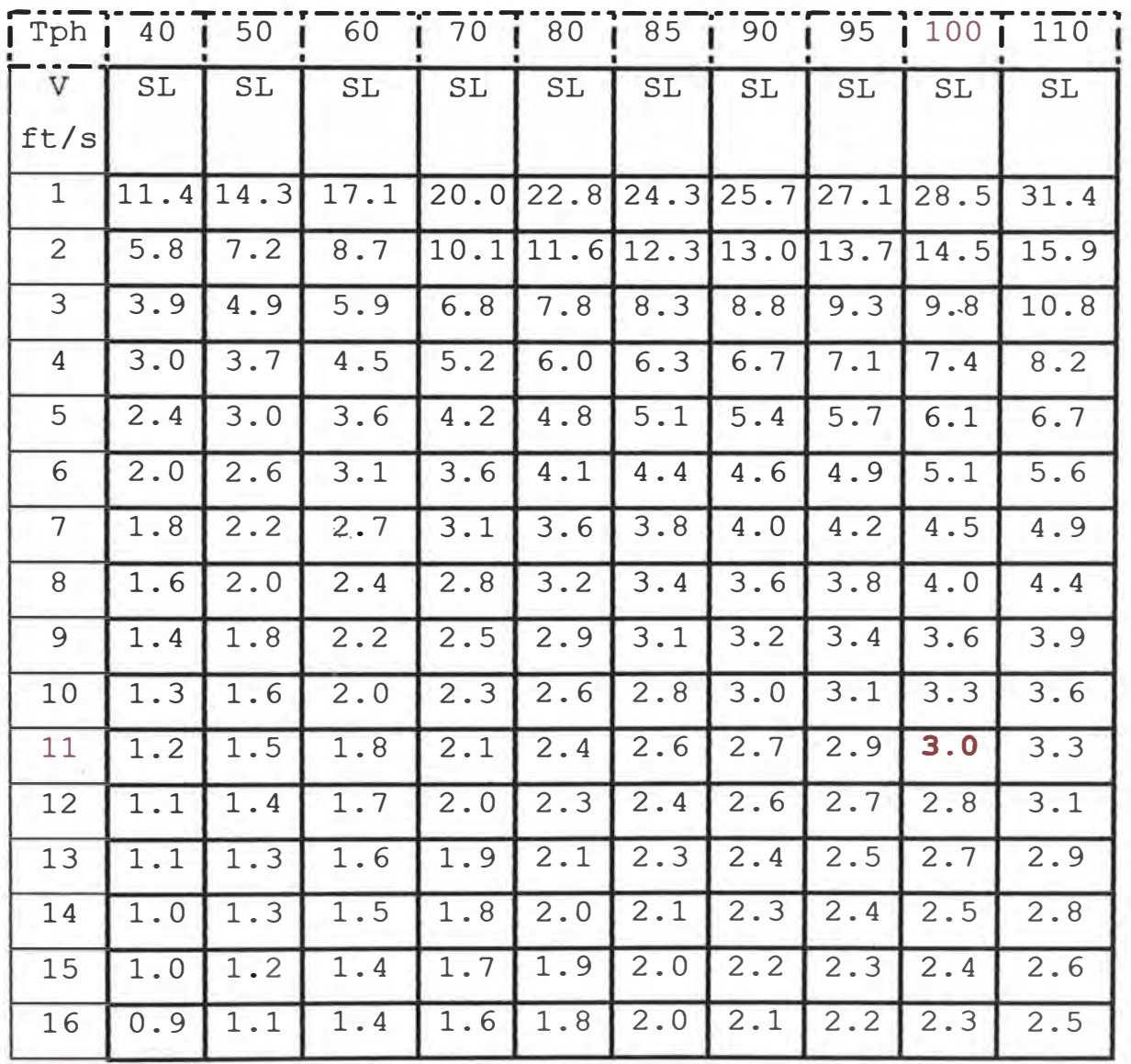

Del cuadro nos permite seleccionar la capacidad de los skip y la velocidad que debe tener ésta , para producir desde 40 hasta 110 Ton/hr. , respetando las normas vigente tomaremos la velocidad crítica que es l lft/seg. y una producción proyectada de 100 Ton/hr tendremos una capacidad de skip de 3. O ton .

Ciclo de izaje =  $3600 * 3.0$  Ton = 1 min. 48 seg. 100 Ton

El peso del skip recomiendan que debe ser el 70% - 75% de la capacidad del mismo,  $3.0 * .70 = SW = 2.1$  Ton

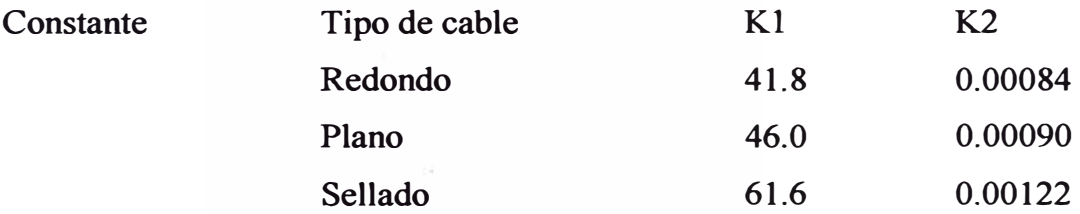

Selección del cable de izaje

Los cables se clasifican de la siguiente manera :

Cable para halado 6 X 7 Cable para izaje 6 X 19 Cable especial flexible 6 X 37 Cable extra flexible 8 X 19 Cable que no rotan  $18 X 7$ 

Diámetro del cable

Aplicando la siguiente fórmula encontraremos el diámetro del cable a utilizar en el pique

$$
Diametero (d) = \sqrt{\frac{SL+SW}{K_1 - K2*L}}
$$

Dónde .

 $SL = 3.0$  Ton  $Sw = 2.7$  Ton  $K1 = 41.8$ 

**K2=0.00084 S** = **7.2 - 0.0005\*L = 7.2 - 0.0005\*1 '112 ft** = **6.644 Reemplazando valores y haciendo la operaciones tenemos que**   $d = 1.031 = 1$  pda.

**Entonces podemos recomendar que el cable debe ser de diámetro de 1 pda. de un cable 6 x 19 seale , alma de fibra , acero de arado mejorado ( torcido derecho)** 

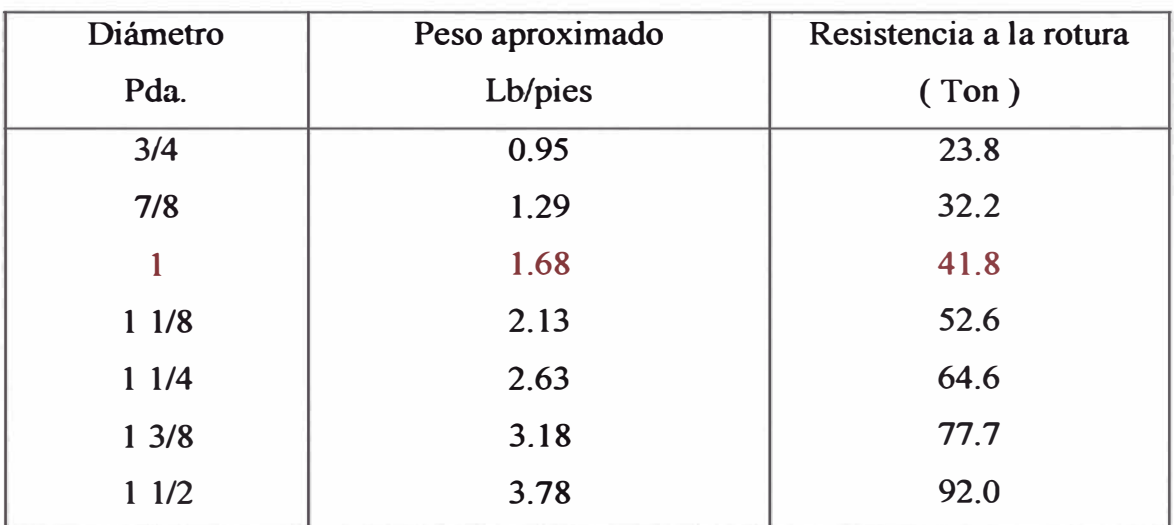

**Cuadro de especificaciones técnicas de cable 6 X 19** 

**Cálculo de tambora y polea** 

De la tabla Nordberg MFG Co., se tiene gráfico C

**D/d = 61.5 pda. = 62 pda.** 

 $D = d*62 = 1*62 = 62$  pda. = 5.17 pies

**Longitud de la tambora** 

**L** = **longitud de la tambora** 

**D diámetro de la tambora** 

 $S = 1.05$  d

d = diámetro del cable

Entonces:

$$
L = \frac{1.05 \text{ X d(cable)} * long. \text{ Izaje X}}{Pi \text{ X D(tambora)}}
$$

Considerando 2 capas de enrollamiento se tendrá 35.97 pda. de tambora . Angulo Fleet o de variación

Distancia de la polea al eje de la tambora <sup>=</sup>40 m = 1574.80 pda.

Cara del tambor =  $35.97 = 36$  pda.

Tangente  $(A) = 36/2 = 39$  minutos 17.5 segundos 1574.8

esta por debajo del máximo permisible ( 1 grado 30 minuto )

Cálculo del winche

 $T =$ Tiempo durante la velocidad límite =  $(1112-52)$   $/11=96.0$  seg.

R = Peso total del cable =  $1112*1.86 = 2,068.3$  lb

EEW =  $23,000$  lb (gráfico D)

 $SLB = Carga$  suspendida al fondo del pique =  $(SL + R) - (V^*Ta^*pcable)$ 

 $6,612+2,068.3 - 11*4.7*1.86 = 8,584.1$  lb

 $SLT = Carga$  suspendida en la parte superior del pique  $=$ 

 $(SL - R) + V^*Tr^*pcable = 4,639.8 lb$ 

 $TSL = Carga$  total suspendida

Luego:

 $R = 1,112$ ft \* 1.86 lb/ft = 2,068.3 lb

$$
TSL = SL + 2SW + 2R + EEW
$$

 $= 3*2204 + 2*2.1*2204 + 2*2068.3 + 23,000 = 43,005.4$  lb

1) 
$$
hp1 = \frac{TSL*V2}{32.2*Ta*550}
$$
 =  $\frac{43,005.4*(11)^2}{32.2*4.7*550}$  = 62.5 lb

2) 
$$
hp2 = \frac{TSL*V2}{32.2*Tr*550}
$$
 = 43,005.4\*(11)<sup>2</sup> = 62.5 lb

3) 
$$
hp3 = (SL + R)V
$$
  $= (6,612 + 2068.3)^*11 = 173.6 lb$   
550 550

4) 
$$
hp4 = SLB*V = 8,584*11 = 171.7 lb
$$
  
550 550

5) 
$$
hp5 = \frac{SLT*V}{550} = \frac{4,639.8*11}{550}
$$
 = 92.8 lb

6) 
$$
hp6 = (SL - R) * V
$$
 =  $\frac{4,543.7 * 11}{550}$  = 90.9 lb

7) 
$$
hp7 = SL*V*0.175 =
$$
 6,612\*11\*0.175 = 23.1 lb  
550 = 23.1 lb

8) 
$$
A = hpl + hpl + \frac{hpl + 2 * hpl}{3} = 62.5 + 23.1 + \frac{171.7 + 2 * 173.6}{3} = 258.6 \text{ lb}
$$

9) 
$$
B = hp4 + hp7 = 171.7 + 23.1
$$
 = 194.8 lb

$$
10) C = hp5 + hp7 = 92.8 + 23.1 = 115.9 lb
$$

**11) D <sup>=</sup>- hp2 + hp7 + hp5 +2\*hp6 =- 61.48 + 23.1 +92.8 + 2\*90.9 - 53.2 lb 3 3** 

12) hp8 = 0.6\*A = 
$$
0.6 * 258.6
$$
 = 33.0 lb  
Ta = 33.0 lb

13) 
$$
hp9 = -0.6*A
$$
  $= -0.6 * 258.6$   $= -33.0 lb$    
  $= -33.0 lb$ 

$$
14) E = A + hp8 = 258.6 + 33.0 = 291.6 lb
$$

$$
15) F = D + hp9 = 53.2 + (-33.0) = 20.2 lb
$$

$$
\text{Motor (HP)} = \sqrt{\frac{E^2 * Ta + \frac{(B^2 + C^2 + BC)^* T}{3} + F^2 * Tr}{0.5 * Ta + T + 0.5 * Tr + 0.25 * T_0}}
$$

$$
\sqrt{\frac{291.6^{2}*4.7+\frac{(194.8^{2}+115.9^{2}+115.9*194.8)}{3}+20.2^{2}*4.7}{0.5*4.7+96+0.5*4.7+0.25*13}}
$$

**Motor(HP )= 163.18** 

**En todo proyecto de izaje es necesario tener un margen considerable en lo que concierne a la capacidad del motor , para nuestro caso recomendaría un motor de 300 HP. con la posibilidad que posteriormente se pueda aumentar la producción .** 

### **7.- CONTROL AMBIENTAL**

Se cuenta con un departamento de esta área , la cual se dedica a controlar la contaminación de las aguas ácidas que sale por el nv4 , así como la planta concentradora , actualmente se encuentra en plena campaña de forestación en la cancha de relave antiguo .

Con respecto al Impacto Ambiental de las opciones que se están analizando , se tiene:

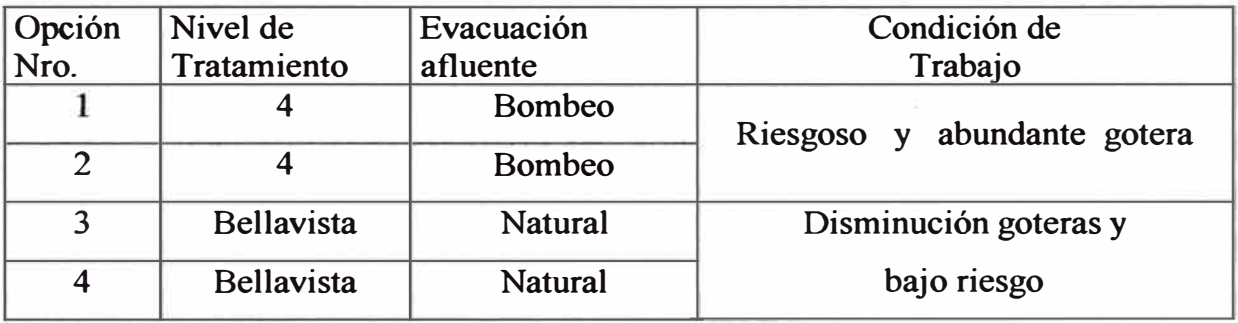

El tratamiento de agua de la mina se esta llevando de la siguiente manera

- a) En la cortada del nv 4, existen dos pozas por donde pasa el agua y cada 15 día debe limpiarse 10 carros mineros con 6 personal, además se tiene 4 personas por día para realizar el tratamiento en los diferentes pozos
- b) En superficie existe 3 pozas para culminar con el tratamiento de las agua (PH>8) . Sí trabajáramos sin tener drenaje por el nivel Bellavista podemos inferir que la productividad va ha disminuir de acuerdo a la zona del nv 4 , donde existe bastante gotera y filtraciones de los frentes de avances que se esta siguiendo, donde la productividad es baja:

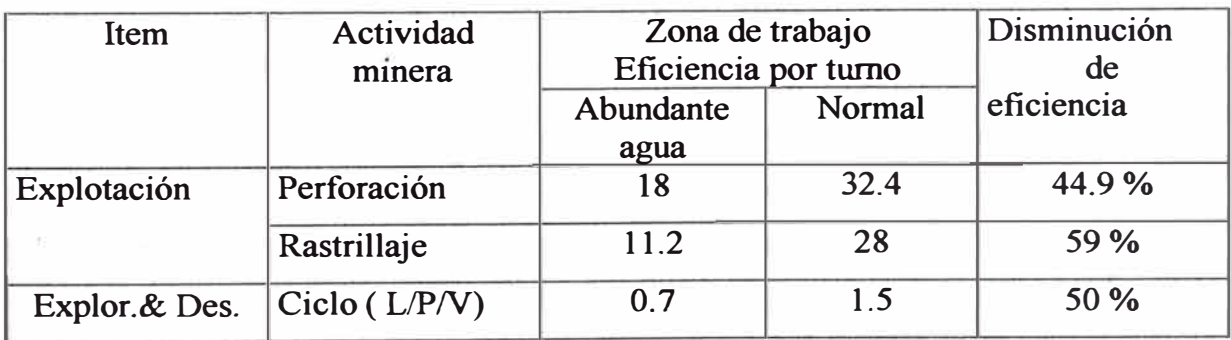

Esto representa un incremento en el costo de mina de 1.6 \$/ton , teniendo un costo promedio de 26.8 \$/ton.

Para hacer uso del drenaje por Bellavista se deberá realizar sin perjudicar a la empresa Yauliyacu , para ello se llevará el agua por la cuneta hasta cerca de la intercepción con la cortada de la otra empresa en donde se captará con tubería de 6 pulgada de diámetro hasta la poza de ecualización que se encuentra en superficie ( 3,300 m ) , donde se realizará su tratamiento lo cual demandará un incremento de 0.83 \$/ton siendo esta menor en comparación por la incidencia que ocasiona al hacerlo por el nv4 (0.77 \$/ton).

A continuación se mostrará los cálculos para tratamiento de una planta " $HDS$ "

#### **Cálculo de la Inversión y Costo Operativo de una Planta de Tratamiento HDS de agua de Mina**

1) Diseño de Poza de captación y Dosificación de agua de mina (Poza de Ecualización) Dato : 1944 *m <sup>3</sup>*de DAM por día 22.5 lts/seg

Se asumen los siguientes parámetros:

- 2 días de retención en la poza
- Altura de la columna de agua en la poza = 5 m.
- Forma de la poza : Cuadrangular

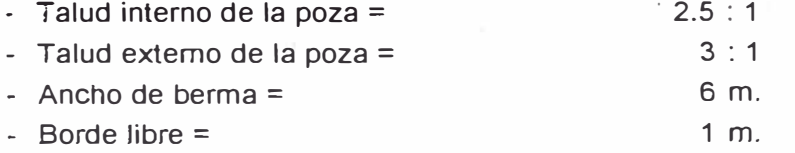

Luego de la figura 1.a tenemos:

Volumen = (Área mayor+ Área menor) x Altura

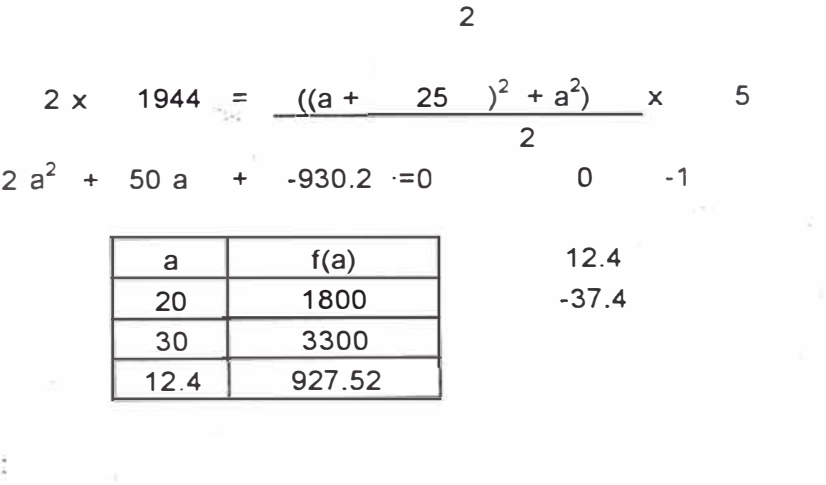

por tanto

 $a = 12.4$  m. y  $b =$ 37.4 m,

Luego,

Volumen de Corte = Volumen de Dique

$$
\frac{((42.4 \div 5 \text{ h})^2 + 12.4 \ ^2)(}{2} \left(6 - \text{h}\right) = \frac{(6 + 6 + 5.5 \text{ h})}{2} \text{h} \left(96.8 + \text{h}\right) \frac{2}{2}
$$

factorizando la ecuación tenemos:

36 **h** <sup>3</sup>+ **514.8 h** <sup>2</sup>+ 6818.72 h = 11709.1

tabulando:

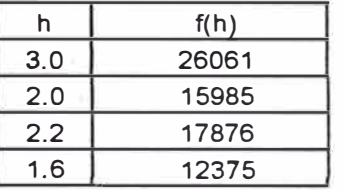

por tanto  $h = 1.6$  m. y las dimensiones de la poza de recepción del agua de mina son las que se muestran en la figura 1.b.

El área total que ocupa la poza es de  $4096 \text{ m}^2$ .

2) Diseño del Sistema de Abastecimiento de CaO

a) Silo de CaO

- Datos: 1.5 gr CaO / litro de DAM
	- 80 % de eficiencia (asumido)
	- 7 días de capacidad del silo (asumido)
	- 0.882 ton  $/m^3$  (peso especifico CaO)

Asumiendo : 2 pies de borde libre (0.6 m.) Altura de CaO en el silo igual al diámetro del mismo (D)

El consumo de Cal es:

 $=$  1.5 gr CaO  $\times$  1944 m<sup>3</sup> litro de DAM día = 3645 kg CaO **X** 7 días día semana **X** 1000 lt **X**   $m<sup>3</sup>$ **X** 1 ton 1000 kg 1 kg **X**  1000 gr  $-1$ 0.8

= 25.515 ton CaO / semana

Luego el volumen **y** dimensiones del silo son:

25.515 ton CaO **X**  0.882 ton  $=$  28.93 m<sup>3</sup>

28.93 m<sup>3</sup> = 0.785 D<sup>3</sup> , H=D  
\nD<sub>s</sub> = 3.3 m,  
\nH<sub>4</sub> = 3.9 m.  
\n10) Alimentador  
\nCapacidad = 3645 kg GaO x dia x m<sup>3</sup> 
$$
\frac{1}{24 \text{ hrs}} \times \frac{1}{0.882 \text{ ton}} \times \frac{1 \text{ ton}}{1000 \text{ kg}}
$$
  
\n= 0.172 m<sup>3</sup>/ hr  
\n3) Diseflo del Tangue de lechada de Cal  
\na) Galculo del peso equivalence de CaO a Ca(OH)<sub>2</sub>  
\nData : 74 gr Ca(OH)<sub>2</sub>/mol = 56 gr CaO/mol  
\n= 3645 kg CaO x  $\frac{74 \text{ gr Ca(OH)}_2/mol}{\text{dia}} \times \frac{74 \text{ gr Ca(OH)}_2/mol}{56 \text{ gr CaO/mol}}$   
\n= 4816.6 kg CaO x dia  
\n= 200.7 kg GaO/hr  
\nb) Calculo de Volumen de Lechada y Agua requiredos  
\nSe asume : 10 % de concentration por peso de lechada de CaO  
\n= 0.06 Relación Peso de Agua : Peso de CaO (Taba 3-1, Manual de Disefio:  
\nPlanta de Neutrialización de DAM)  
\n0.1 kg CaO/ht  
\nVolume de Lechada =  $\frac{200.7 \text{ kg CaO/h r}}{0.1 \text{ kg CaO/h}} \times \frac{1 \text{ hr}}{60 \text{ min}}$   
\n= 33.45 Int/min  
\nVol. de Agua Reg = 200.7  $\frac{\text{kg GaO x}}{\text{chi}} \times \frac{24 \text{ hr}}{\text{dia}} \times \frac{9.06 \text{ kg Agua}}{\text{kg CaO}} \times \frac{\text{kg Agua}}{\text{via}} \times \frac{6.06 \text{ kg Agua}}{\text{via}} \times \frac{6.06 \text{ kg Agua}}{\text{via}} \times \frac{6.06 \text{ kg Agua}}{\text{via}} \times \frac{6.06 \text{ kg Agua}}{\text{via}} \times \frac{6.06 \text{ kg Agua}}{\text{via}} \times \frac{6.06 \text{ kg Agua}}{\text{via}} \times \frac{6.06 \text{ kg Agua}}{\text{via}} \times \frac{$
c) Diseño del Tanque de lechada de Cal Se asume : 20 minutos de tiempo de retención Caudal de pulpa suministrado debe ser al menos 2 veces lo requerido 1 pie de borde libre( 0.3 m.) Altura de pulpa en el tanque igual al diámetro del mismo (D) 10 % adicional de lodo del clarificador que es reciclado De (5.a) se tiene que: Luego Vol. De lodo Reciclado =  $9.24$  m<sup>3</sup>/dia  $\times$  0.10 = 0.9 m **<sup>3</sup>/** dia **= 0.6 lit/ min**  Volumen de pulpa = 20 min x (  $33.45 + 0.6$  ) lit  $x = m^3$  x 2 1.36  $m^3 = 0.785$   $D^3$  $= 1.36 \text{ m}^3$ 1.2 m.  $H_{\text{TL}} = 1.5$  m. d) Sistema Mezclador de lechada Asumiendo : 0.2 kw / m**<sup>3</sup>**pulpa Potencia Mezc. **=**  0.2 kw / m**<sup>3</sup>**pulpa  $= 0.273$  kw **=** 0.366 HP e) Diseño de tuberías y bomba , H= D min 1000 lt Asumiendo: 1.2. m/seg la velocidad de la pulpa en las tuberías Caudal = Velocidad  $x$  Área 33.45 lit **X** 1000 cm**<sup>3</sup>**1.2 m **<sup>X</sup>**60 seg x 100 cm **X** 3.1416 min lt seg min m  $\times$  d<sup>2</sup><sub>tub</sub> 4  $d_{\text{tub}}$  = 2.432 cm  $\langle$  *mayor que el*  $d_{\text{tub}}$  *mínimo recomendado 2.5 cm*)  $\Rightarrow$  d<sub>tub</sub> = 2.5 cm

Se asume: 12 m / 100 m de caída de presión en la tubería luego: 8m de longitud de tubería 2m altura de bombeo Potencia Bomba **=** 1060 kg x  $m<sup>3</sup>$  $0.000557 \frac{m^3}{x}$  (  $2m + 8m x$ seg 101.97 = 0.017 kw { 0.023 HP ) Considerando 35 % de eficiencia de la bomba, tenemos: Potencia Bomba =  $0.049$  kw ( 0.066 HP ) 4) Sistema de Neutralización / Oxidación a) Sist. de Neutralización Datos: 6 min. Tiempo de retención Asumiendo : 2 pies de borde libre (0.6 m) 10 % adicional de lodo del clarificador que es reciclado 12 m) 100 m Vol. Tanq. Neut.= 6 min x (( 1944  $m^3$  x dia x 1000 lt )+( 33.45 + 0.6 ) lt ) dia  $1440 \text{ min} \qquad \text{m}^3$  min **=** 8304.5406 lt ( 8.305 m <sup>3</sup>) 8.30  $m^3 = 0.785 D_{TN}^3$ , H = D  $D_{TN} = 2.2 \text{ m}.$  $H_{TN} = 2.8$  m. b) Sist. de Oxidación Se determinará la cantidad total de hierro ferroso a tratar: Datos: 500 mg Fe<sup>+2</sup> / It DAM 1 kg 0**2 ··· /** 7 kg Fe·**<sup>2</sup>**requeridos para la oxidación 15 min. de tiempo de retención Asumiendo: 2 pies de borde libre (0.6 m)  $Peso Fe^{*2} = 500$  mg x 10 % adicional de lodo del clarificador que es reciclado lt 1944 m <sup>3</sup>*X 1000* /t *X* kg dia m<sup>3</sup> 10<sup>6</sup> mg

 $=$  972 kg Fe<sup>+2</sup> / dia Peso  $O_2$  Req. =  $=$  138.9 kg O<sub>2</sub> / dia  $= 3$  kw  $(4 HP)$ • 972 kg Fe<sup>+2</sup> x dia 138.9 kg  $O_2$  **x** día 1 kg  $O_2$  $7$  kg Fe<sup>+2</sup> día **X**  24 hr kw-hr 2.13 kg  $O_2$ Vol. Tanq. Oxid.= 15 min x (( 1944  $m^3$  x día dia  $x = 1000$  it  $x > 33.45 + 0.6$  it 1440 min  $m^3$  min  $= 20761.351$  It (20.76 m<sup>3</sup>) 20.76  $m^3 = 0.785 D_{TO}^3$  $D_{TO} = 3.0$  m.  $H_{TO} = 3.6$  m. 5) Sistema de Clarificación a) Estimado de la producción de lodos Datos: 600 mg Fe<sup>+3</sup> / It DAM 150 mg Sol. Asumiendo : 10 % de CaO sin reaccionar 25 % de Concentración en Peso de sólidos en el lodo 1.3 Kg/lit. Densidad de lodo (asumido) Concent. Fe(OH)<sub>3</sub> = 600 mg Fe<sup>+3</sup>  $\times$ lt DAM  $= 1146.4 \text{ mg Fe(OH)}_3$ ltDAM 107 gr Fe(OH) $_3$  / mol 56 gr Fe $^{+3}$  / mol Peso Solid Prod. =  $\frac{1}{3}$  Peso Fe(OH)<sub>3</sub> + Peso de Sol. Susp + Peso CaO no reacc. = ( 1146.4 mg Fe(OH)<sub>3</sub> + 150 mg Sol. Susp ) x lt DAM · ltDAM kg X 1944 m<sup>3</sup>**X** 1000 lt ) +  $10^6$  mg día m<sup>3</sup> 4816.6 kg CaO x 0.1 día *= 3001.918 kg So/id I dia* 

Peso Lodo Prod. = 
$$
3001.918 \text{ kg Solid} \times \frac{1}{\text{ dia}} \times \frac{1}{0.25}
$$

\n=  $12007.67 \text{ kg} \cdot \text{Ida}$ 

\nVol. Lodo Prod. =  $12007.67 \text{ kg} \cdot \text{Ida}$ 

\n=  $9.237 \text{ m}^2 / \text{dia}$ 

\n $1.3 \text{ kg} \times \frac{\text{m}^2}{1000 \text{ ft}}$ 

b) Diseño del Clarificador

Dato: 0.8 m / hr (Carga superficial) Asumiendo: 2 días de tiempo de retención de lodos 12 hr de solución clarificada 3 pies de borde libre ( 0.9144 m ) 10 % adicional de lodo que es reciclado Área = 1944  $m^3$  x hr  $x$  dia 101.25  $m^2 =$ =  $D_{\rm C}$  = día 101.3 m **2**  0.785  $D^2_C$ 11.4 m.  $\frac{hr}{\sqrt{1-r}}$ 0.8 m 24 hr Vol. Soluc. Clarif. =  $3$  lodos  $\times$ día 2 días x 1.1 + 1944 m **<sup>3</sup>**x día = 992.3207 m **3**  992.321  $m^3$  = **0.785**  $\times$  ( 11.4 m )<sup>2</sup>  $\times$  H<sub>SC</sub>  $H_{SC}$  = 9.801 m.  $H<sub>c</sub> =$  $=$  9.801 m.  $+$  0.914 m  $=$  10.72 m. 6) Diseño de Poza de Disposición Final de lodos Dato : 1944 m<sup>3</sup> de DAM por día Se asumen los siguientes parámetros:  $\approx$  10 años de operación de la poza 50 % de concentración final en peso de sólidos en el lodos en la poza - Altura total de la poza =  $12$  m. 0.5 días

- $-$  Borde libre = 1 m.
- Altura de la columna de agua limpia en la poza = 1.5 m.
- Forma de la poza : Cuadrangular
- Talud interno de la poza =  $2.5:1$
- Talud externo de la poza =  $3:1$
- $-$  Ancho de berma =  $5$  m.

\nVol. Lodos años 10 = 9.2367 
$$
\frac{m^3}{\text{dia}} \times 365 \frac{\text{dias}}{\text{afa}} \times 10 \text{ afo}
$$
\n

\n\n
$$
= 33714 \text{ m}^3
$$
\n

\n\n
$$
= 33714 \text{ m}^3
$$
\n

\n\n
$$
= 9.5 \text{ m.}
$$
\n

\n\n
$$
= 9.5 \text{ m.}
$$
\n

\n\n
$$
= 3548.826 \text{ m}^2
$$
\n

\n\n
$$
= 3548.826 \text{ m}^2
$$
\n

\n\n
$$
= 3548.826 \text{ m}^2
$$
\n

\n\n
$$
= \frac{33714 \text{ m}^3}{2} = \frac{((a + 47.5)^2 + a^2)}{2} \times 9.5
$$
\n

\n\n
$$
= 2 \text{ a}^2 + 95 \text{ a } + (-4841.402) = 0
$$
\n

\n\n
$$
= 31.0 \text{ m.}
$$
\n

\n\n
$$
= 31.0 \text{ m.}
$$
\n

\n\n
$$
= 31.0 \text{ m.}
$$
\n

\n\n
$$
= 54.8 \text{ decimal}
$$
\n

\n\n
$$
= 31.0 \text{ m.}
$$
\n

\n\n
$$
= 54.8 \text{ decimal}
$$
\n

\n\n
$$
= 78.5 \text{ m.}
$$
\n

\n\n
$$
= 78.5 \text{ m.}
$$
\n

\n\n
$$
= 2 \text{ decimal}
$$
\n

\n\n
$$
\frac{(91.0 - 5 \text{ h})^2 + 31.0^2}{2} \times 12 \text{ - h} = \frac{5 + (-5 + 5.5 \text{ h})}{2} \text{ h.}
$$
\n

\n\n
$$
= 46.8 \text{ rad}
$$
\n

\n\n
$$

$$

36  $h^3$  + 922  $h^2$  +  $24002$  h = 110904

tabulando:  $\frac{1}{2}$ 

Ω.

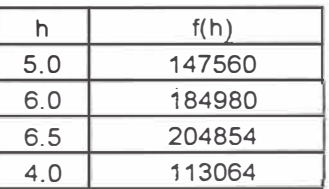

por tanto  $h = 4.0$  m. y las dimensiones de la poza de recepción del agua de mina son las que se muestran en la figura 2.b.

2 .

 $2$ )

El área total que ocupa la poza es de

#### Instrumentación Requerida

#### Tenemos:

- Medidores de pH en:

. Poza de Ecualización

. Tanque de lechada de CaO

Requiere de electrodos industriales *y* un controlador que gradue la alimentacion de cal. . Descarga del clarificador al ambiente

Además, se necesitan de alarmas indicadoras de la elevación o descenso respecto al rango de pH de trabajo.

- Control de Nivel de CaO en el Silo
- Cóntrol de Nivel de Fluidos
	- . Poza de Ecualizaci6n (activa bombas)
- Dosificadores de reactivos

Deben incluir medidores de flujos *y* alannas, además del equipo estándar de Control de dosificación.

Cuadro Nº 4

Inversión *y* Costo de Operación de la Planta de Tratamiento HDS de DAM

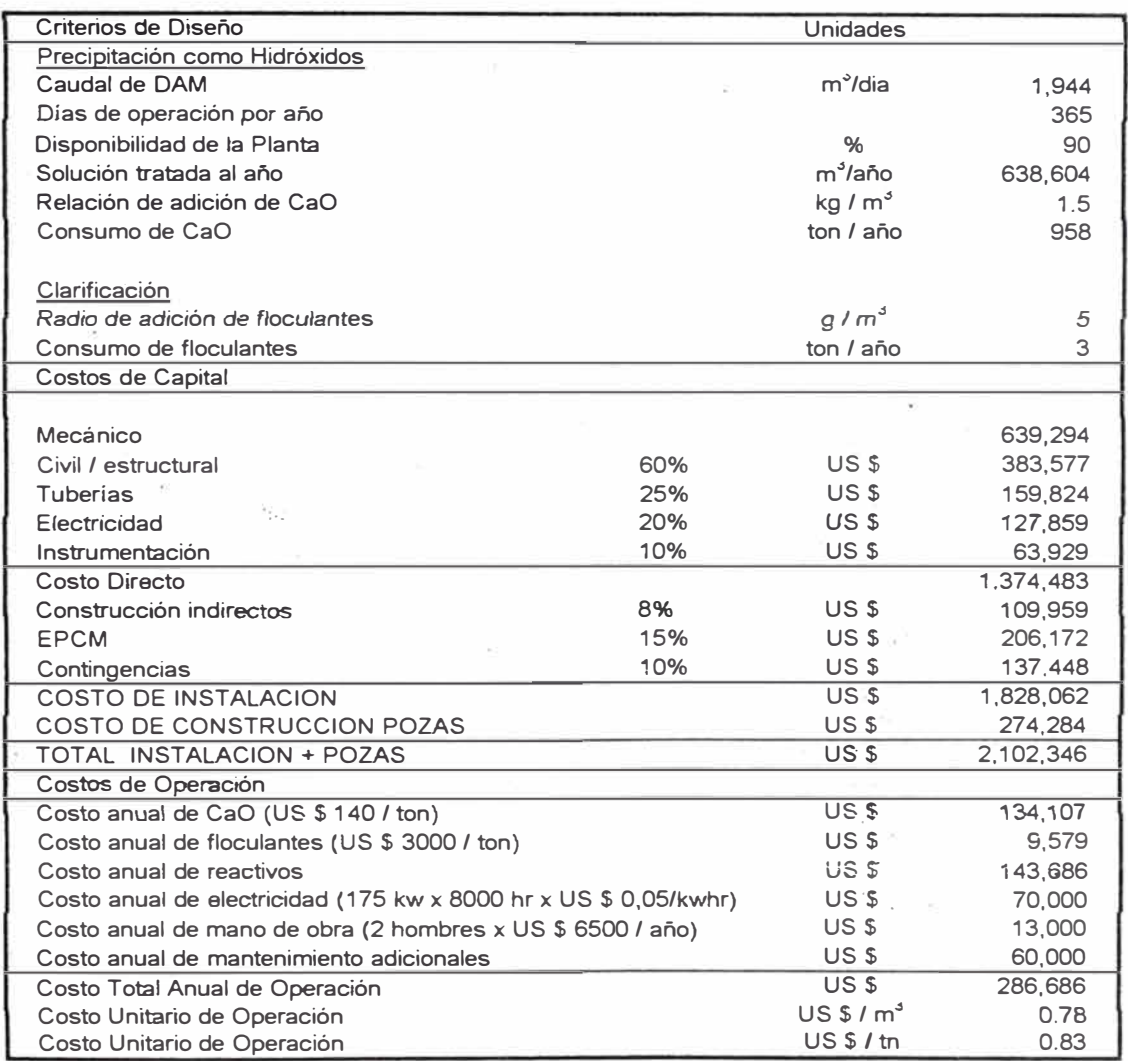

# **8.- EVALUACIÓN DE OPCIONES**

Tomaremos en cuenta las cantidades de equipos que se va a requerir para cada opción:

# **EQUIPO REQUERIDO**

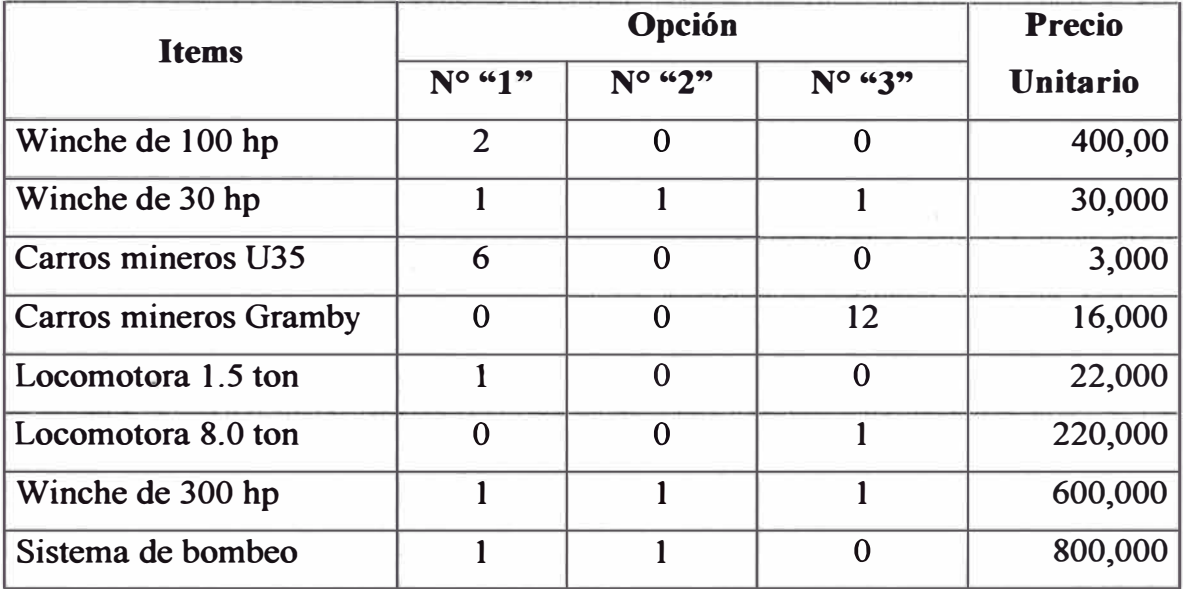

# **INVERSIÓN**

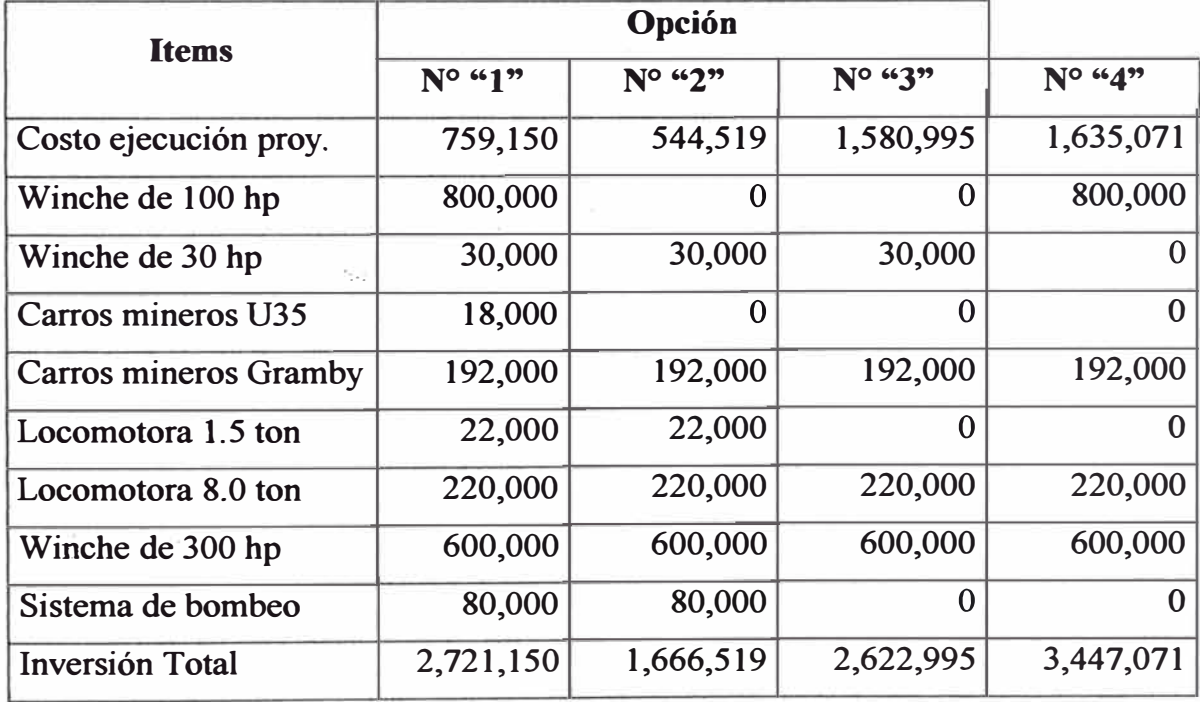

# **CRONOGRAMA DE INVERSIÓN**

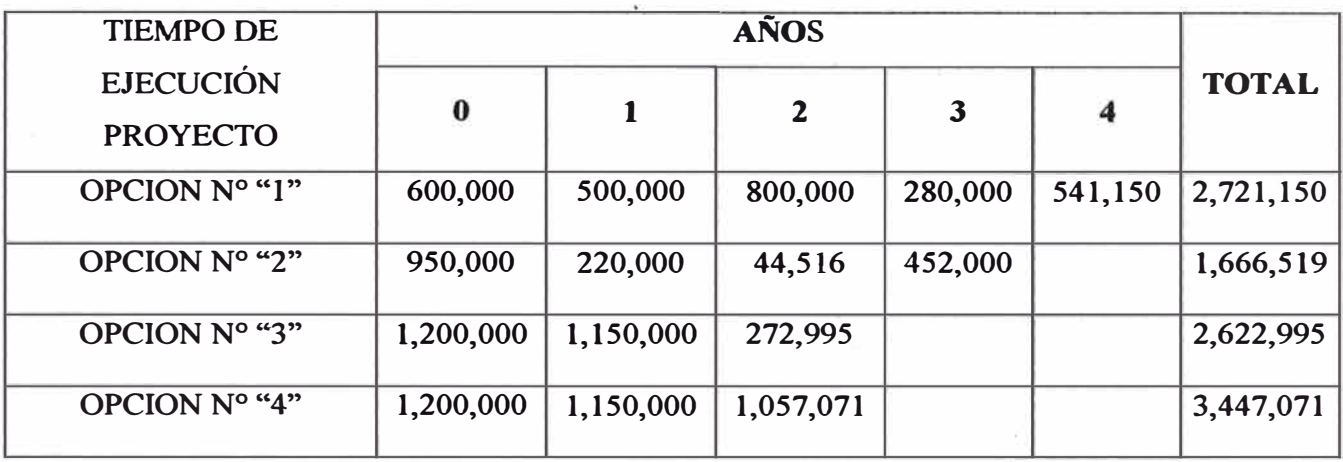

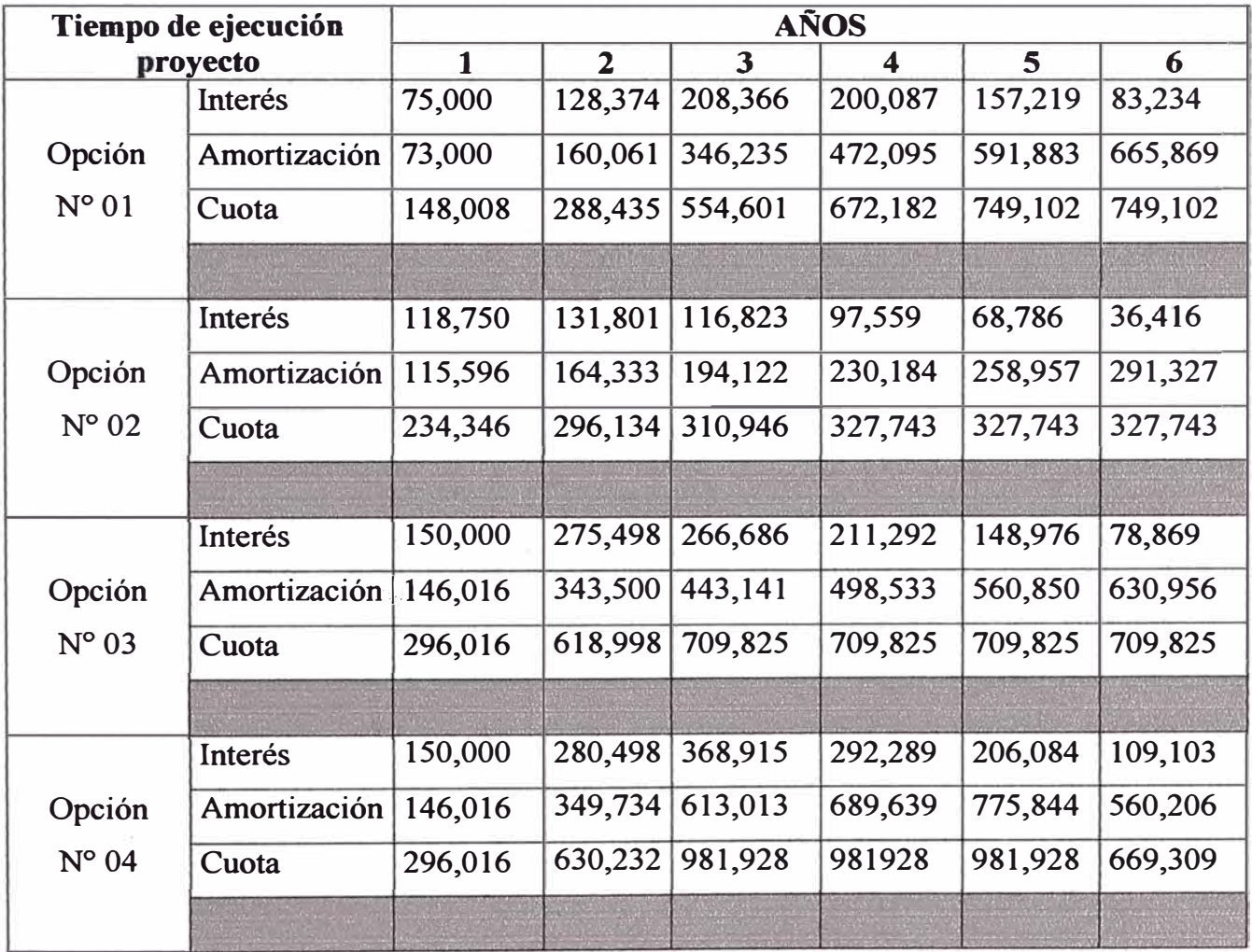

# **COSTO OPERATIVO ANUAL**

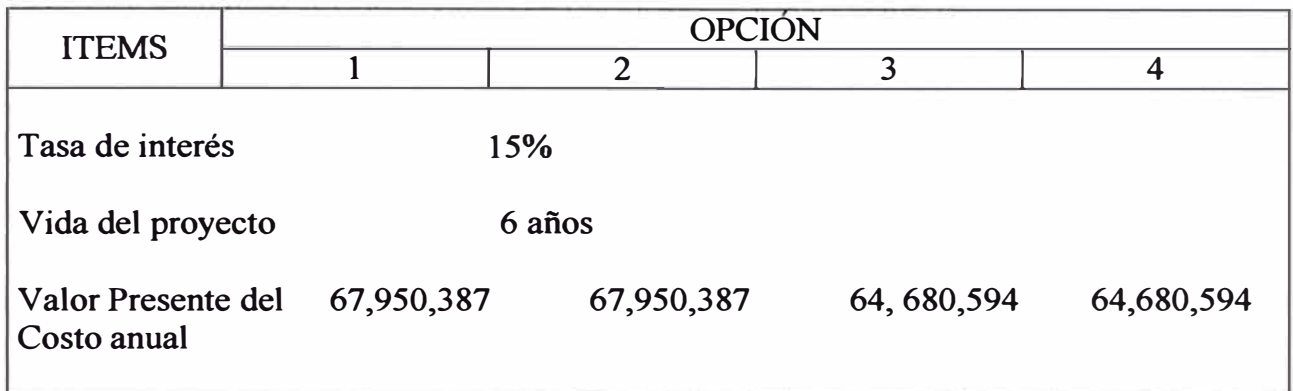

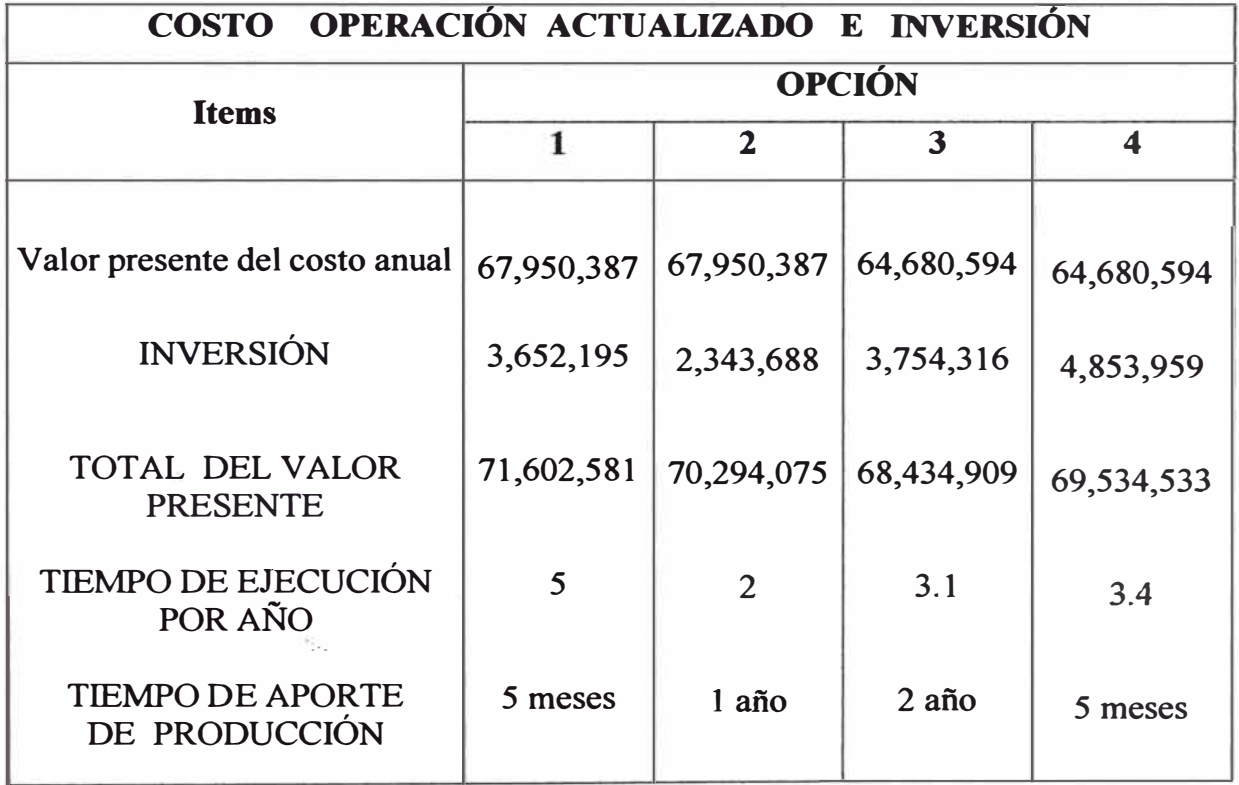

**Luego de analizar las opciones podemos concluir que la mejor alternativa es la**  combinación de la opción nro 1 con la nro 3, ya que esta nos permite mantener **nuestra producción y profundizar por el problema de reservas que se tiene actualmente** 

### **PLANTA CONCENTRADORA**

Compañía Minera Casapalca S.A.C. , cuenta con una capacidad de planta concentradora instalada de 42 000 TCS por mes ·, actualmente se esta utilizando 39 850 TCS , que representa el 94.88 %

Como resultado de tratamiento sé tiene tres tipo de concentrados :

Concentrado de ZN Ley de Zn 59.2%

Concentrado de AG/Cu Ley de Ag 700.73 Oz/Tc

Concentrado de Pb/Ag Ley de Pb 64.09 %

La fuerza laboral es de 54 personal, donde todo el personal pertenece a un Outsourcing.

# **CONDICIONES DE COMERCIALIZACIÓN DE CONCENTRADOS**

Son las siguientes :

#### **Concentrado de plata cobre**

- Plata: Se deducirá 1.00 Oz/TC y el 95% del saldo del contenido fino de plata se pagará al promedio de la cotización London Spot , tal como se publique en el Metal Bulletin para el período de cotizaciones pertinente .
- Oro: Se pagará 95% del contenido fino , al promedio de la cotización London Final , tal como se publique en el Metal Bulletin para el período de cotización pertinente .
- Plomo :Se deducirá 1.0 unidad y el 95% del saldo se pagará al promedio de las 4 cotizaciones del LME , máximo sttlement , tal como se publique en el Metal Bulletin para el período de cotizaciones pertinente
- Cobre :Se deducirá 1.5 unidades y el 85% del saldo , se pagará al promedio de la cotización Lodon Spot .

Maquila:

Se deducirá 210 dólar por toneladas por concepto de refinación

Penalidades .

- As : Se descontará US\$15.00 por TCS por cada 1% sobre 1% fracciones en proporción .
- Sb Se descontará US\$15.00 por cada 1% sobre 2.5 , fracciones en proporción
- Bi : se descontará US\$ 50.00 por TCS por cada 1% sobre 0.10% fracciones en proporción .

Hg : Se descontará US\$ 1. 00 por TCS por cada 1 0ppm sobre *50* ppm , fracciones en proporción .

### **Concentrado de Plomo Plata :**

- Plata : Deducción mínima 50gr/fM a la ley de la plata y el 95% del saldo del contenido fino de plata se pagará al promedio de la cotización London Spot , tal como se publique en el Metal Bulletin para el período de cotizaciones pertinente .
- Oro : Se pagará 95% del contenido fino , al promedio de la cotización London Final , tal como se publique en el Metal Bulletin para el periodo de cotización pertinente .
- Plomo :Deducción mínima 3 unidades a la ley de plomo y el 95% del saldo se pagará al promedio de las 4 cotizaciones del LME , máximo sttlement , tal como se publique en el Metal Bulletin para el período de cotizaciones pertinente .

Cobre :No se pagará por este rubro ..

Maquila:

Se deducirá 130 dólar por toneladas por concepto de refinación

Penalidades .

- As : Se descontará US\$1.00 por TCS por cada 0.1% sobre 0.50% fracciones en proporción .
- Sb : Se descontará US\$1.00 por cada 0.1% sobre 0.70%, fracciones en proporción
- Bi : se descontará US\$ 1.50 por TCS por cada 0.01% sobre 0.07% fracciones en proporción .

### **Concentrado de Zinc :**

- Plata: Se deducirá 3.00Oz/TM y el 95% del saldo del contenido fino de plata se pagará al promedio de la cotización London spot, tal como se publique en el Metal Bulletin para el periodo de cotizaciones pertinente .
- zinc : Deducción mínima de 8 unidades y el 85% del saldo del contenido fino de plomo se pagará al promedio de la cotización London Spot

### Maquila:

Se deducirá 180 dólar por toneladas por concepto de refinación

### Penalidades

- As: Se descontará US\$1.00 por TCS por cada 1% sobre 0.50% fracciones en proporción
- Sb Se descontará US\$1.00 por cada 1% sobre 0.70%, fracciones en proporción
- Bi : se descontará US\$ 1.50 por TCS por cada 1% sobre 0.1% fracciones en proporción .

### **9.- CONCLUSIONES**

Continuar con la opción nro. 1 hasta la primera fase para complementarlo con la tercera opción , con la que se tendría independencia de operaciones .

Crear un departamento de productividad

Crear un sistema de control con los Outsourcing para mejorar sus eficiencias sin que ellos se perjudiquen ( ser los más justo para ellos y la empresa) Implementar la mentalidad de Mejoramiento Continuo en todas las áreas Realizar un incremento sostenido de producción con un eficiente control total de pérdidas

## **10.- RECOMENDACIÓN**

Crear su propio sistema de seguridad

Mejorar su imagen Institucional

Deberá la empresa Casapalca invertir en exploraciones para los niveles inferiores ya que la inversión que se esta haciendo es significativo (incrementar presupuesto en exploraciones ) .

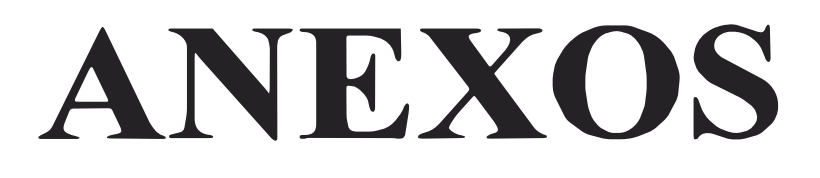

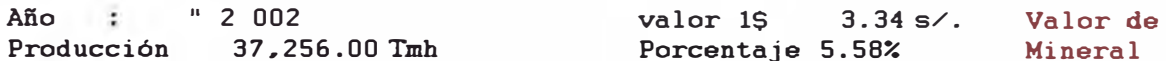

Porcentaje 5.58% húmedad

Mineral

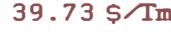

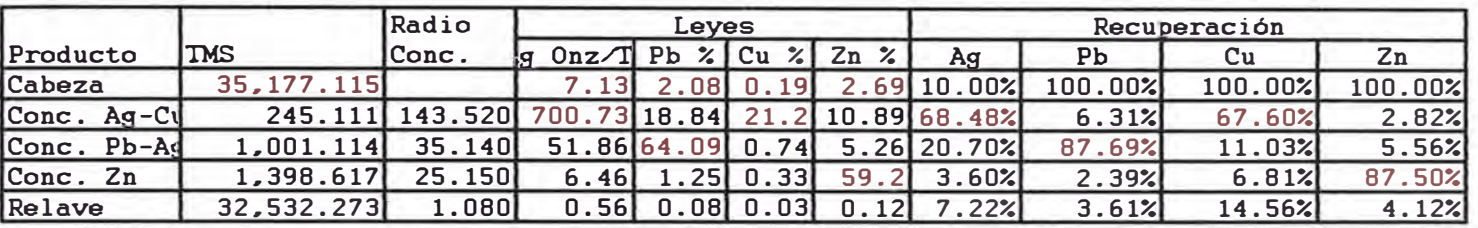

Precios

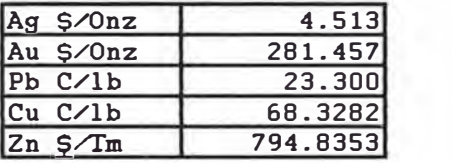

Conc. Ag-Cu Conc. Pb-Ag Conc. Zn Total Tm de concentrado 245.11 1001.11 1,398.617 2,644.84

valorización

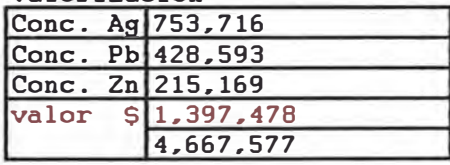

Valorización Conc. **As-Cu** 

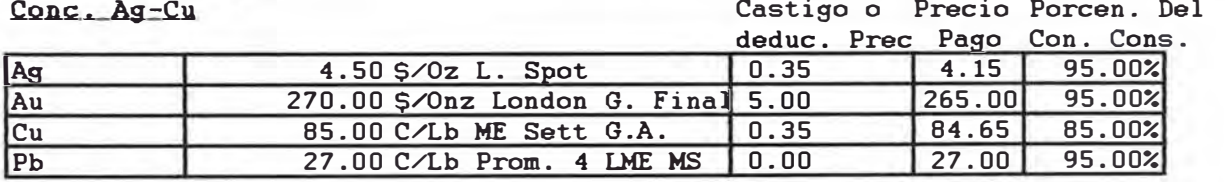

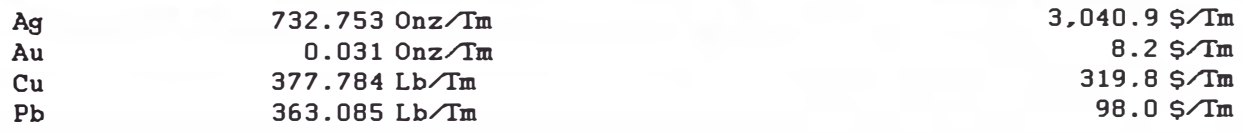

Total pago bruto 3,467.0 \$/Tm

 $8.2$  \$ $\sqrt{m}$  $319.8$  \$ $\sqrt{Im}$ 98.0 \$/Tm

Maquila 210 \$/fm

Penalidades :

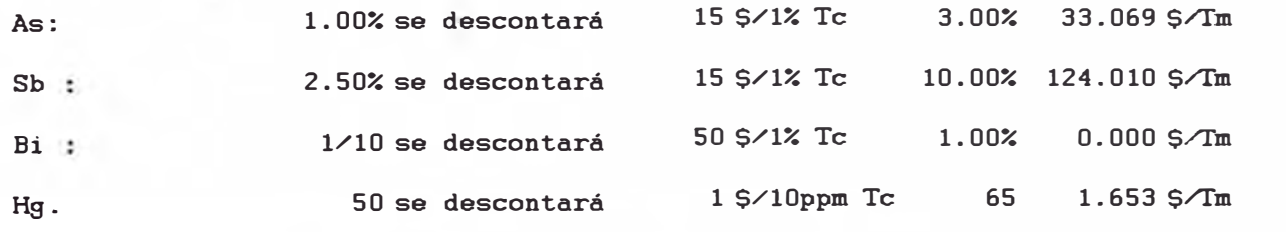

Total de descuento 368. 732 \$/fm

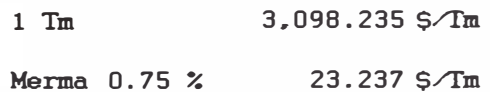

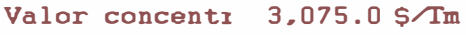

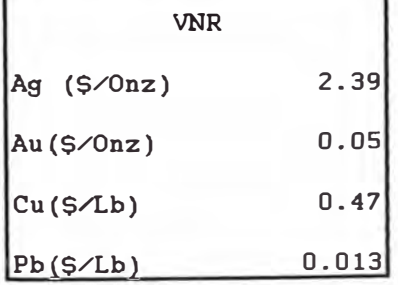

٦

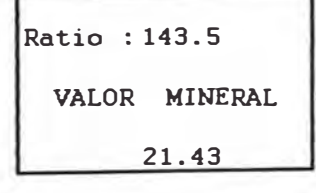

#### Valorización : Conc. Pb-Ag

 $Au(S/0nz)$ 

 $cu(S/Lb)$ 

 $Pb(S/Lb)$ 

#### Castigo o Precio Porcen DM

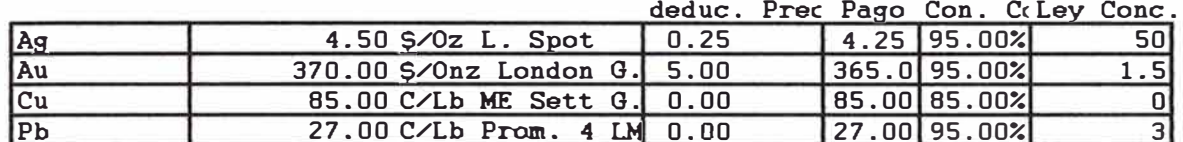

 $\hat{\mathbf{r}}$ 

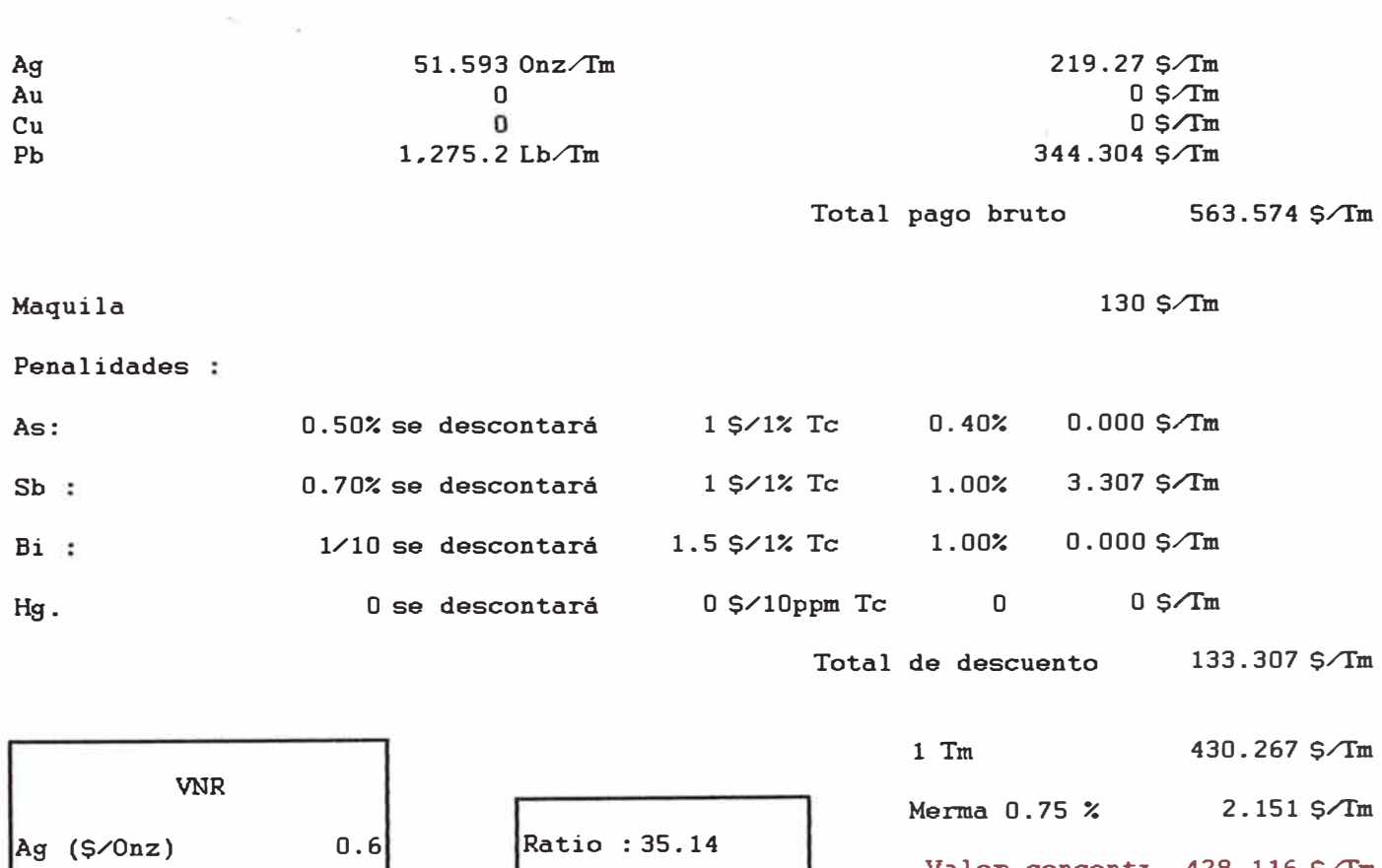

VALOR MINERAL

12.18

 $\vert 0 \vert$ 

 $0.00$ 

 $0.162$ 

Valor concentr 428.116 \$7m

#### Valorización : Conc. Zn

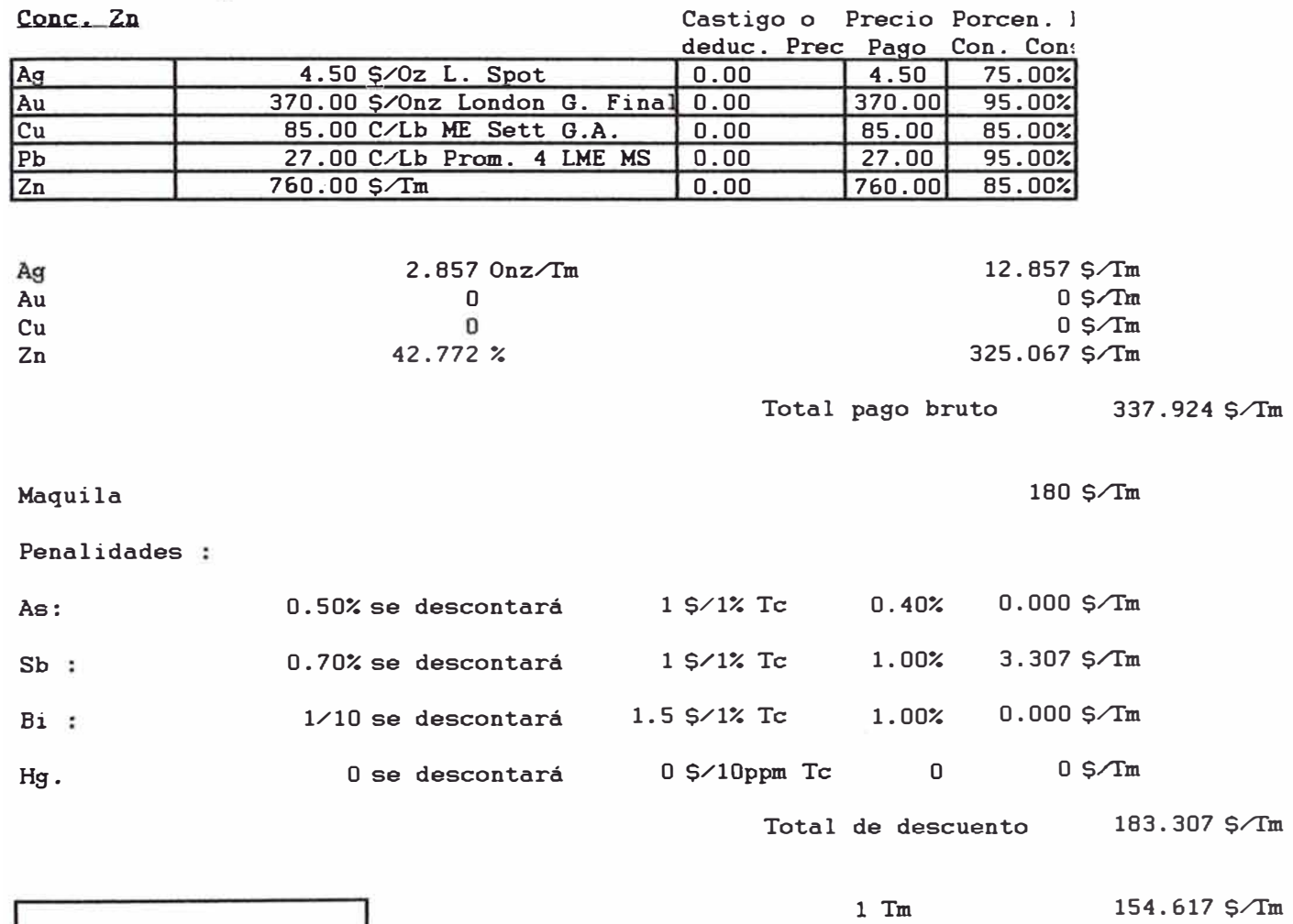

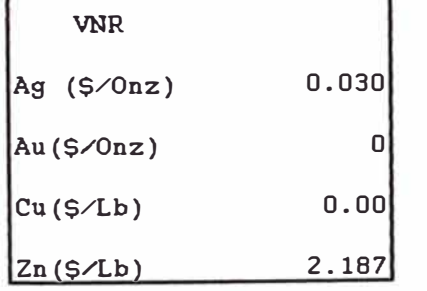

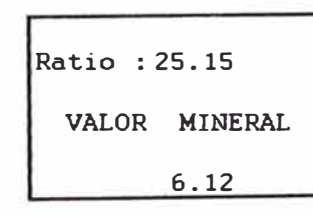

 $\gamma_{11}$ 

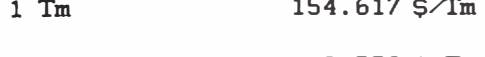

Merma  $0.75$  %  $0.773$  \$ $\sqrt{Im}$ 

Valor concentr 153.844 \$/Tm

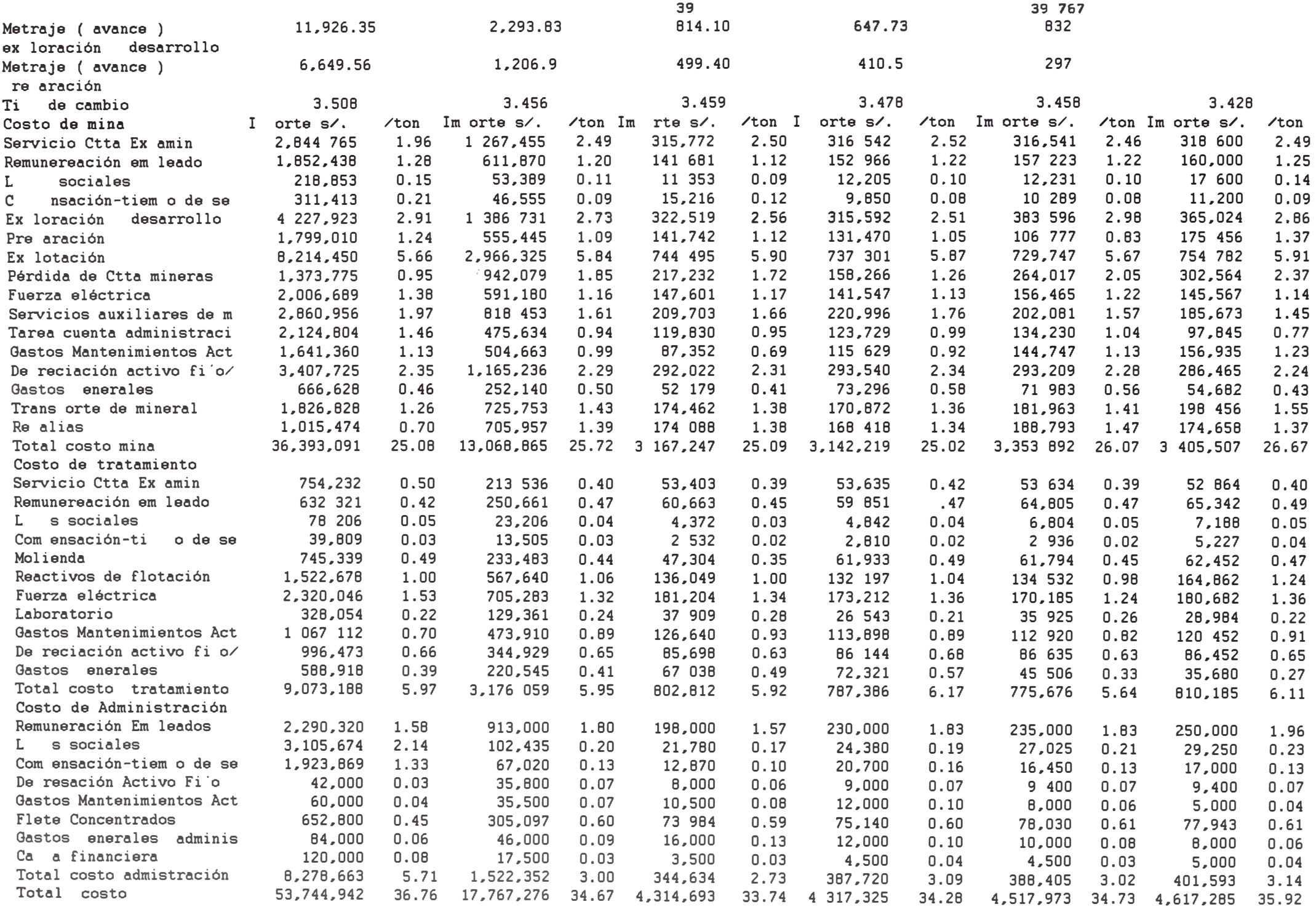

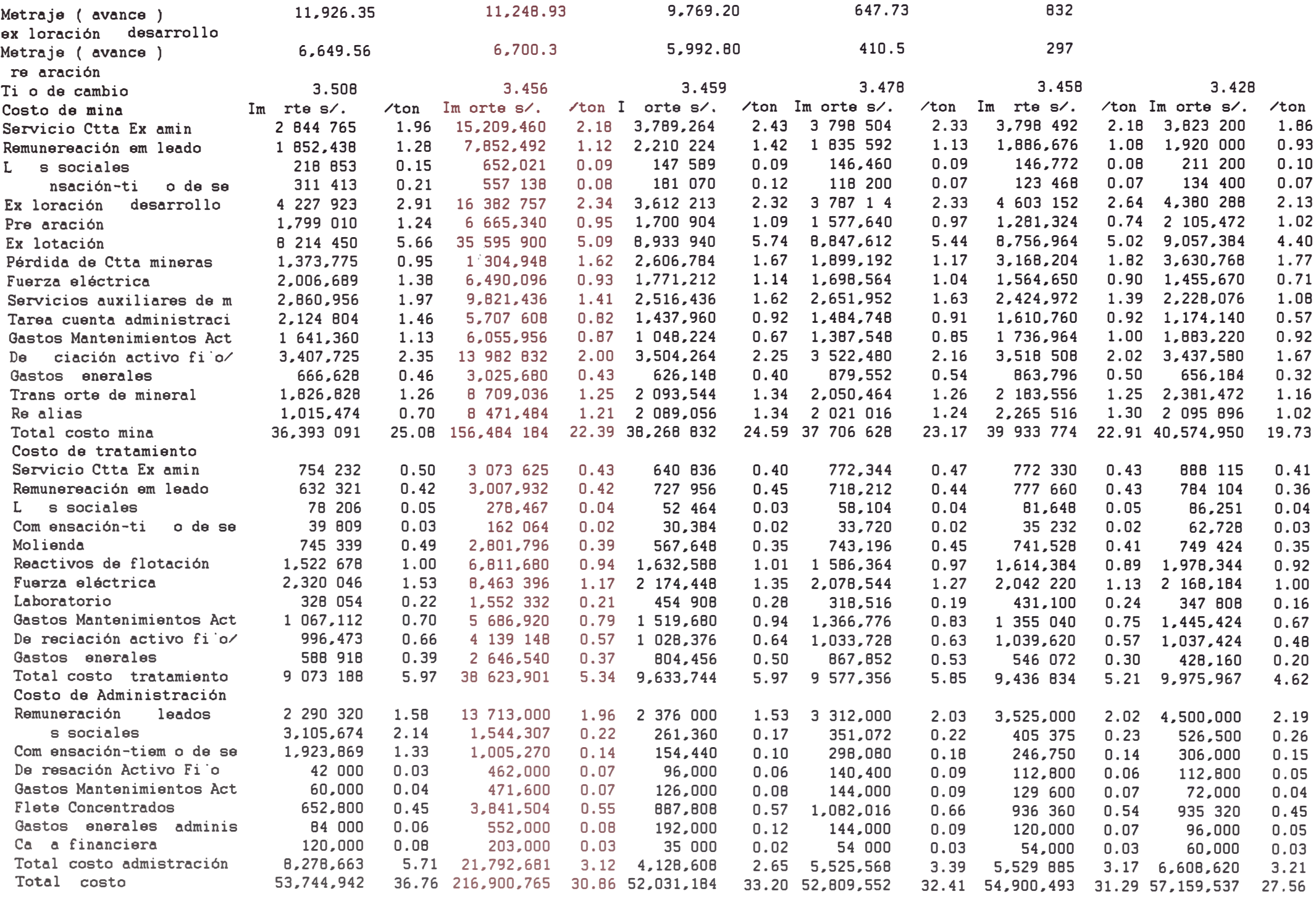

#### Cuadro N º 1 Concentraciones Promedio de DAM

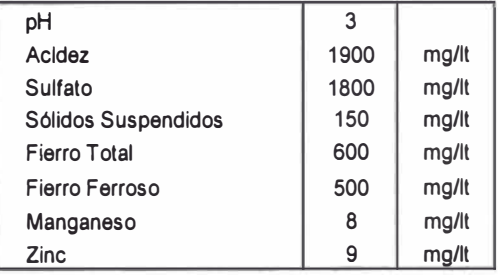

 $\mathcal{L}_\mathrm{d}$ and the <sup>and</sup> was

#### Cuadro N ° 2 Calculo del Costo de las Instalaciones de la Planta

Datos:

**7860** kg. Fe / m 3

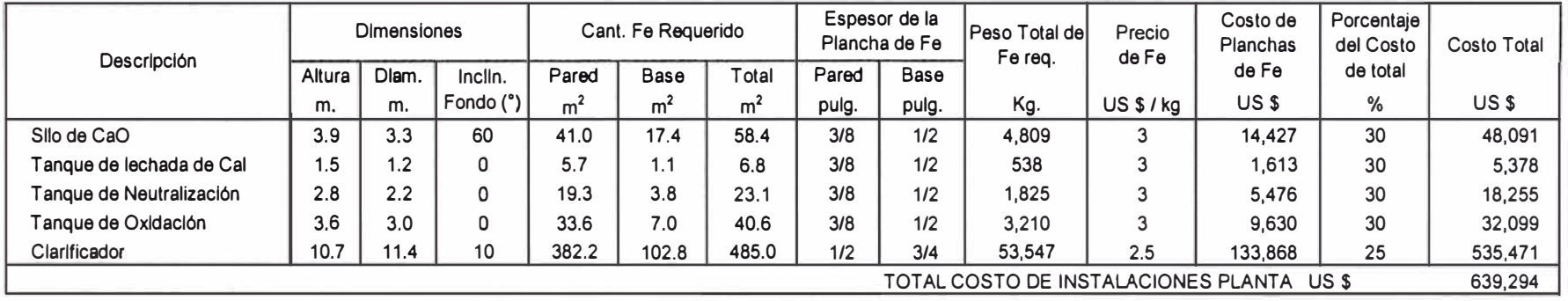

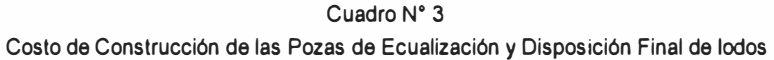

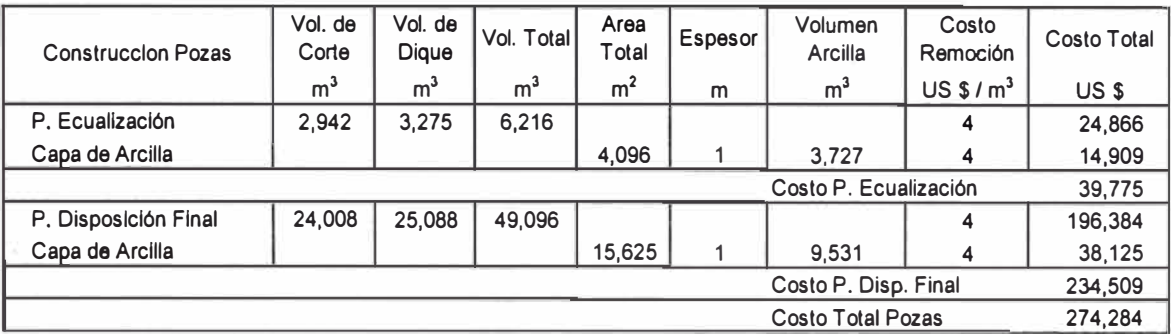

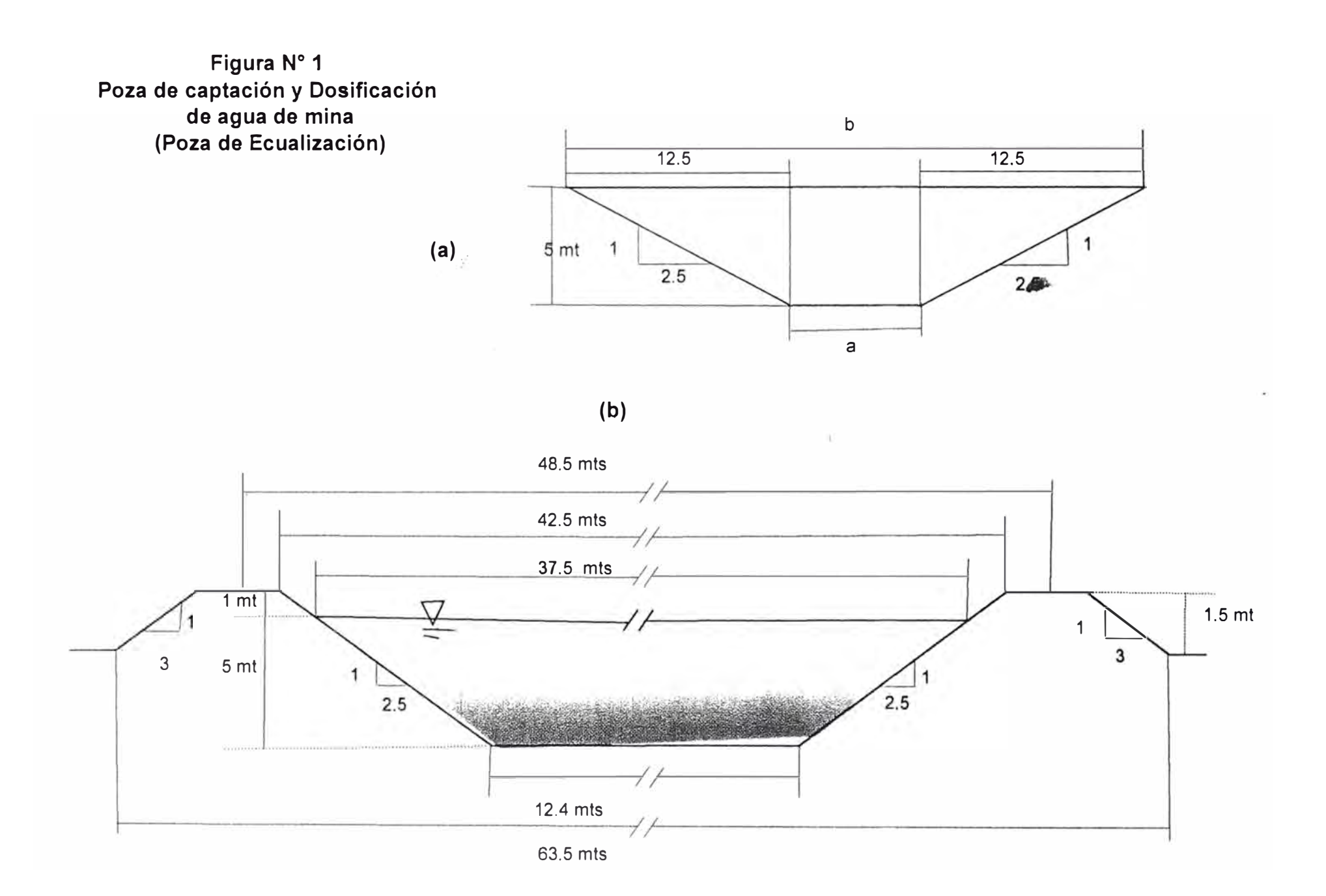

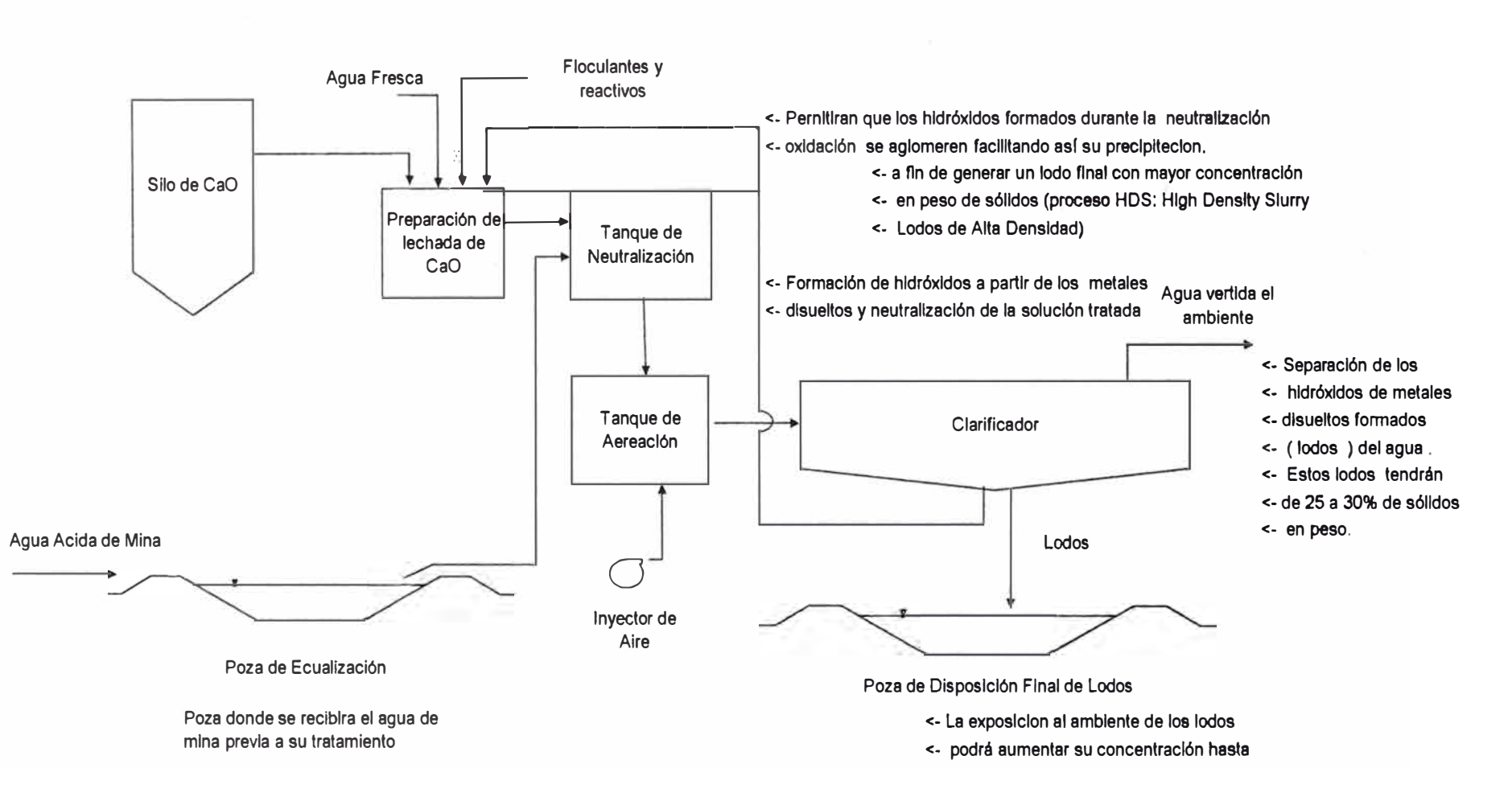

**Figura N <sup>º</sup>3 Diagrama de Flujo de la Planta de Tratamiento tipo HDS de agua de Mina** 

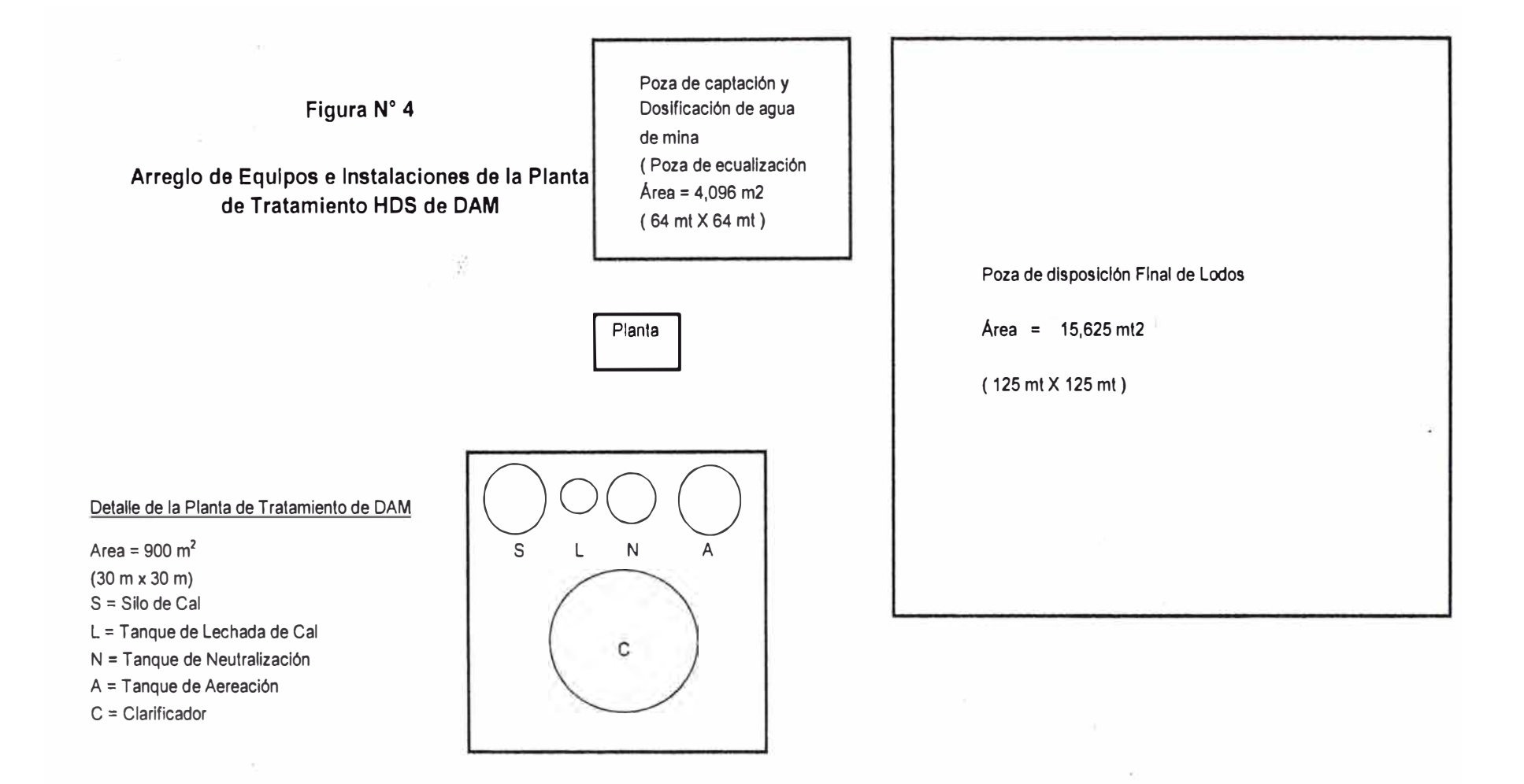

# ANALISIS DE PRECIOS UNITARIOS PIQUE INCLINADO 825, DE 75 GRADO

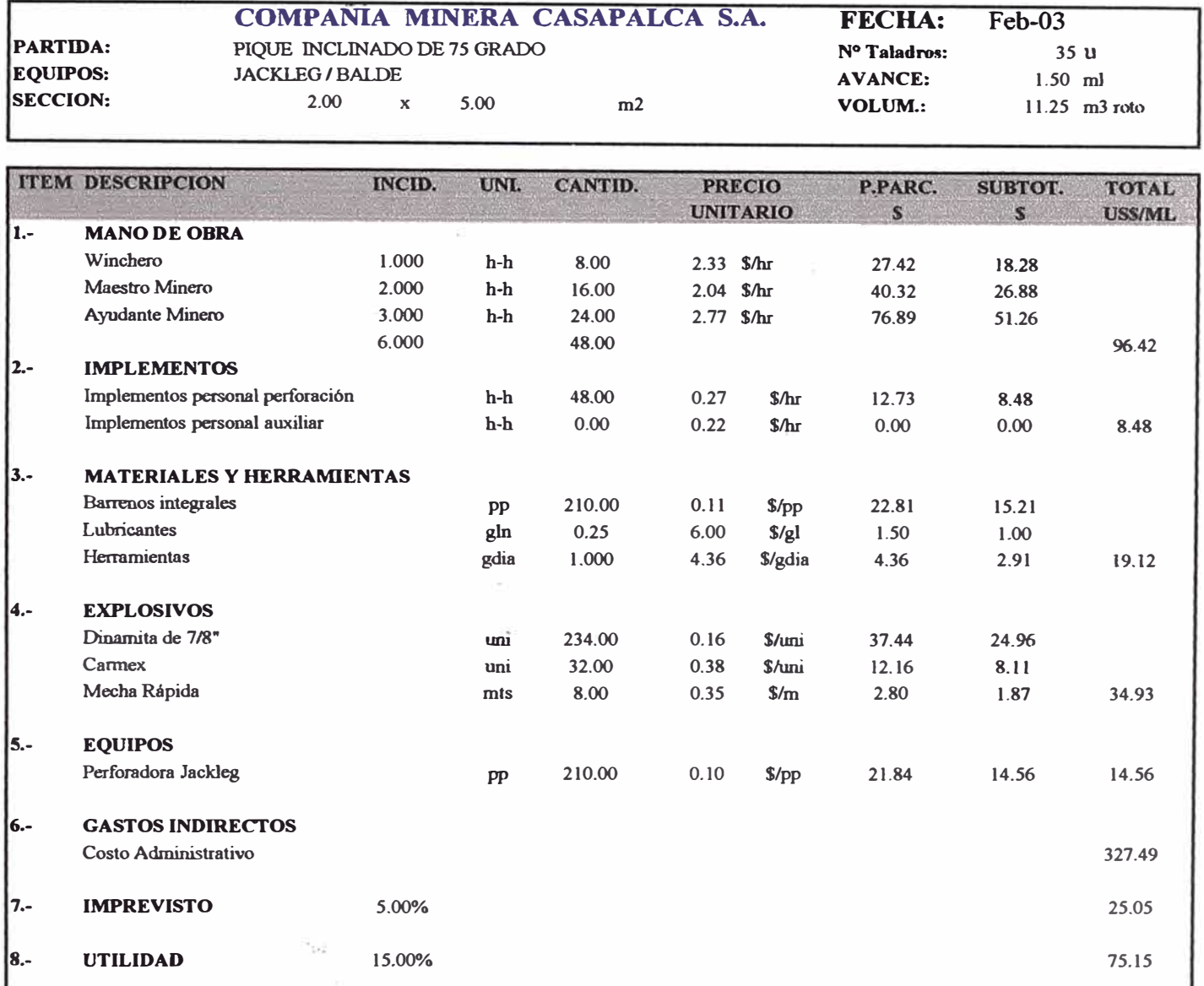

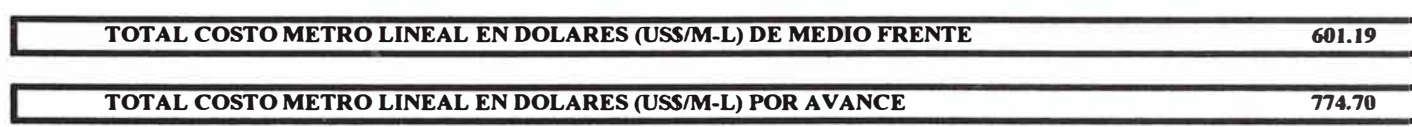

# DETERMINACIÓN DEL COSTO HORARIO EQUIPOS

## SCOOPTRAM WAGNER ST-2D DIESEL

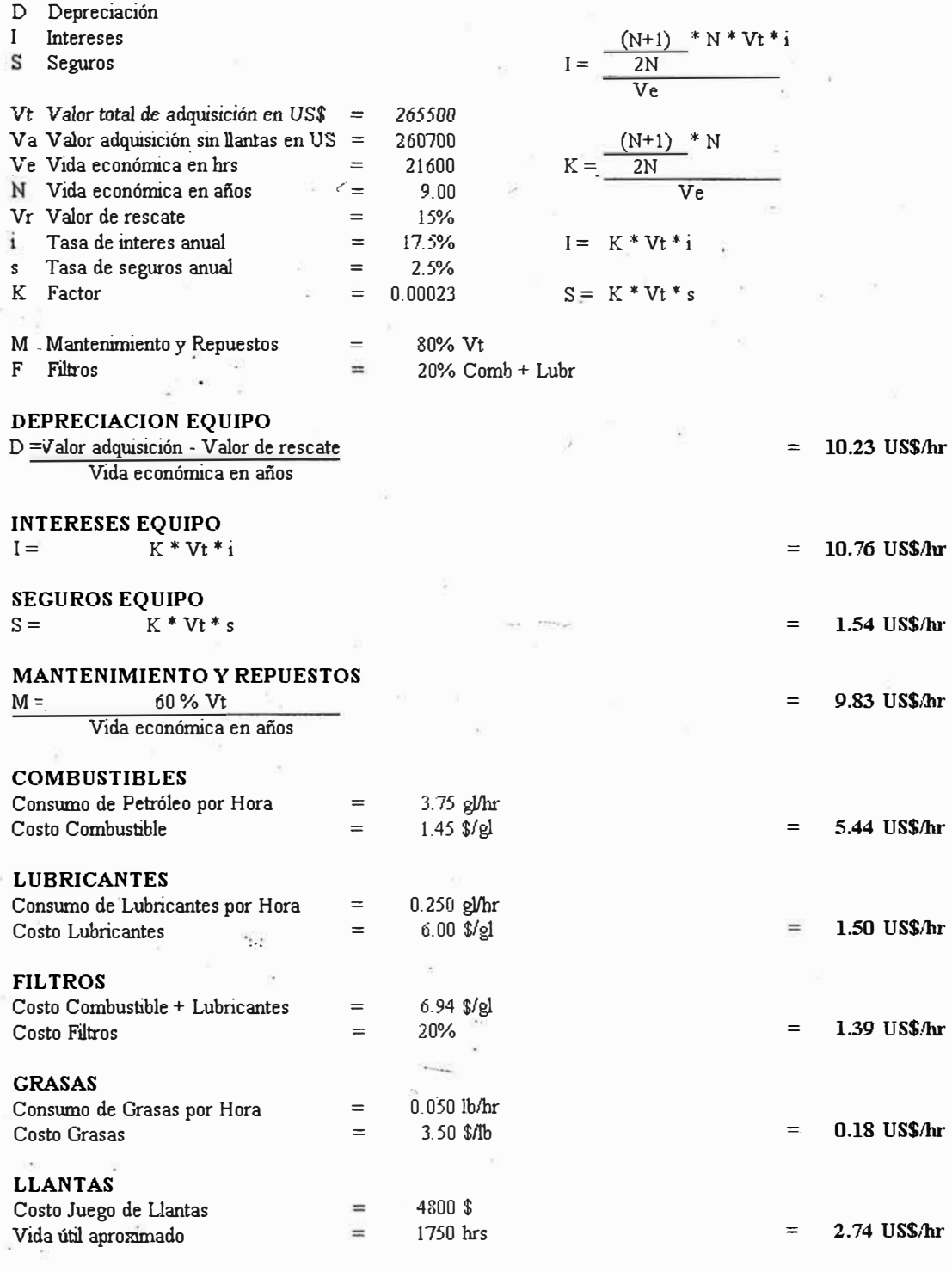

**JCOSTO HORARIO** *SIN* **MANO DE OBRA,** *GASTOS* **GENERALES Y UTILIDAJ** = **43.59 US\$/h:rJ** 

# DETERMINACION DEL COSTO HORARIO EQUIPOS

#### .JUMBO TAMROCK QUASAR

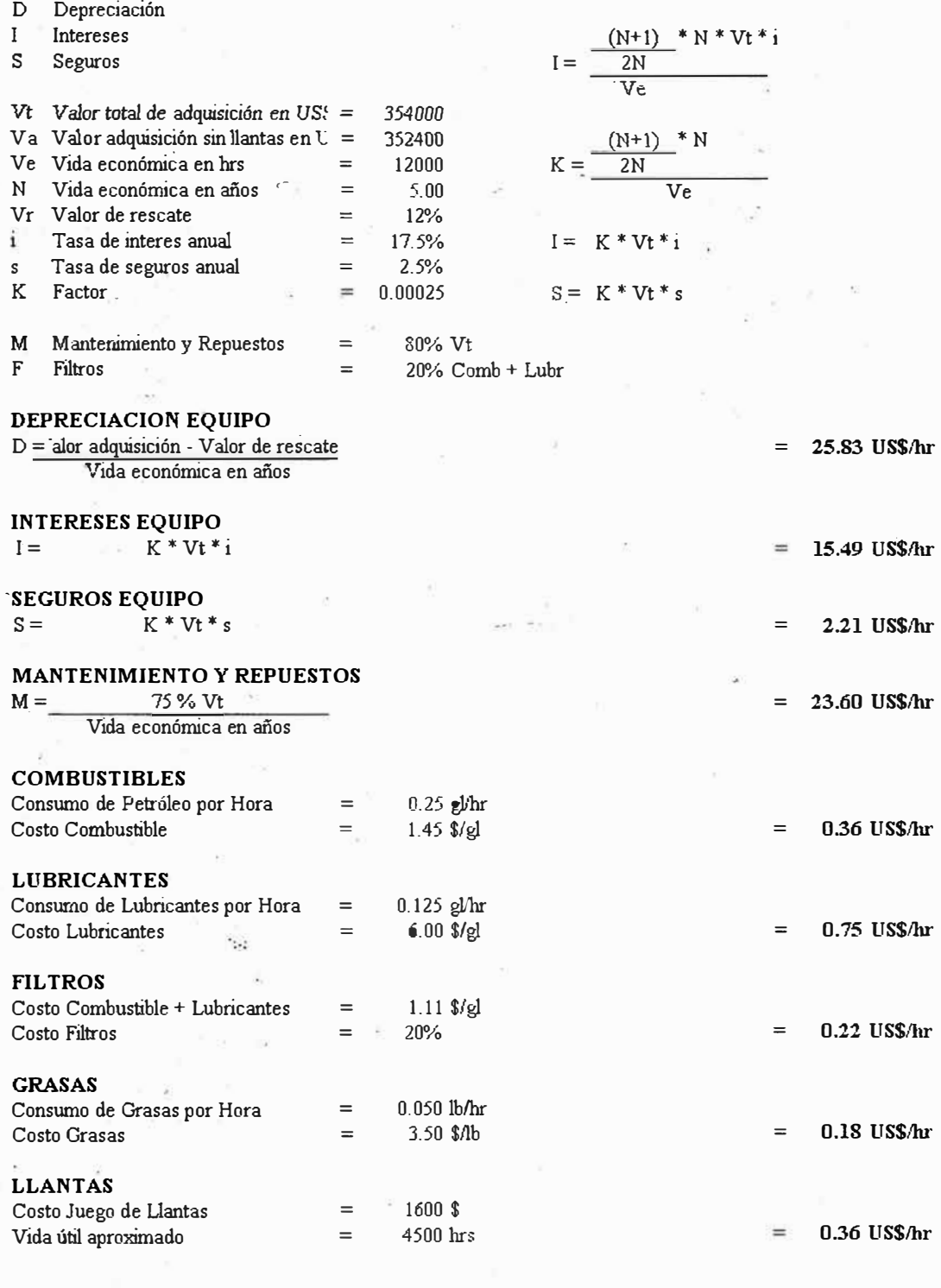

COSTO HORARIO SIN MANO DE OBRA, GASTOS GENERALES Y UTILIDI = 68.99 US\$/hu

### **Analisis de Precios Unitarios**

#### **CUENTE PARTIDA**

**UNIDAD DE MEDIDA MONTO DE OBRA TIPO PRESUPUESTO** 

#### **COMPAÑiA MINERA CASAPALCA S.A.**

**GASTOS GENERALES PORCENTAJE DEL MONTO DE OBRA uss 180,000 A TODO COSTO** 

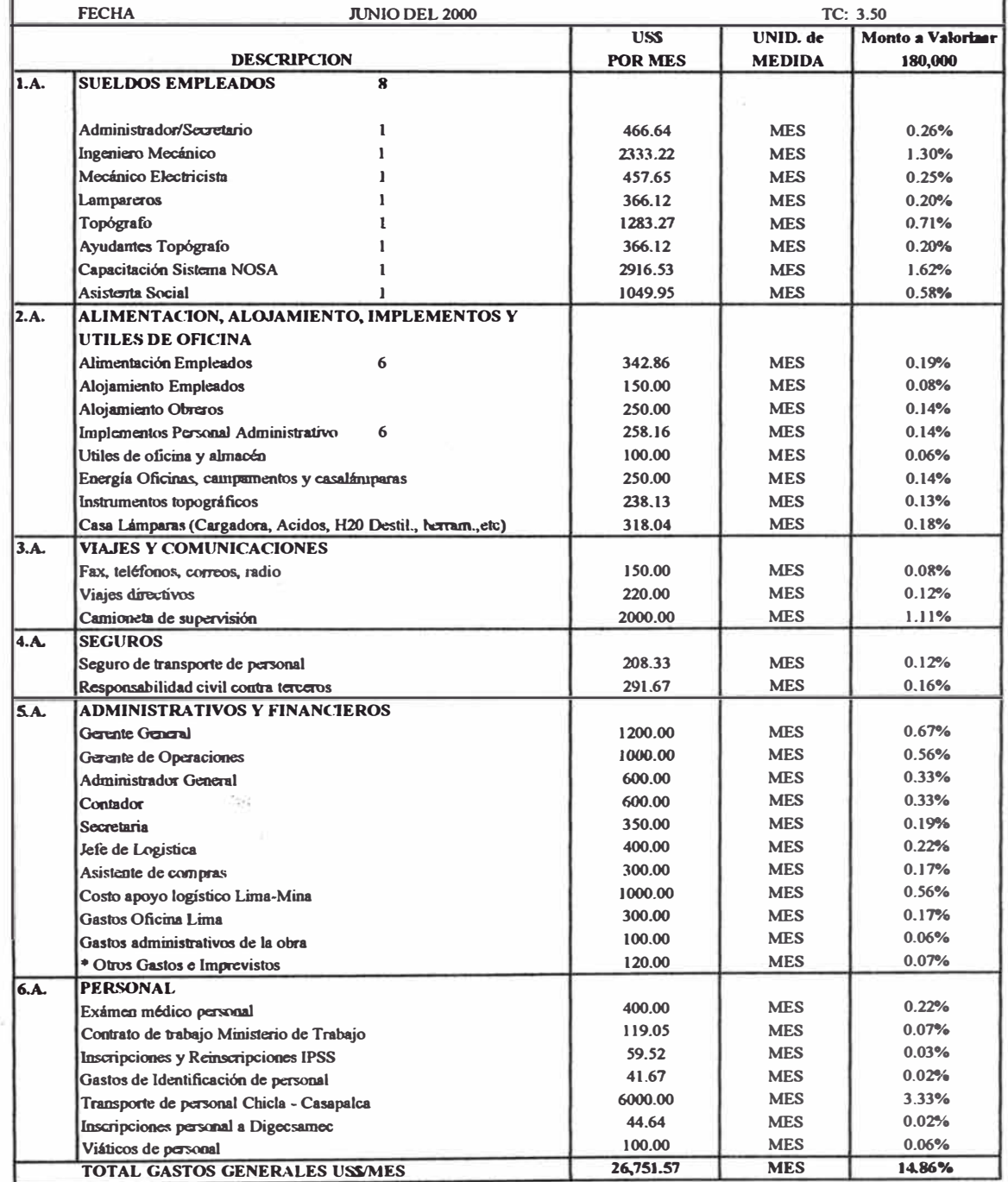

**• Mobiliario Oficina Lima, Herramientas Mantenimiento Mina, Gastos Bancarios, Areociones médicas del personal dentro de los tres primeros meses, Trámites del Ministerio de Energía y M'mas, Ministerio de Trabajo, ESSALUD, Gastos por inspecciones de parte de Ministerios, ESSALUD, etc.** 

## **CUADRO DE TIEMPOS - CICLOS DE PERFORACION JUMBO ELECTROHIDRAULICO QUASAR**

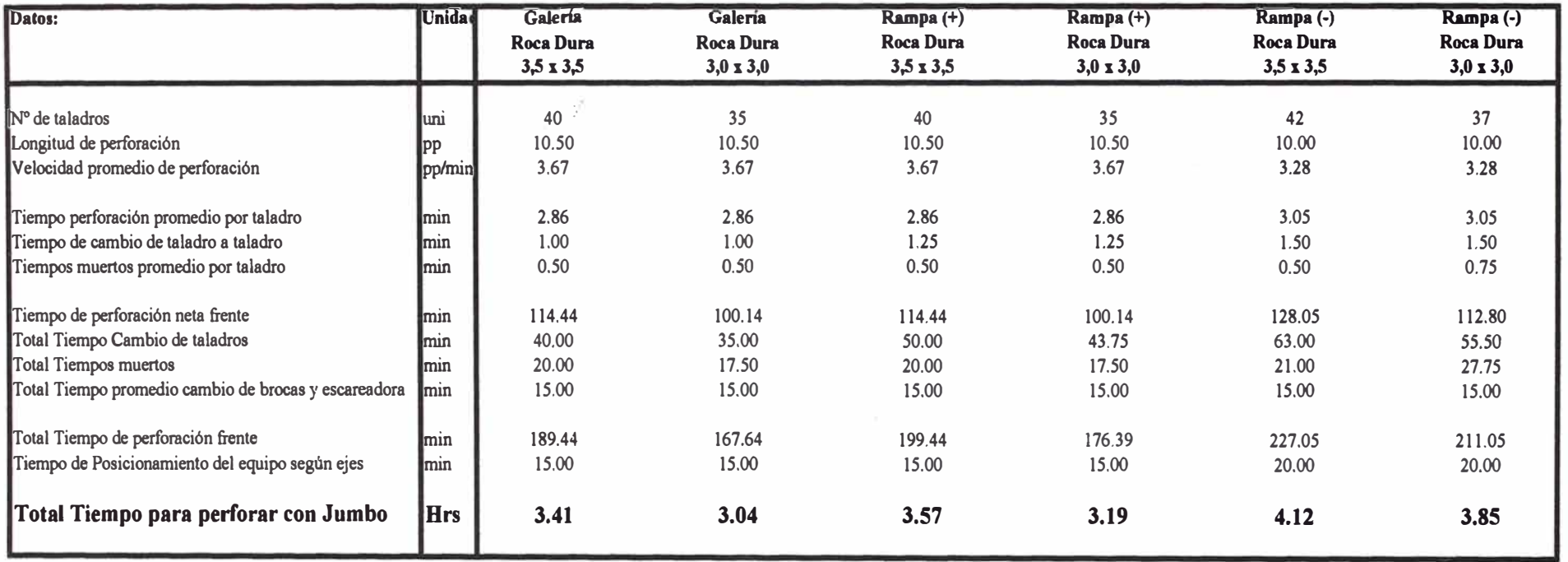

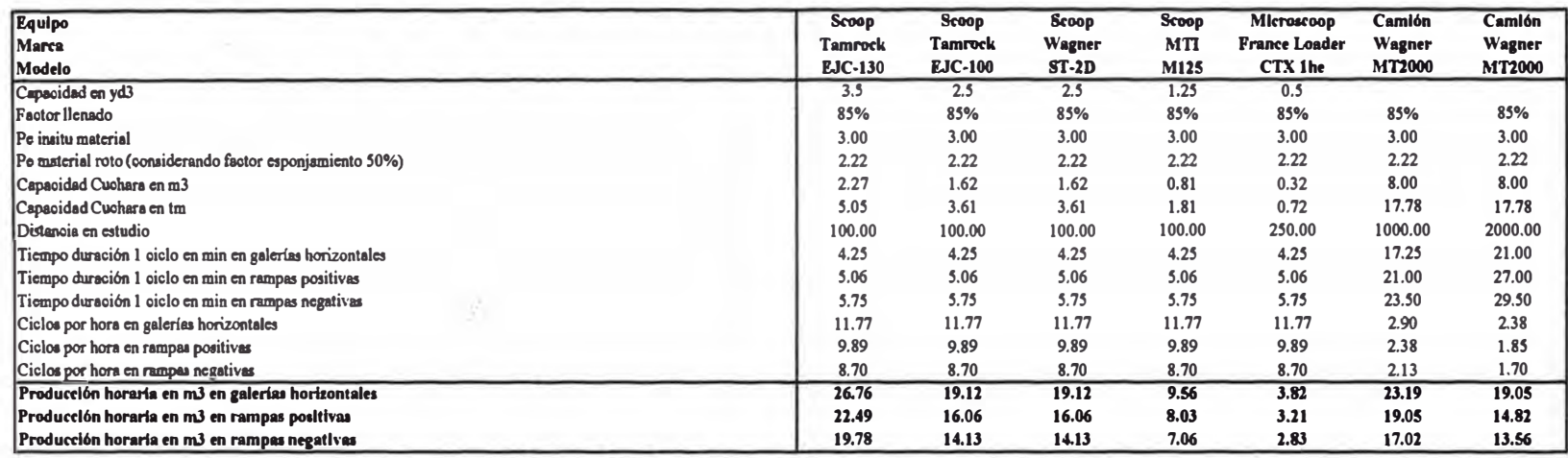

### **CUADRO DE PRODUCCION HORARIA DE EQUIPOS PARA UNA DISTANCIA DETERMINADA**

### **CUADRO DE TIEMPO DE UTILIZACION DE EQUIPOS EN LIMPIEZA DE LABORES**

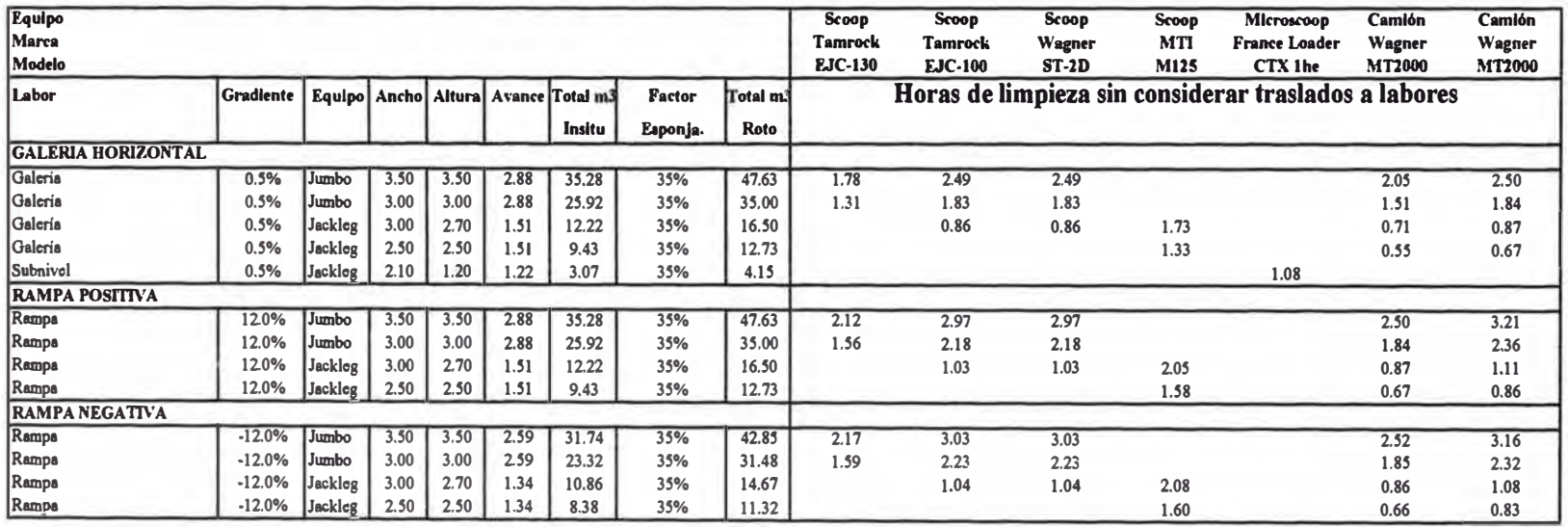

### **CUADRO DE TIEMPOS · CICLOS DE VIAJE CON SCOOPS 100 METROS DE DISTANCIA**

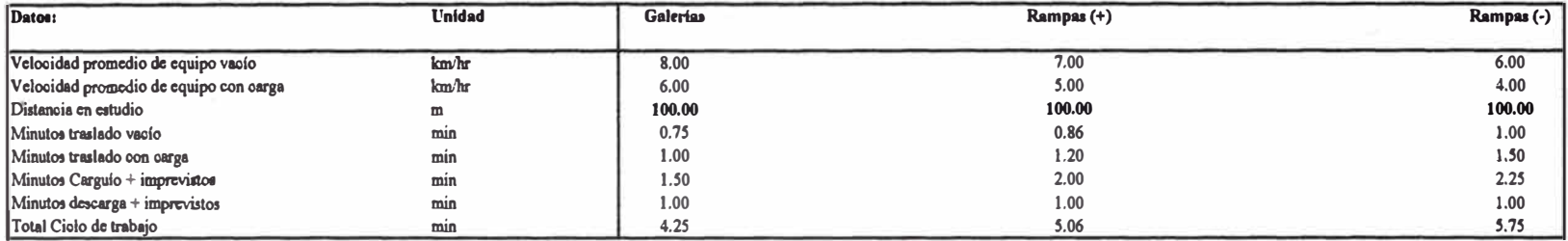

#### **CUADRO DE TIEMPOS· CICLOS DE VIAJE CON CAMIONES 1000 METROS DE DISTANCIA**

愛

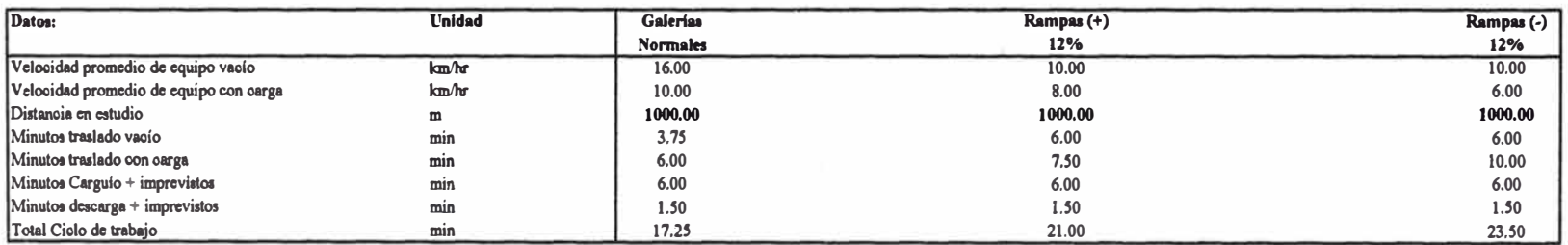

#### **CUADRO DE TIEMPOS - CICLOS DE VIAJE CON CAMIONES 2000 METROS DE DISTANCIA**

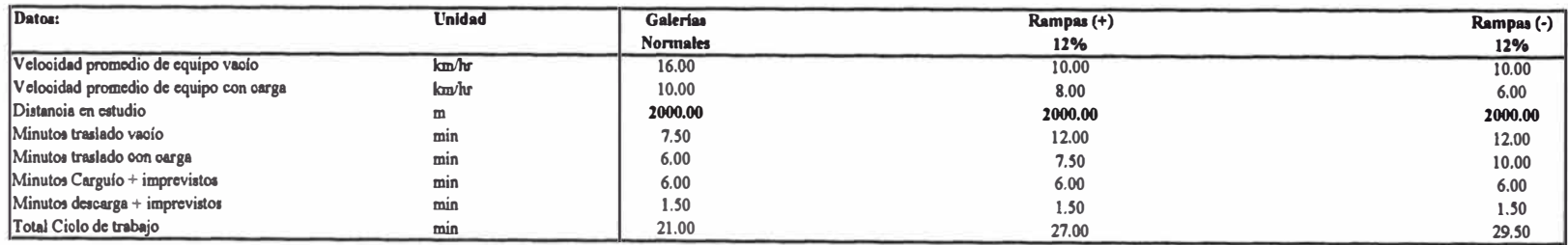

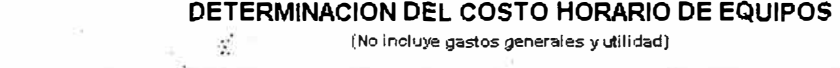

(No incluye gastos generales y utilidad)

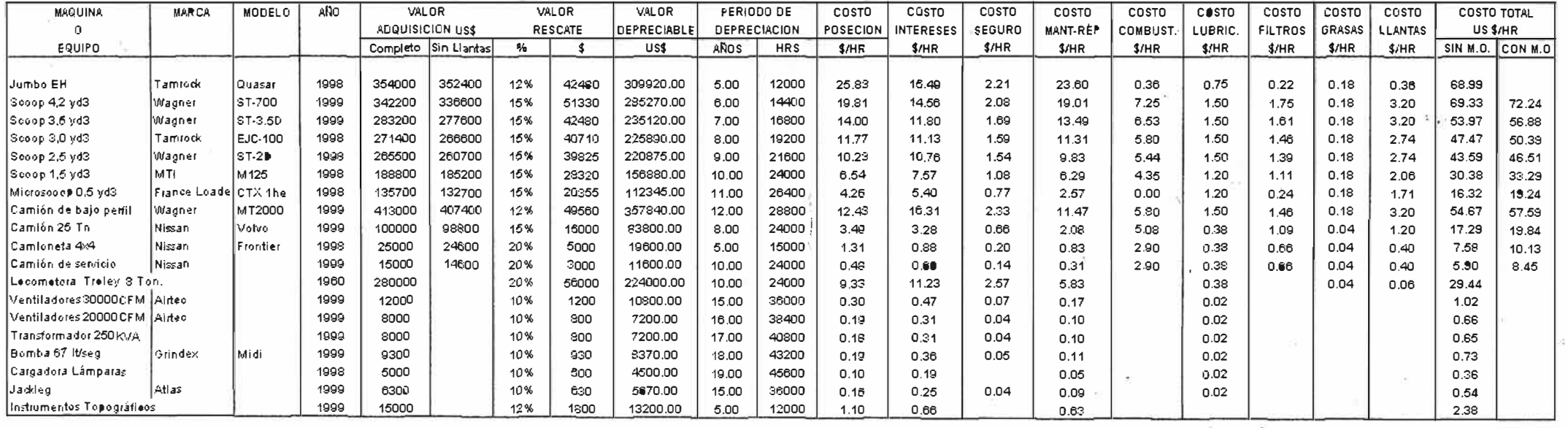

## **ANALISIS COSTOS MAQUINA PERFORADORA JACKLEG MARCA SECO S250**

#### **ANALlSlS DE COSTOS REPUESTOS MAQUINA**

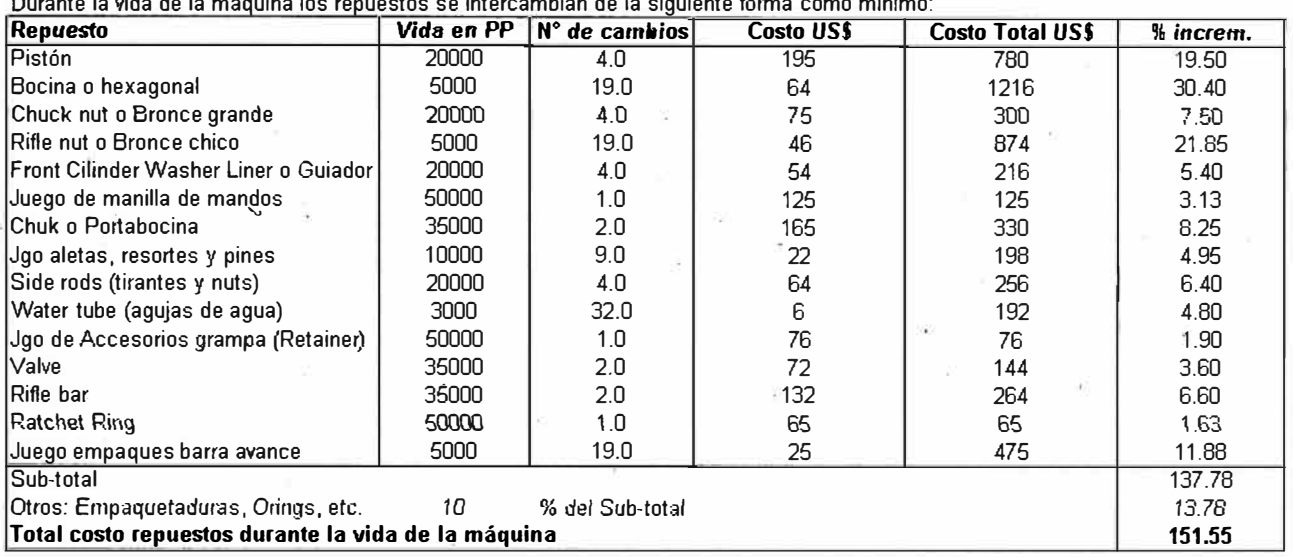

Durante la lfida de la máquina los repuestos se intercambian de la siguiente forma como mínimo:

#### **ANALISIS DE COSTOS TRASLADO Y MANTENIMIENTO DE MAQUINA**

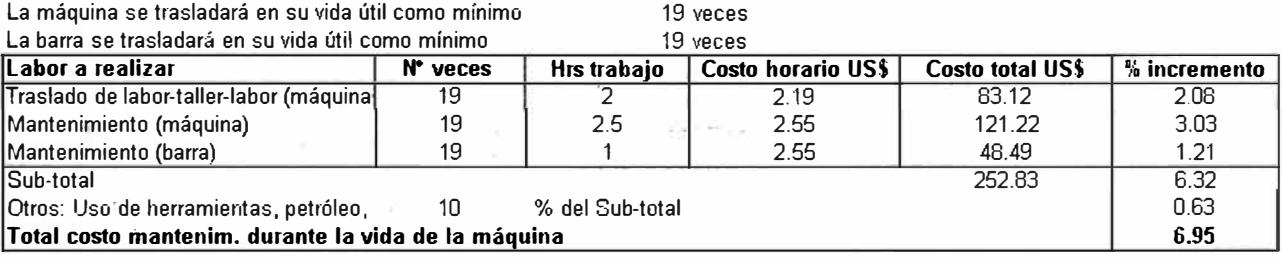

#### *<u>ITOTAL INCREMENTO EN PORCENTAJE POR MANTENIMIENTO Y REPUESTOS*</u>

 $\frac{1}{2}$ 

Valor máquina perforadora Vida útil aproximado Mantenimiento y repuestos **Costo por pie peñorado** 

ò.

4,000 \$ 100,000 pp 158.51 %. **0.10** \$

**158.51** 

# **ANALISIS COSTOS BARRENOS**

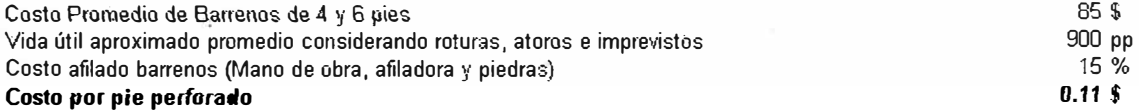

### COSTO UNITARIO MANGUERAS, HERRAMIENTAS **LABORES CON JUMBO**

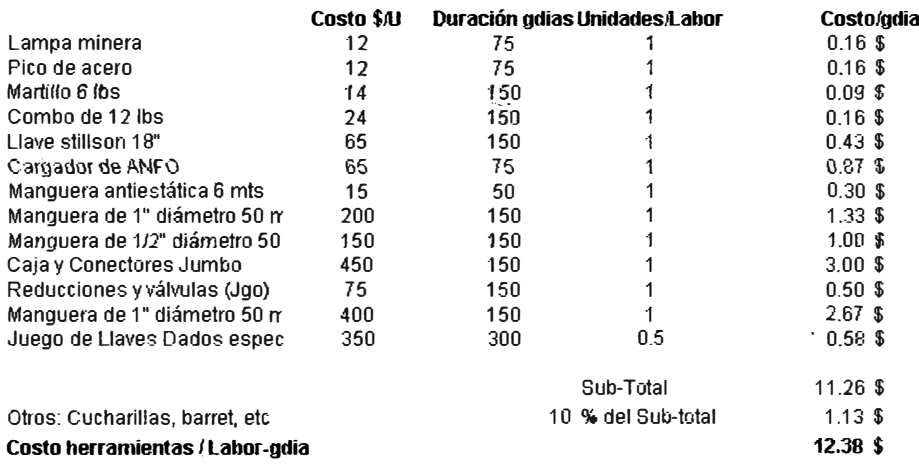

### **DETERMINACION DEL COSTO UNITARIO DE LA MANO DE OBRA (EMPLEADOS)**

### **TC** *SI.* **/ \$ : 3.45**

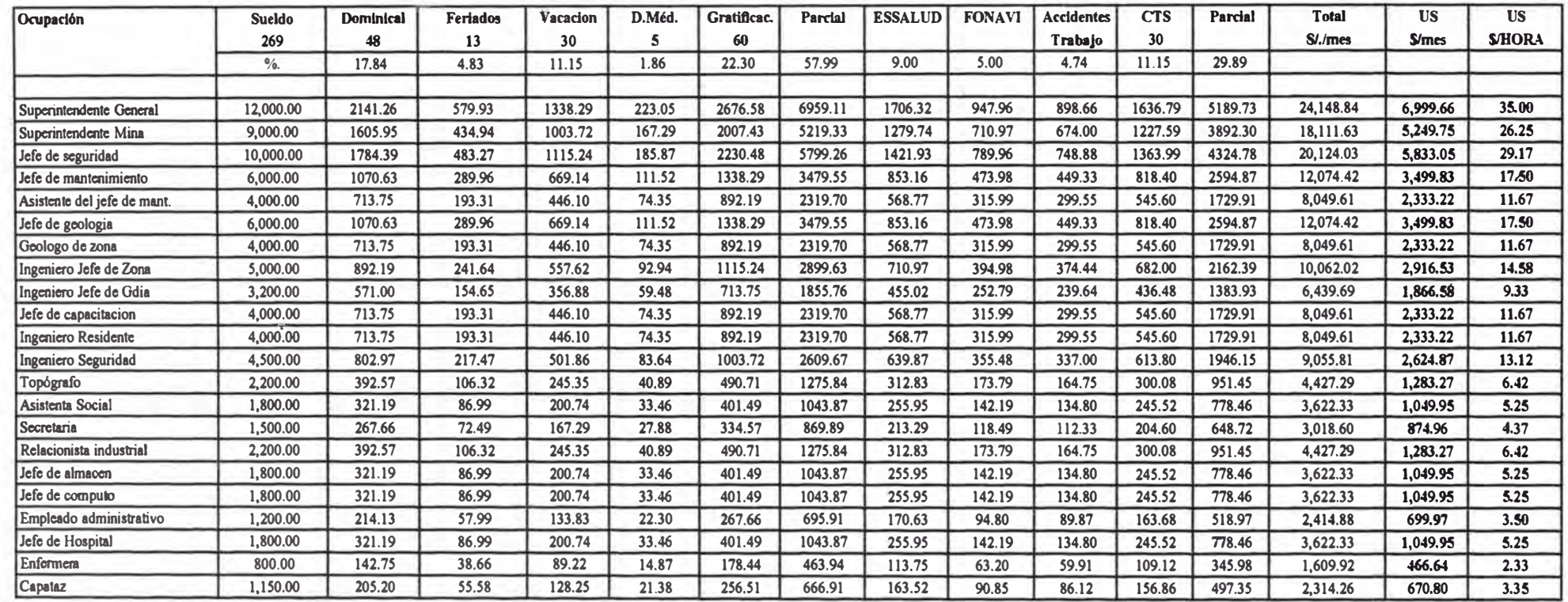

#### DETERMINACION DEL COSTO UNITARIO DE LA MANO DE OBRA (OBREROS)

#### **TC SI.IS: J.50**

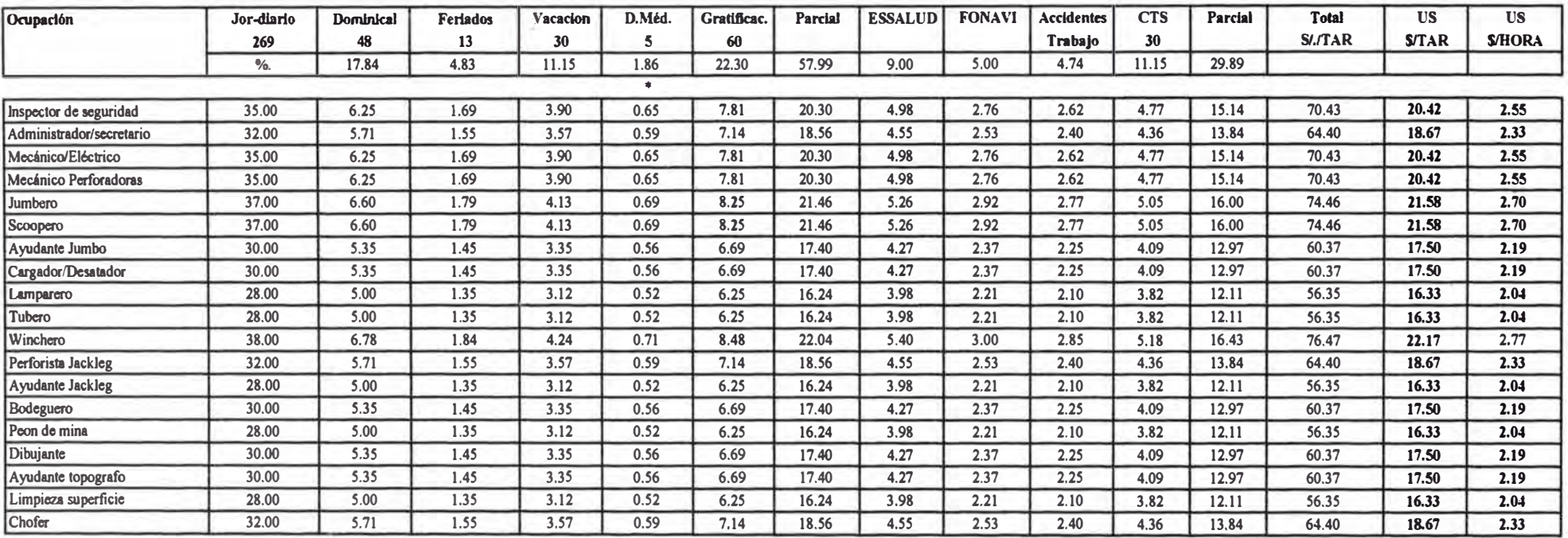

No incluyo utilidad, implementos y herramientas

• Promedio obtenido por Hombre-afto de nuestros ardlivos. (Descanso médico que paga el empleador por los primeros 20 dlas de Enfennedad)

# **ANALISIS DE PRECIOS UNITARIOS** PIQUE INCLINADO 825, DE 75 GRADO

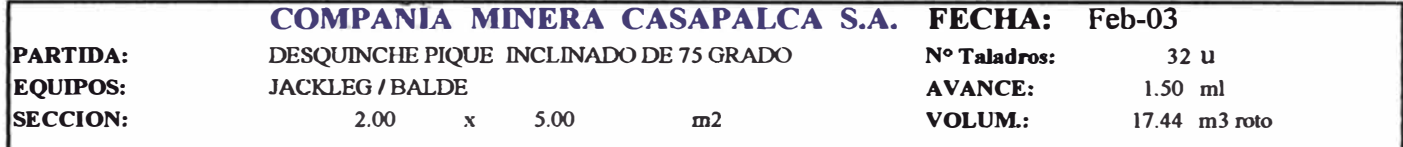

ł

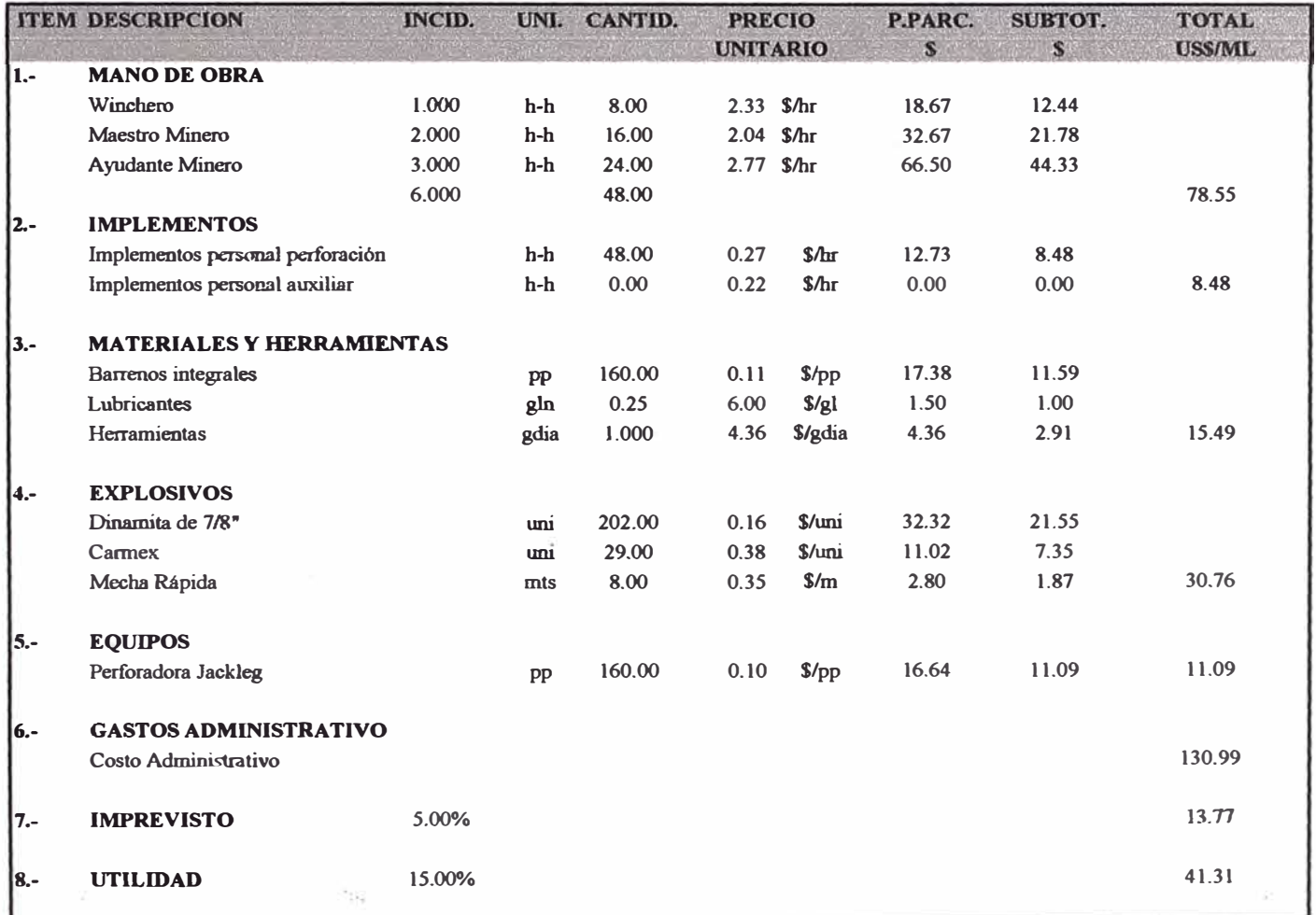

330.45 TOTAL COSTO DESQUINCHE METRO LINEAL EN DOLARES (USS/M-L)

# ANALISIS DE PRECIOS UNITARIOS INCLINADO NRO 100, DE 30 GRADO

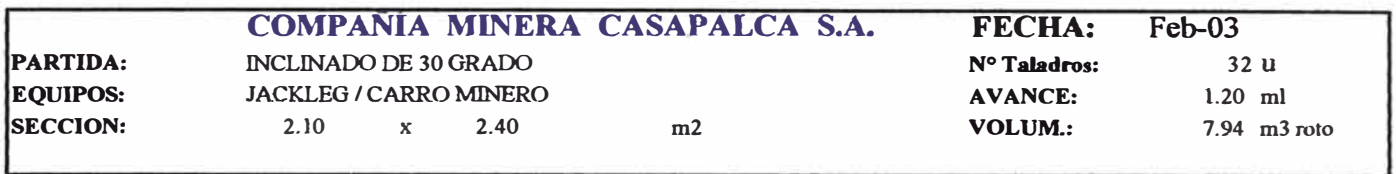

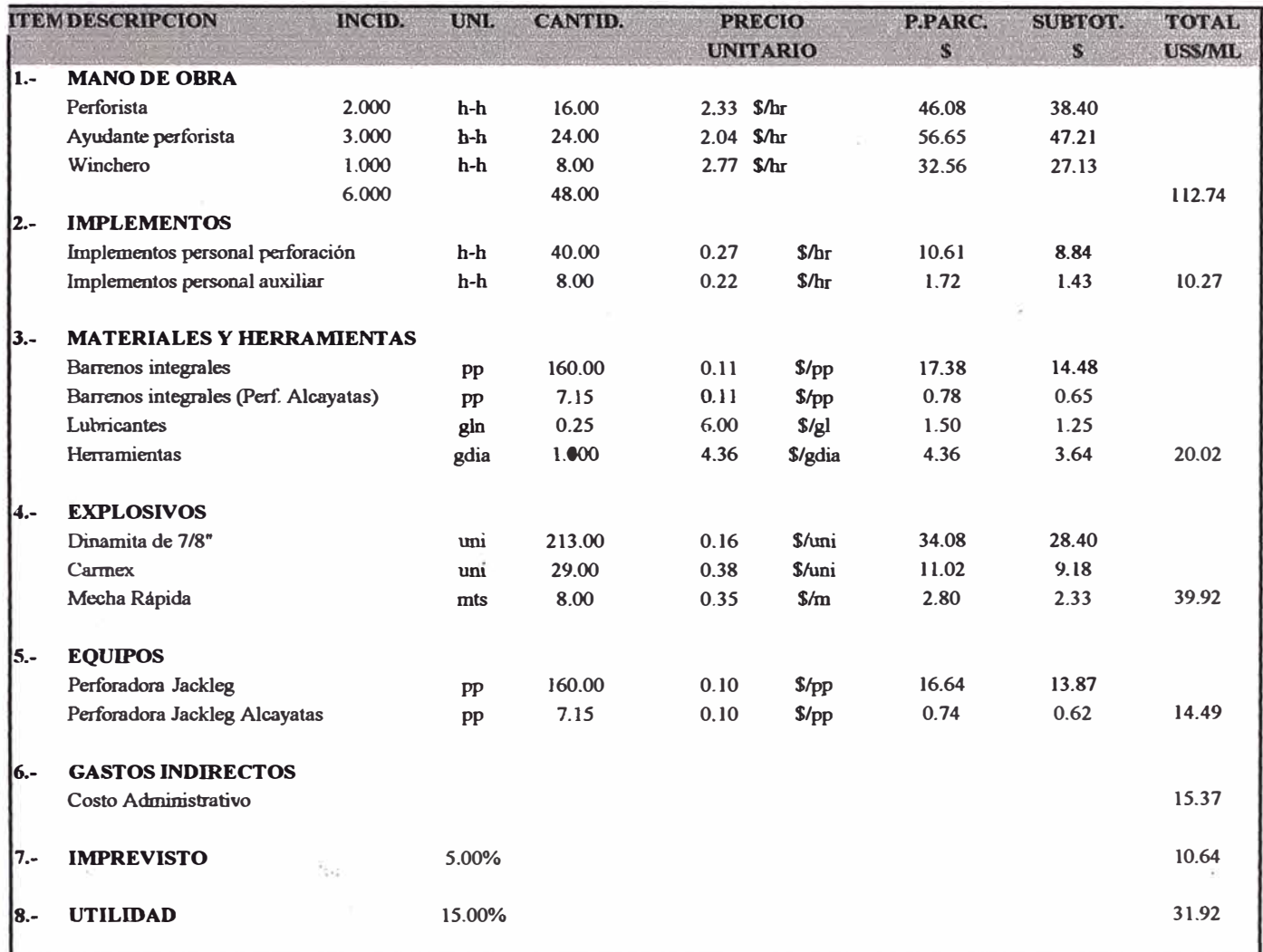

TOTAL COSTO METRO LINEAL EN DOLARES (USS/M-L)

255.37
# **ANALISIS DE PRECIOS UNITARIOS GALERIA HORIZONTAL EN ROCA COMPETENTE**

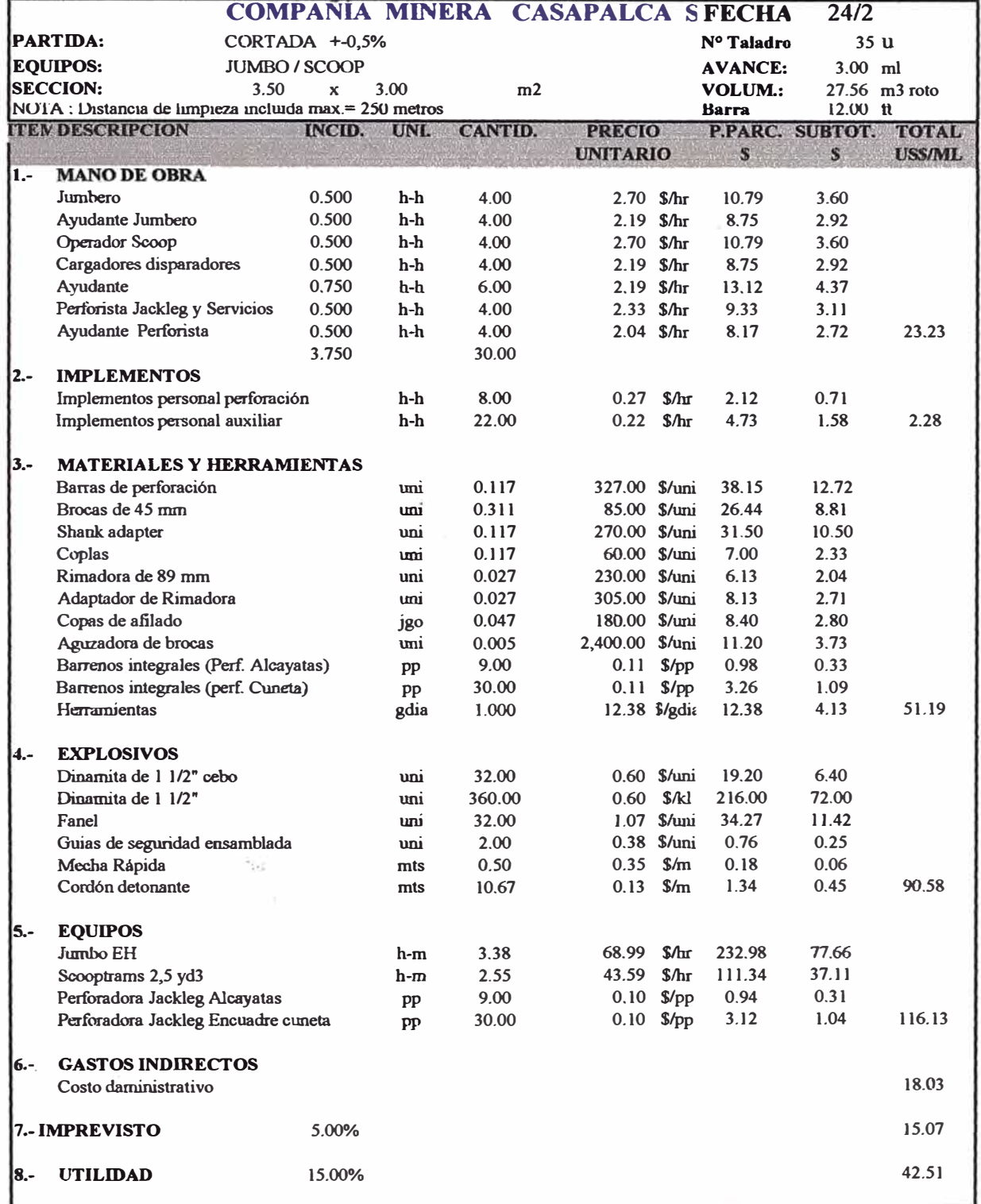

1 TOTAL COSTO METRO LINEAL EN DOLARES (USS/M-L) 359.04

Tasa cambiaría de la moneda nacional 3.42 soles/dolar

#### CQSTQ **ADMUUSTRAIIVO DESARRQLLQ**

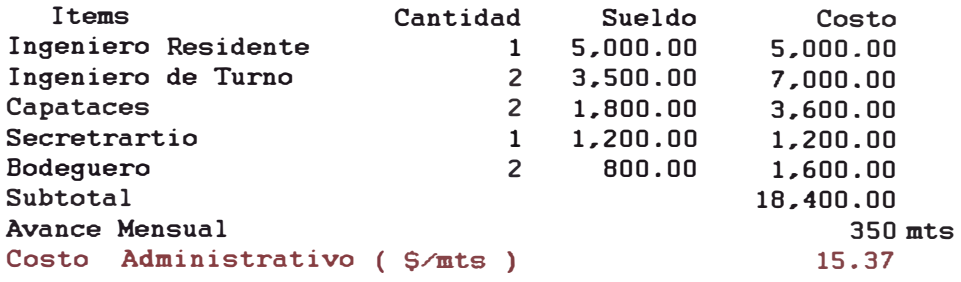

### COSTO ADMINISTRAIIVO **RAMPA**

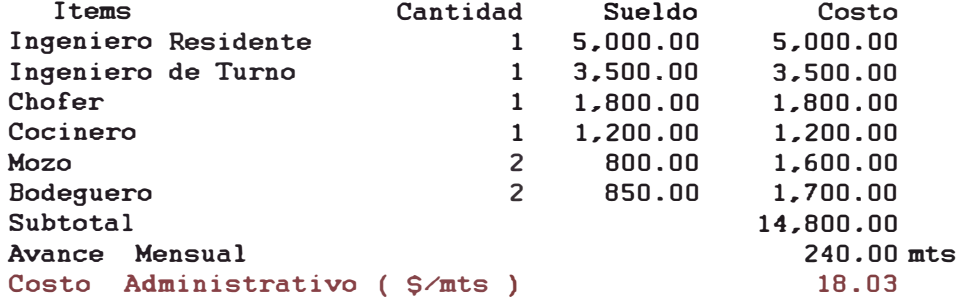

#### COSTO ADMINISTRATIVO PIQUE INCLINADO DE 75 GRADO

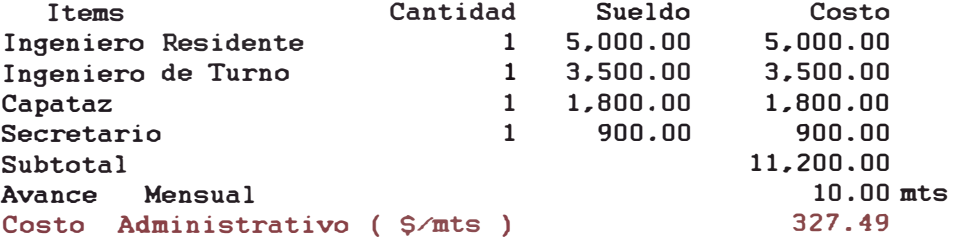

### COSTO ADMINISTRATIVO DESOUINCHE PIQUE INCLINADO

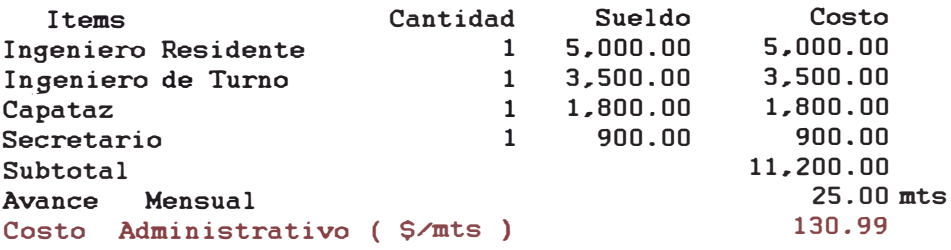

## **ANALISIS DE PRECIOS UNITARIOS GALERIA HORIZONTAL EN ROCA COMPETENTE**

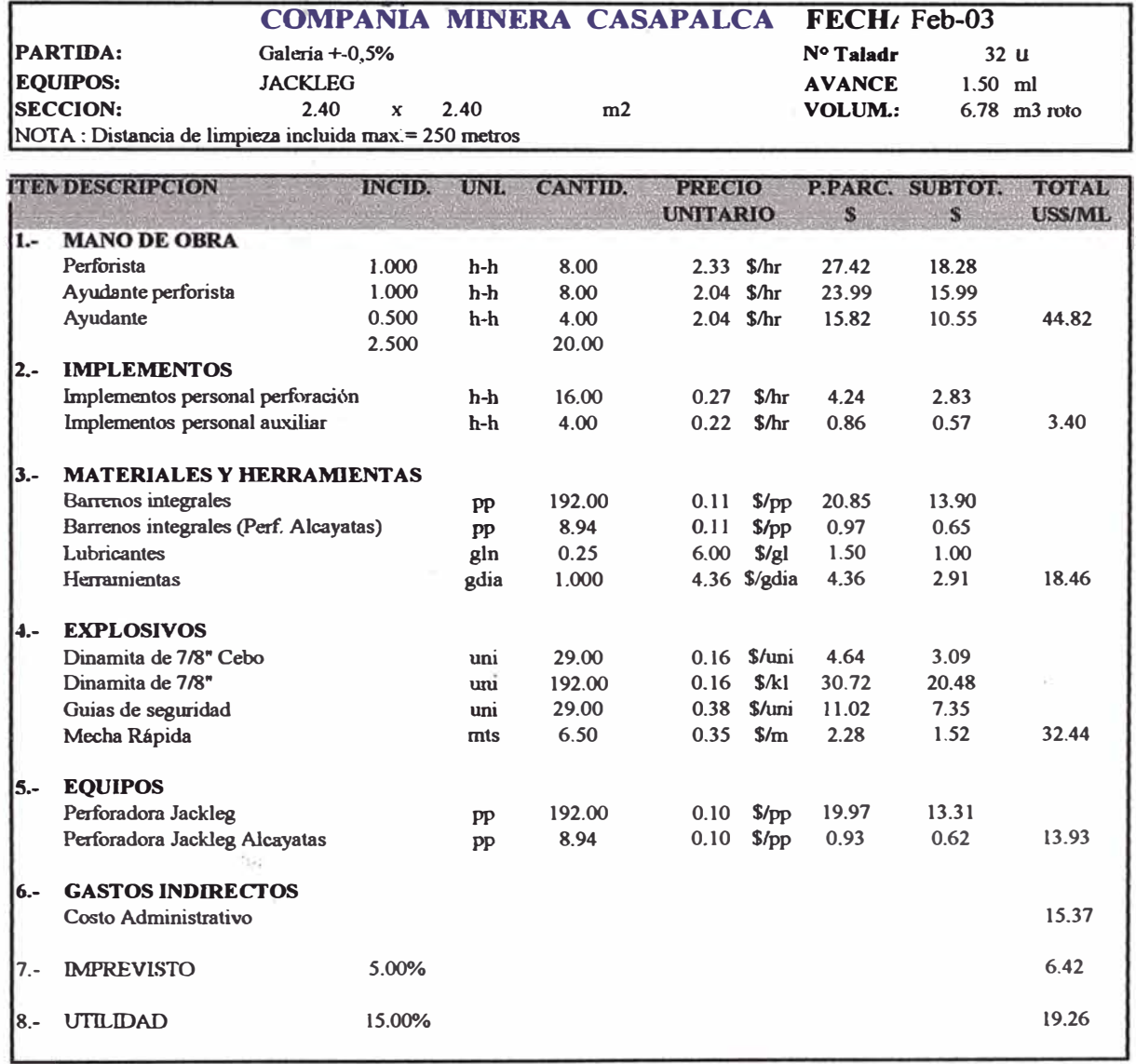

TOTAL COSTO METRO LINEAL EN DOLARES (USS/M-L)

 $134.84$ 

## ANALISIS DE PRECIOS UNITARIOS CHIMENEA SIMPLE-CHIMENEA PILOTO 1,5 MTSX 1,5 MTS HASTA 25 METROS

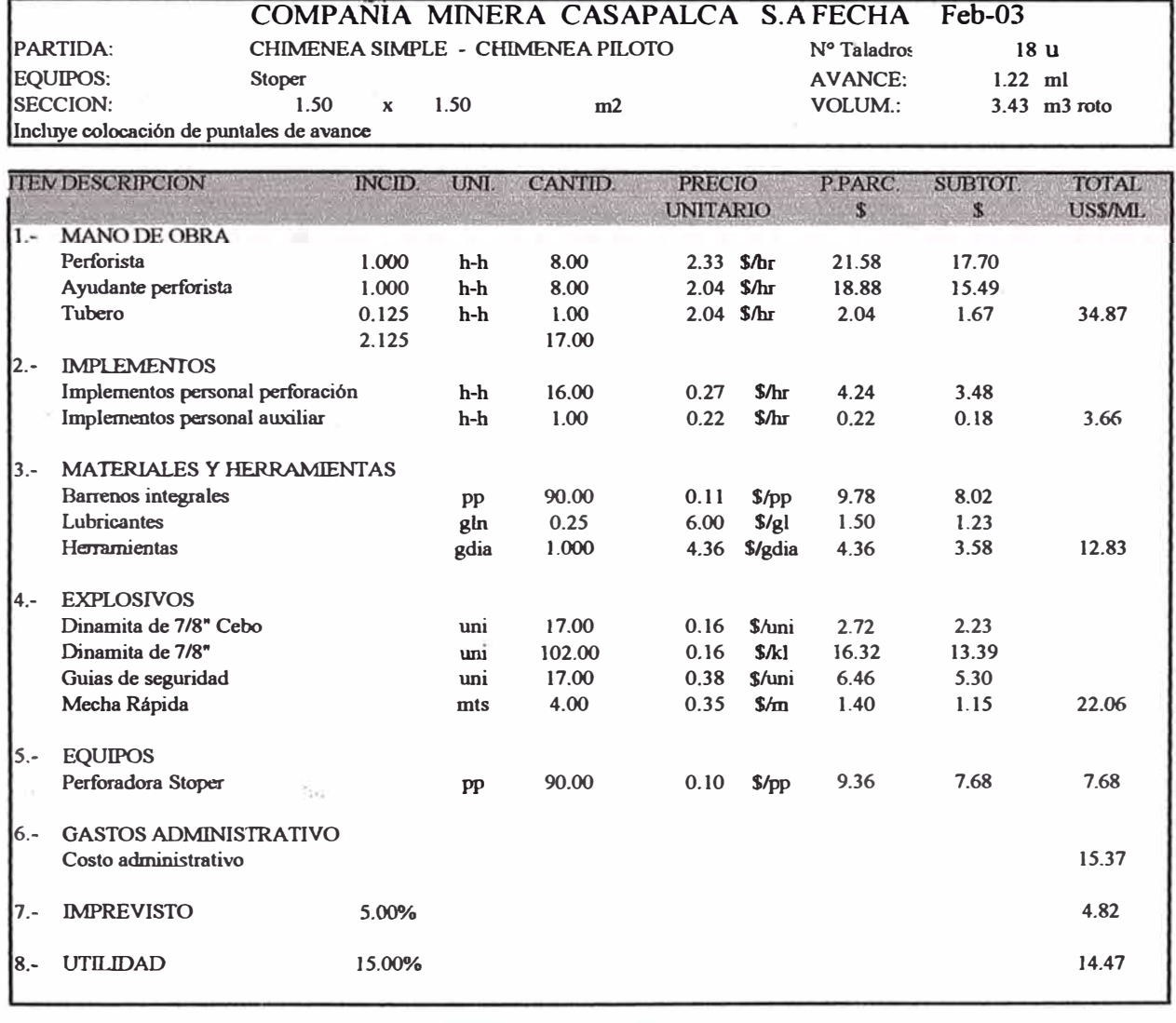

**1 1 <b>1 TCTAL COSTO METRO LINEAL EN DOLARES (US\$MM-L) 113.75** 

# ANALISIS DE PRECIOS UNITARIOS DESQUINCHE CON JACKLEG Y PALA NEUMÁTICA

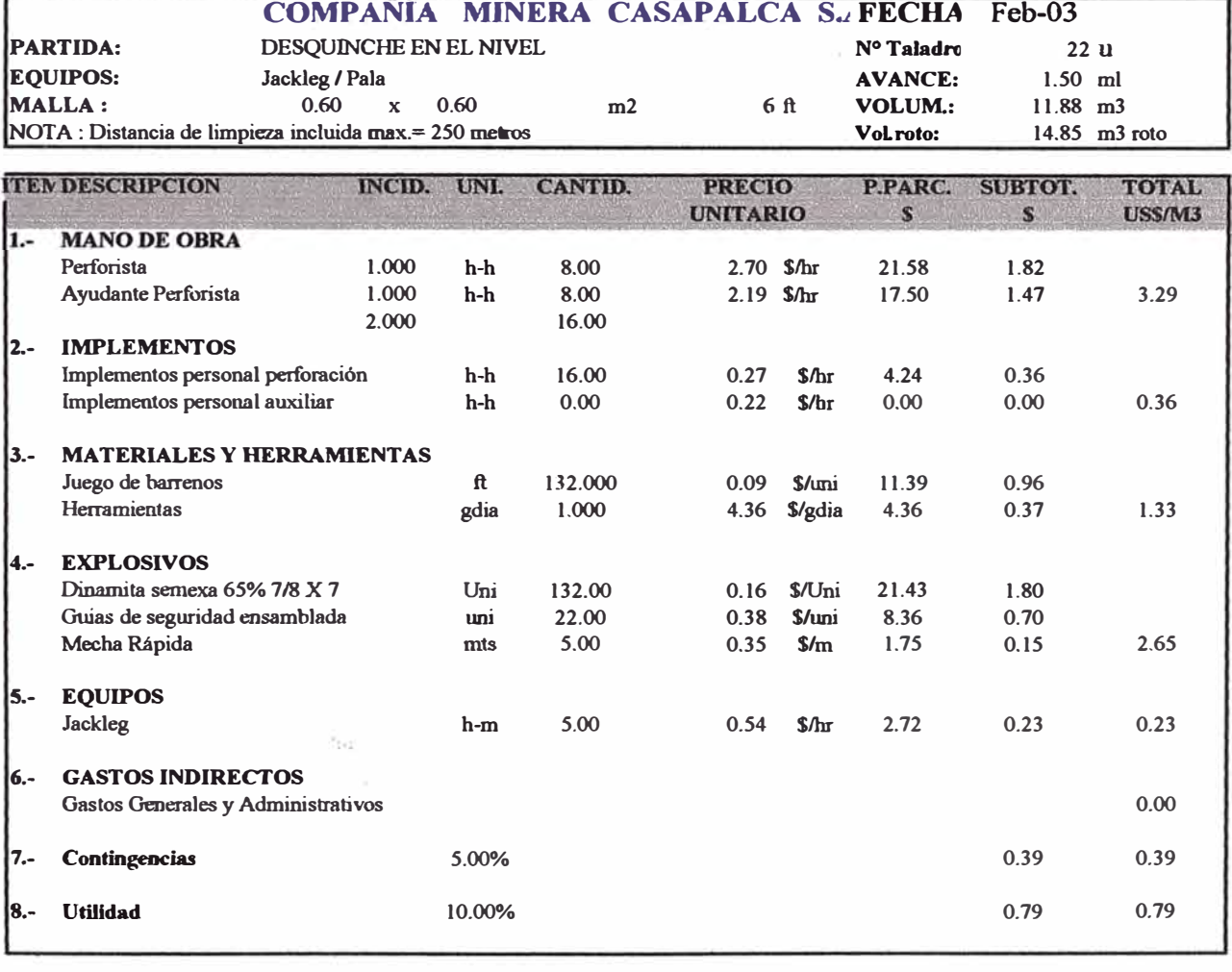

TOTAL COSTO METRO CUBICO EN DOLARES (USS/M3)

 $9.03$ 

 $\mathbf{I}$ 

## **ANALISIS DE PRECIOS UNITARIOS PERFORACION TALADROS CON JUMBO**

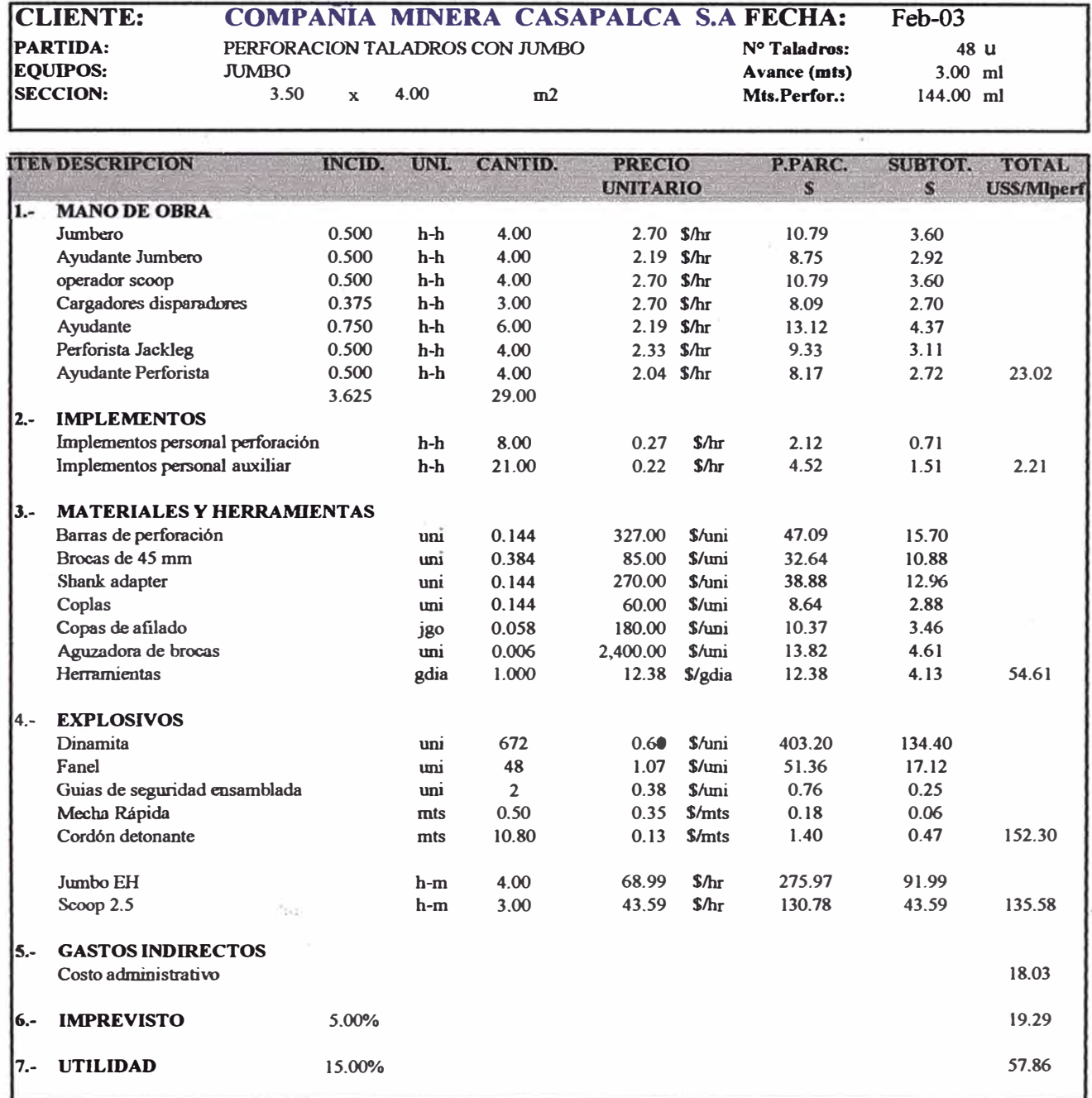

**101AL COSTO METRO PERFORADO CON JUMBO (USS/ML)** 

**275.97** 

462.90

**1** 

I

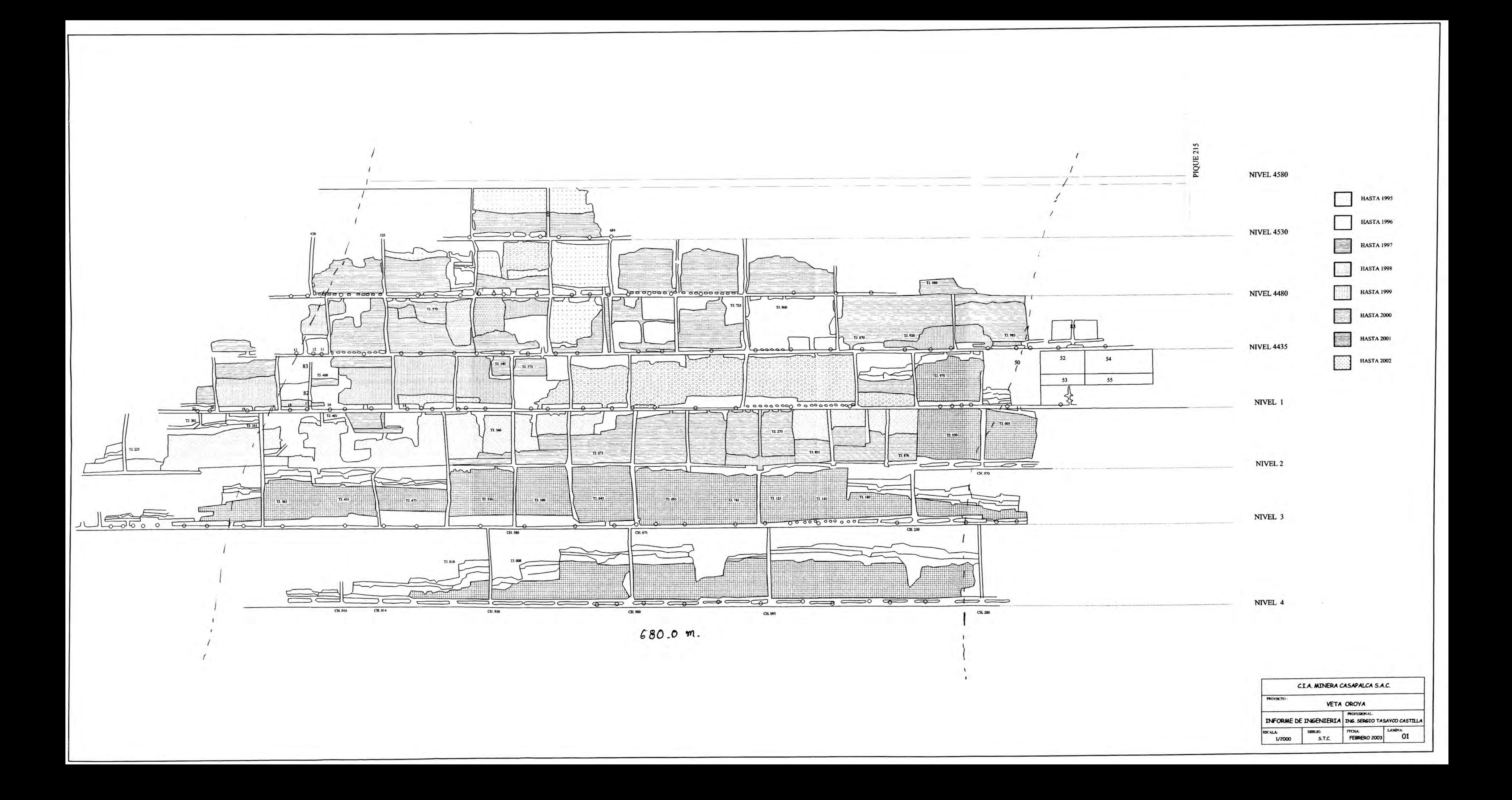

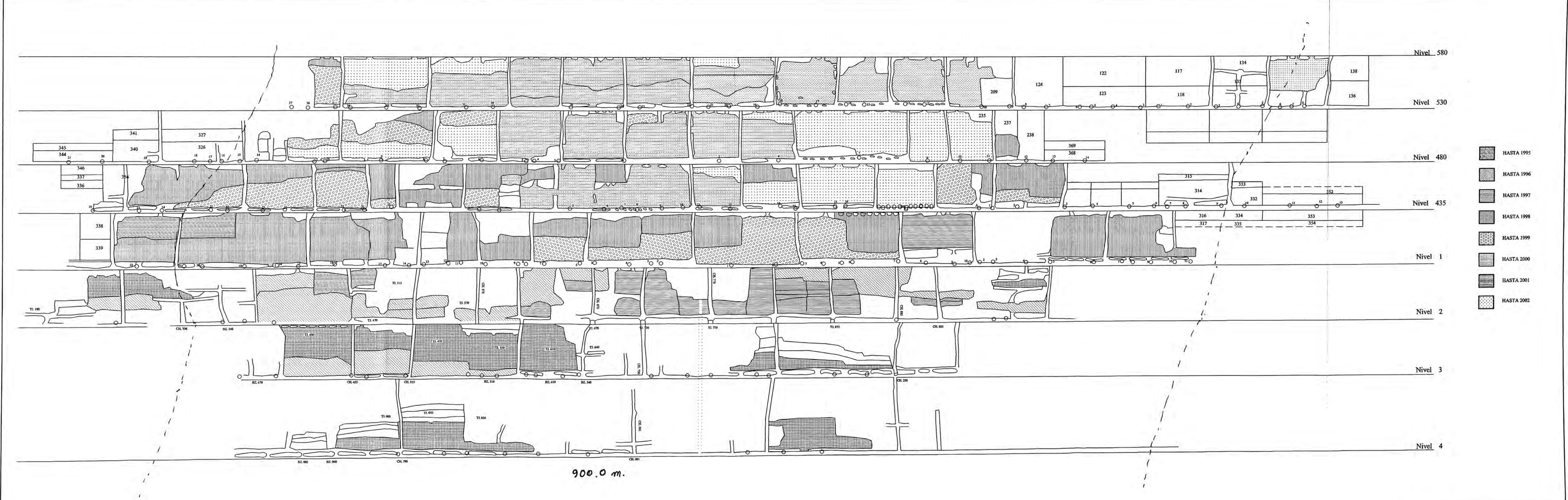

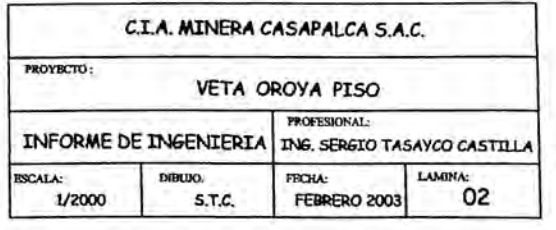

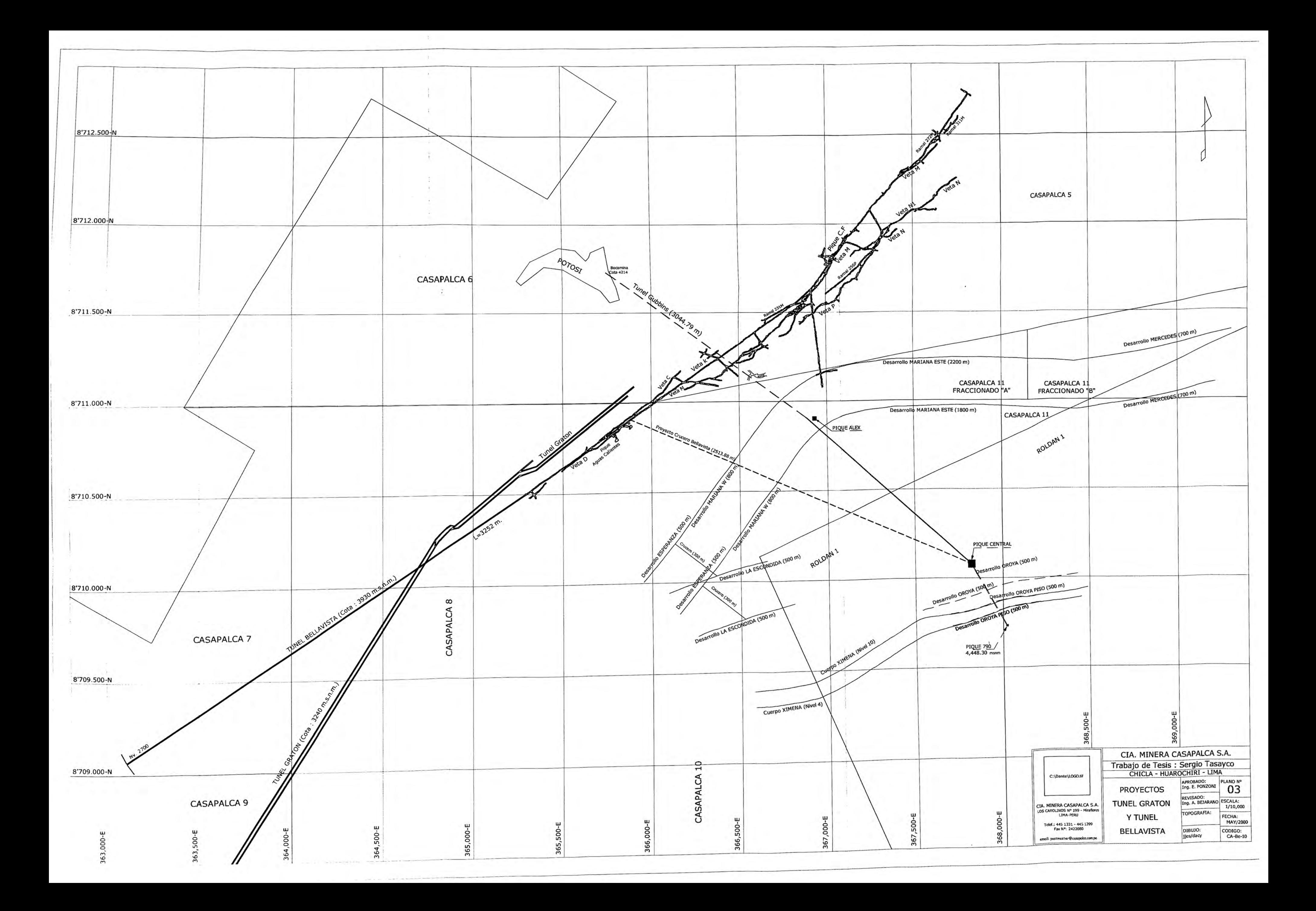

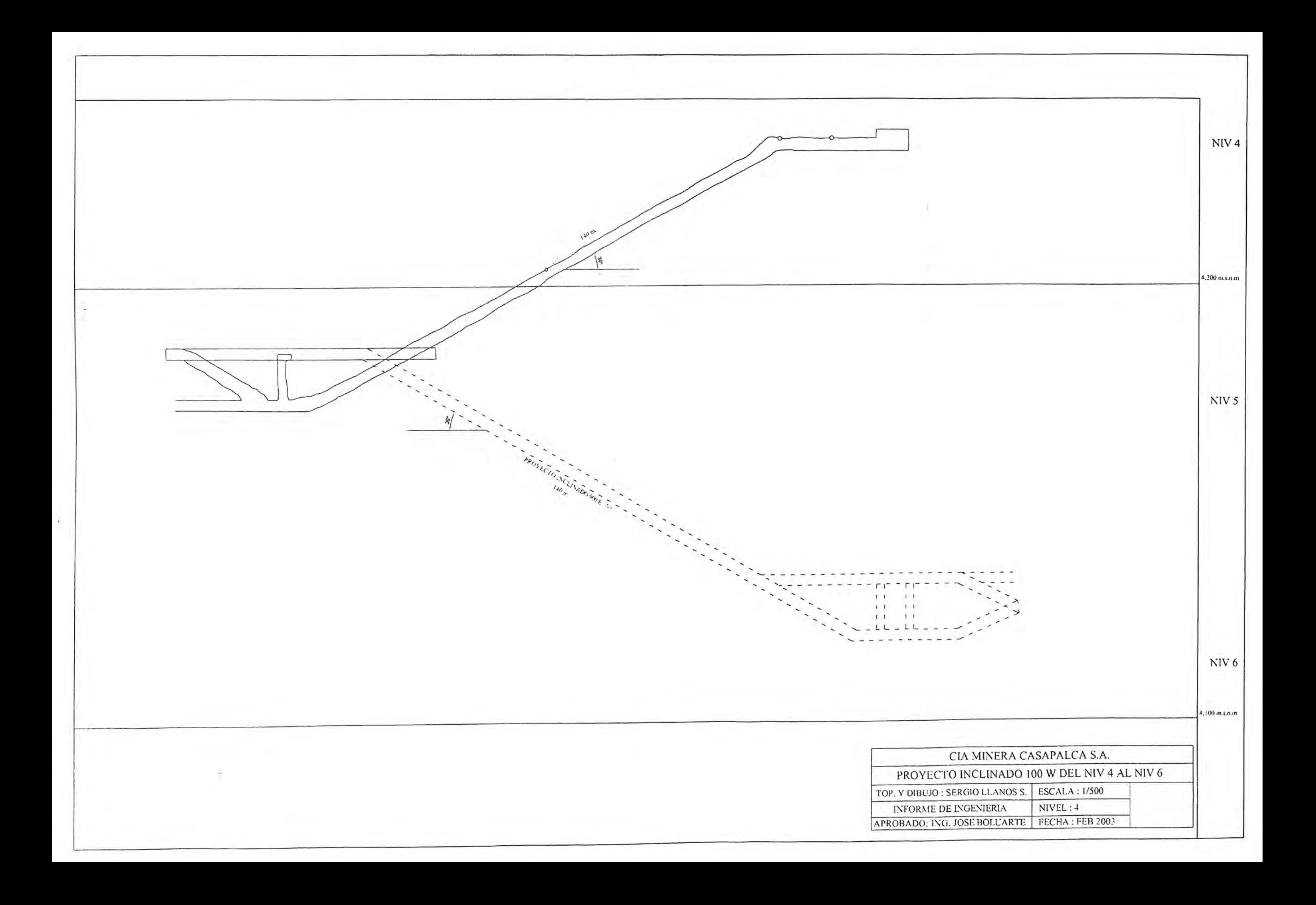

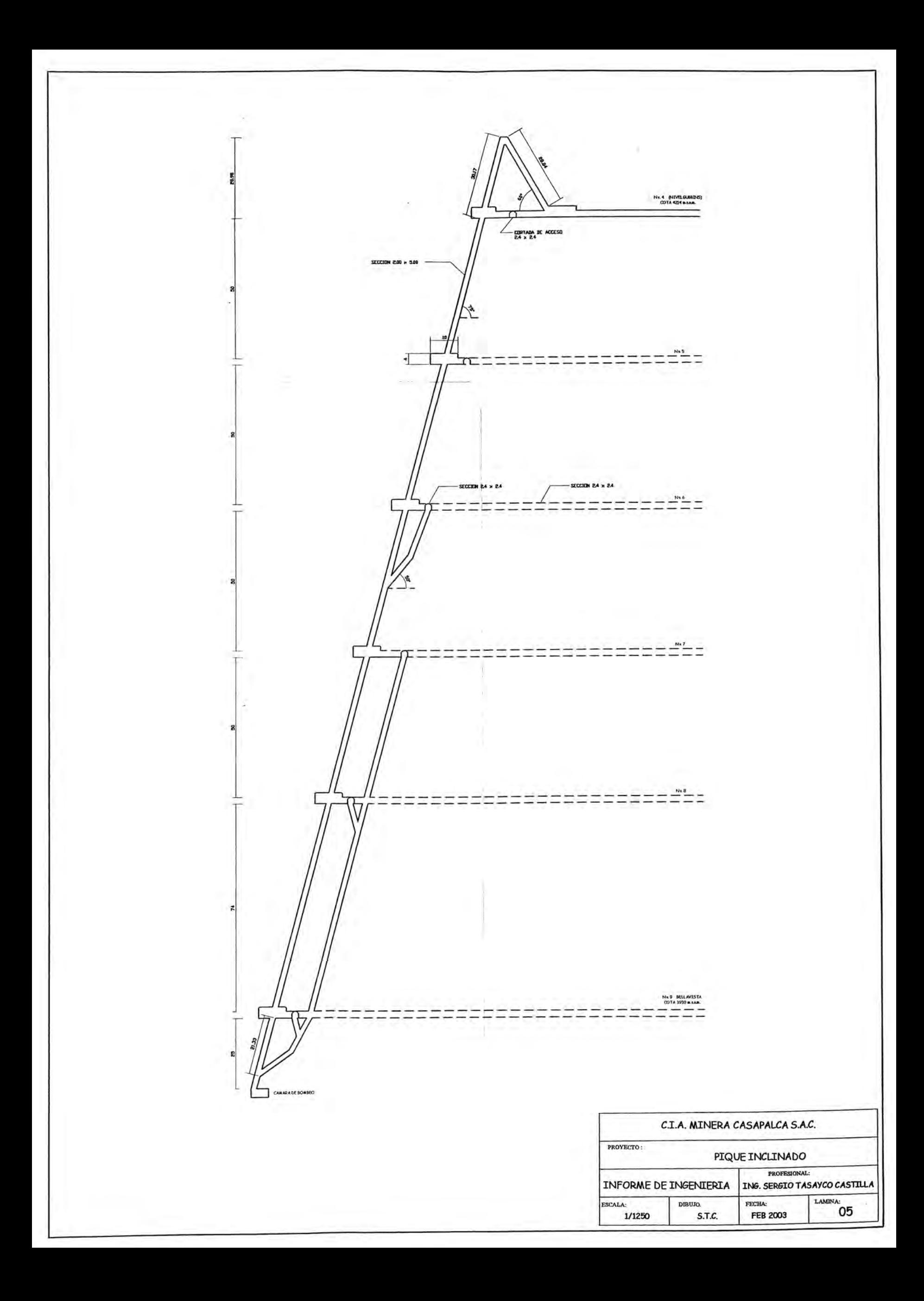